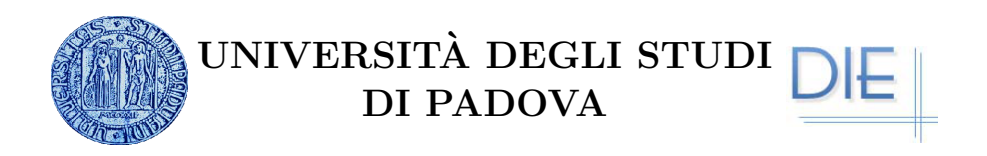

FACOLTÀ DI INGEGNERIA Corso di laurea Magistrale in Ingegneria Elettrica

Tesi di laurea magistrale

## Analisi ed ottimizzazione del rendimento di un motore monofase a magneti permanenti

Relatore: Ch.mo Prof. NICOLA BIANCHI Dipartimento di Ingegneria Elettrica Laureando: PAOLO DALLERA 601749/IT

Anno accademico 2010-2011

Ai miei genitori, a Nadia

# Indice

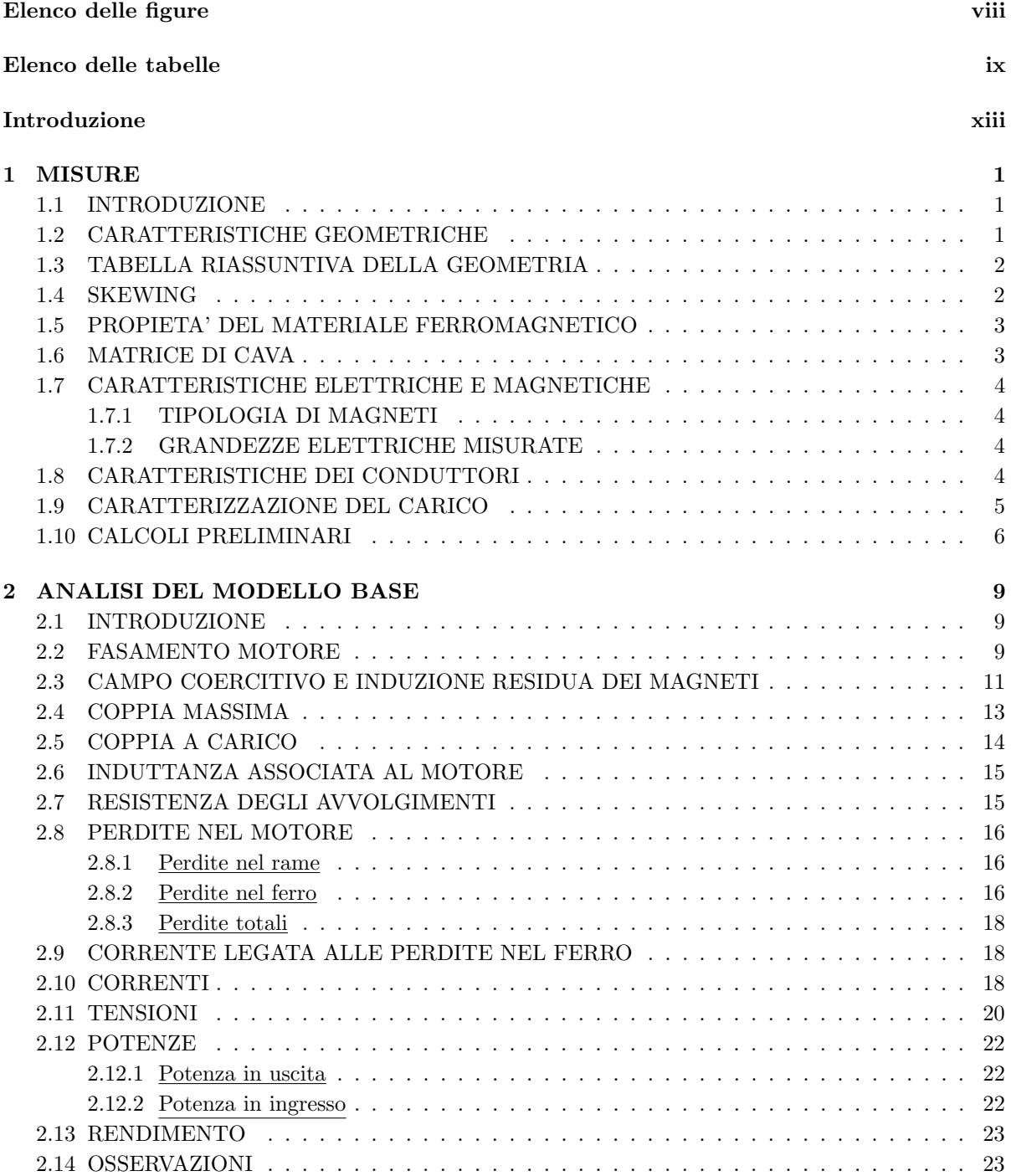

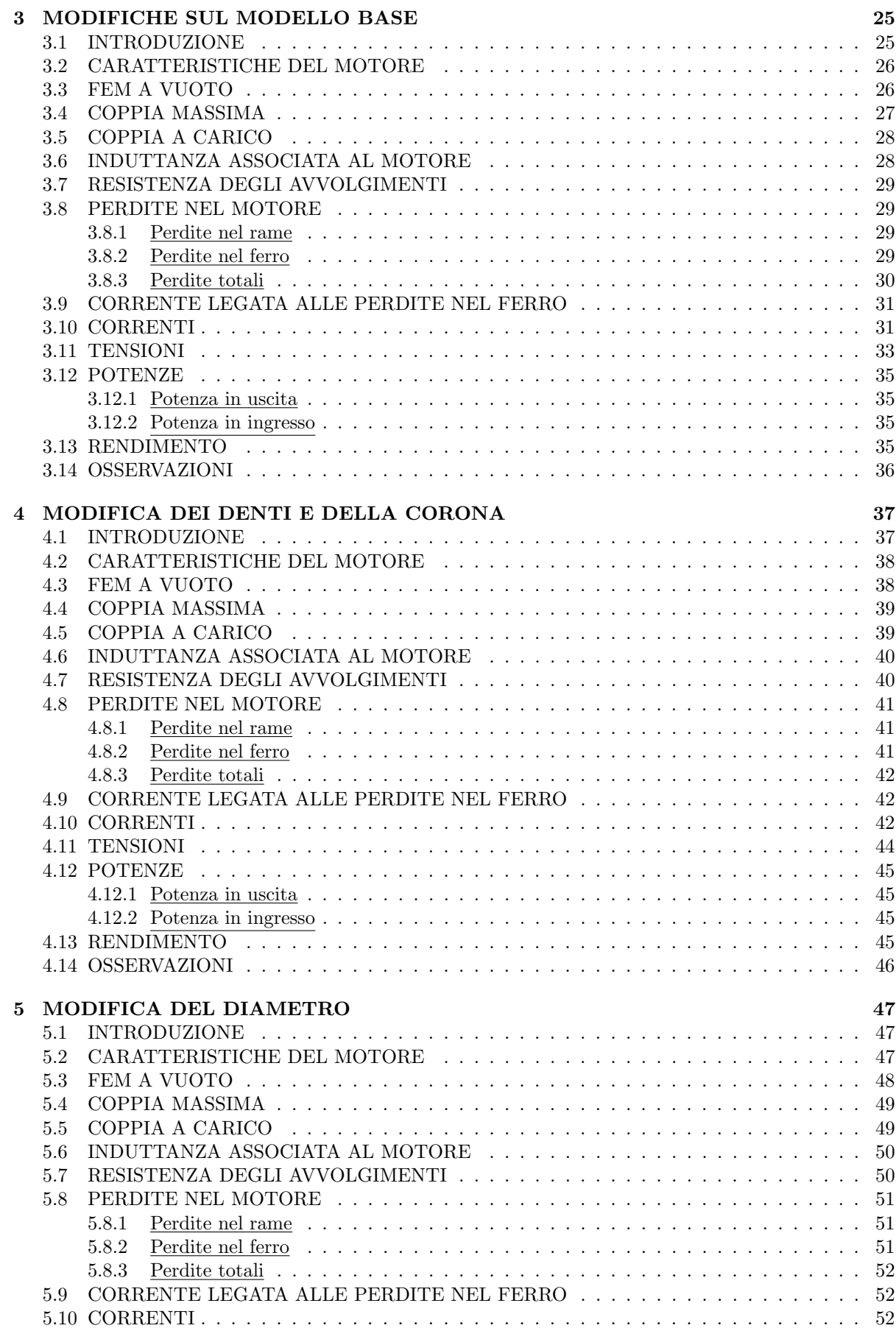

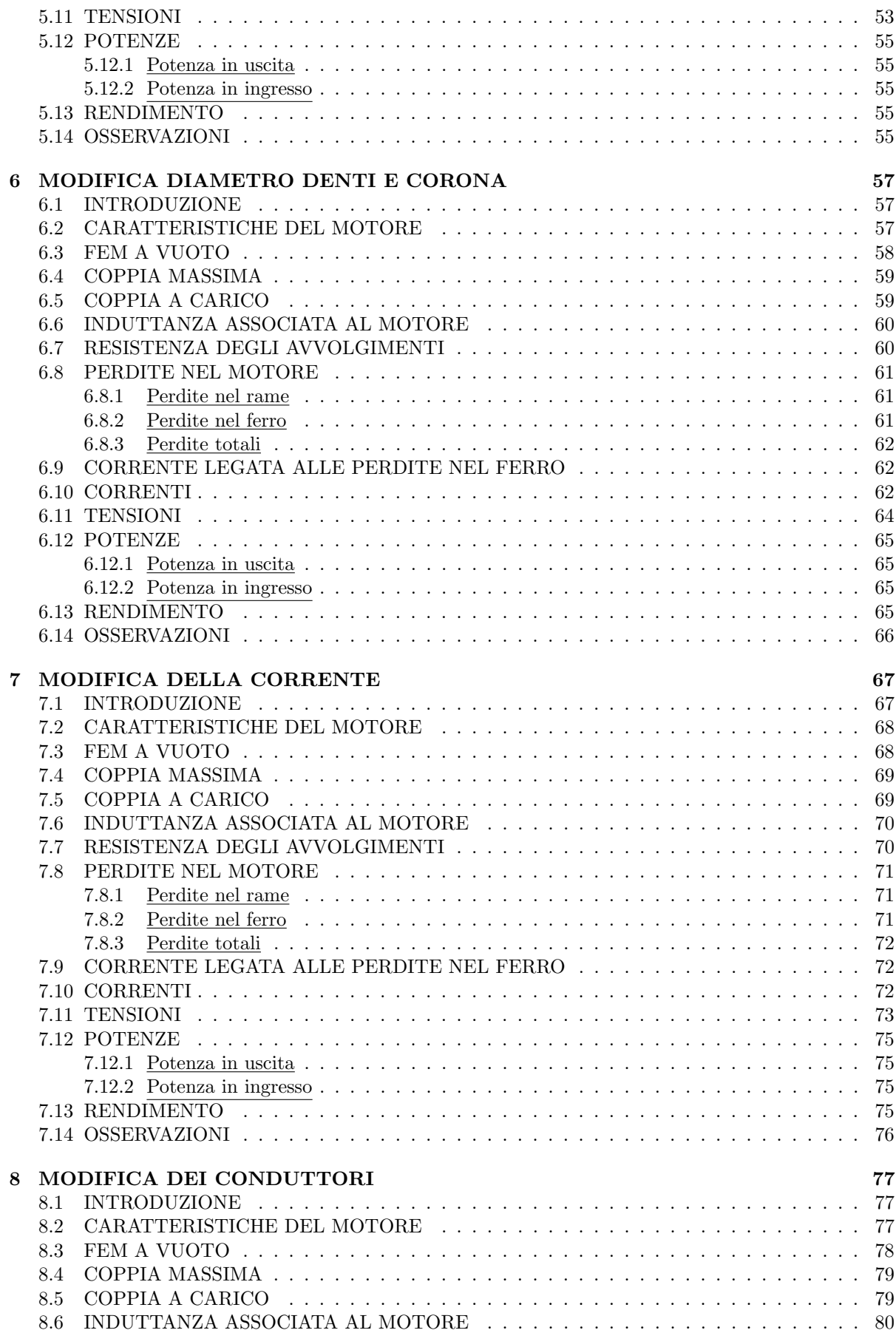

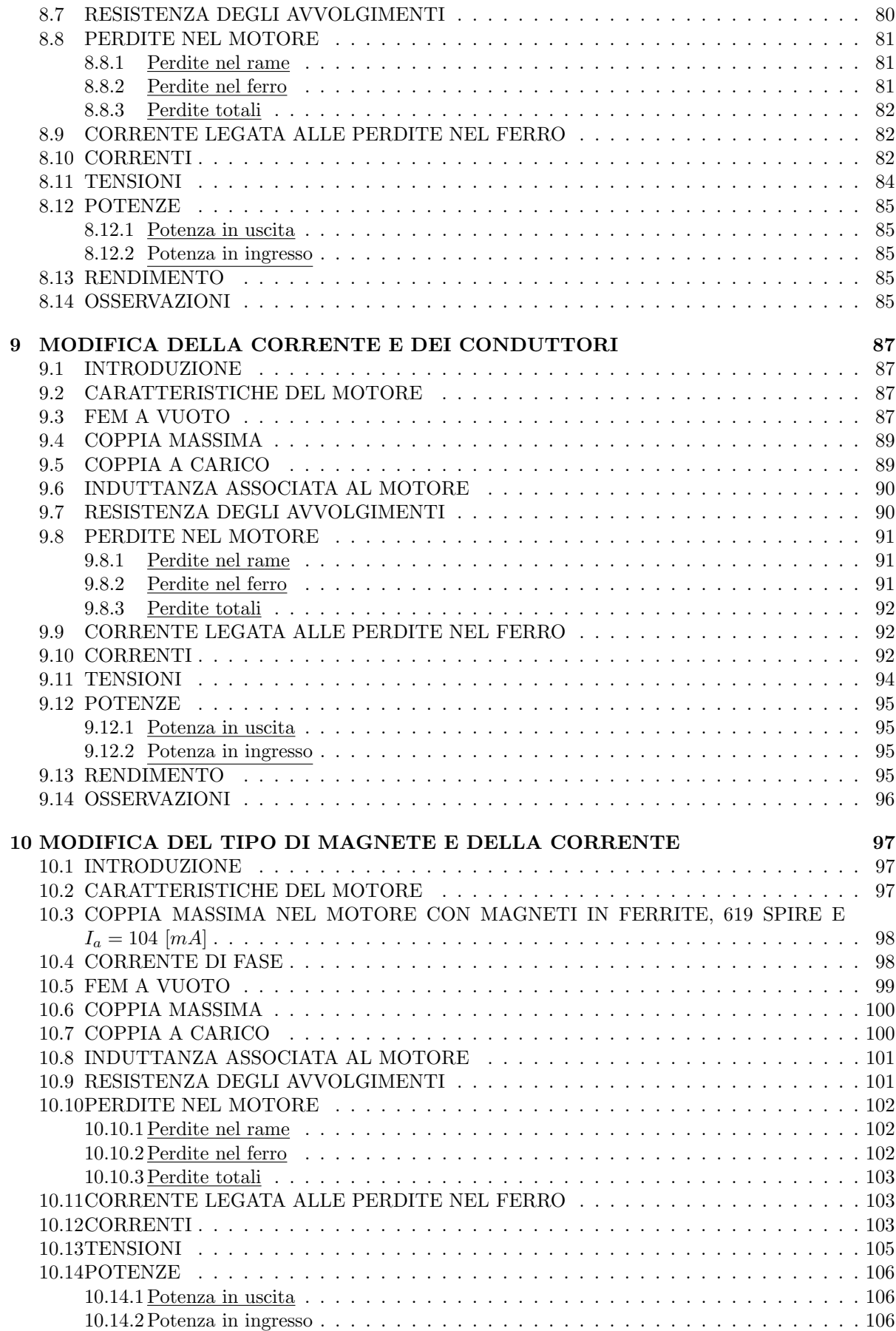

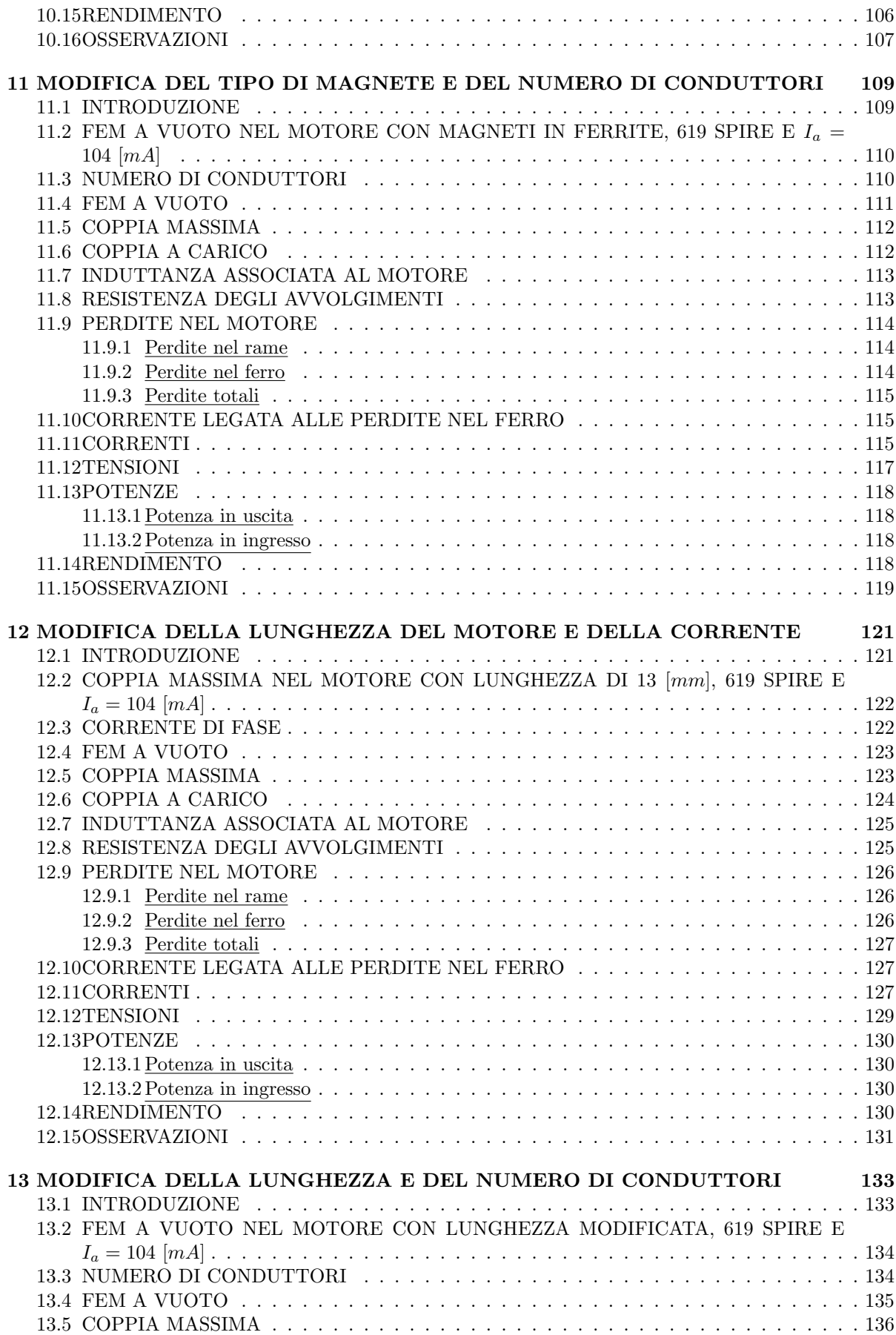

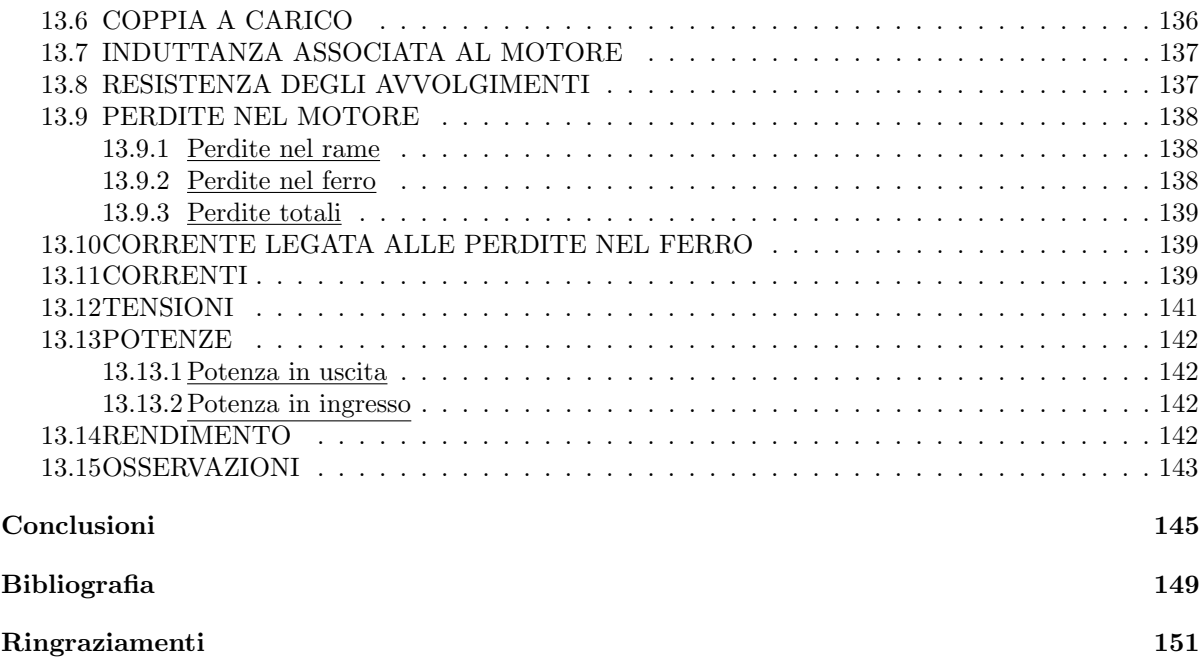

# Elenco delle figure

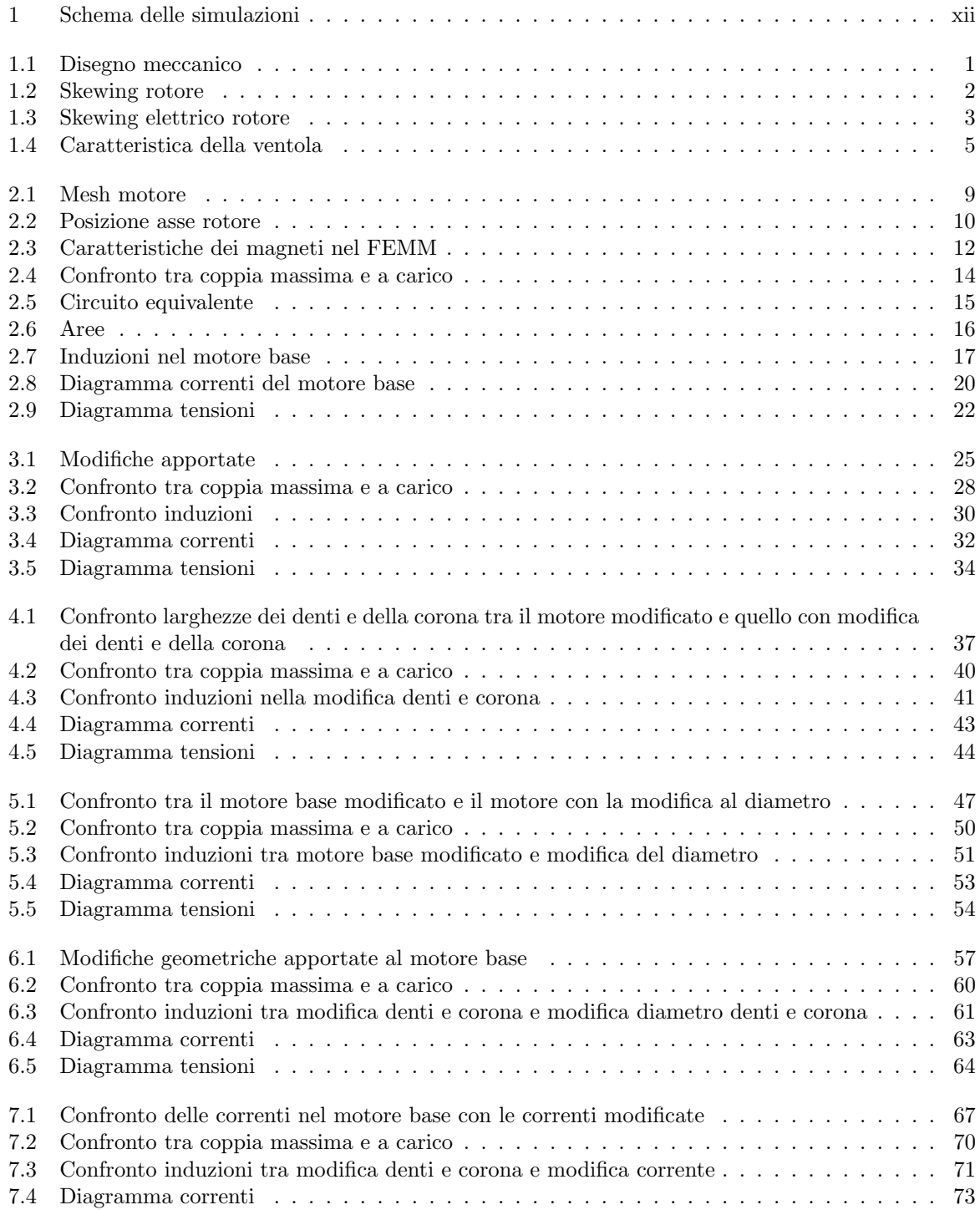

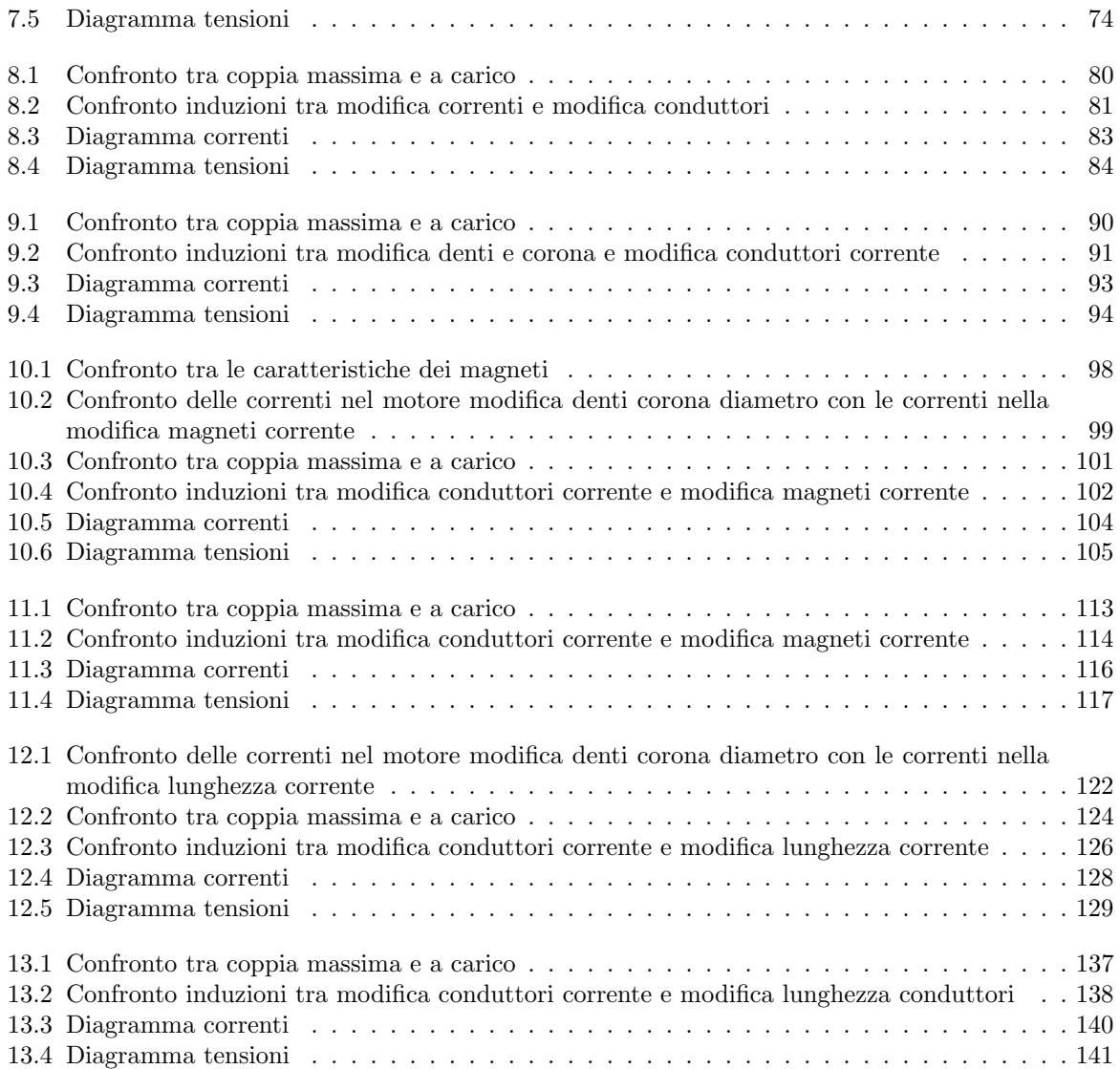

## Elenco delle tabelle

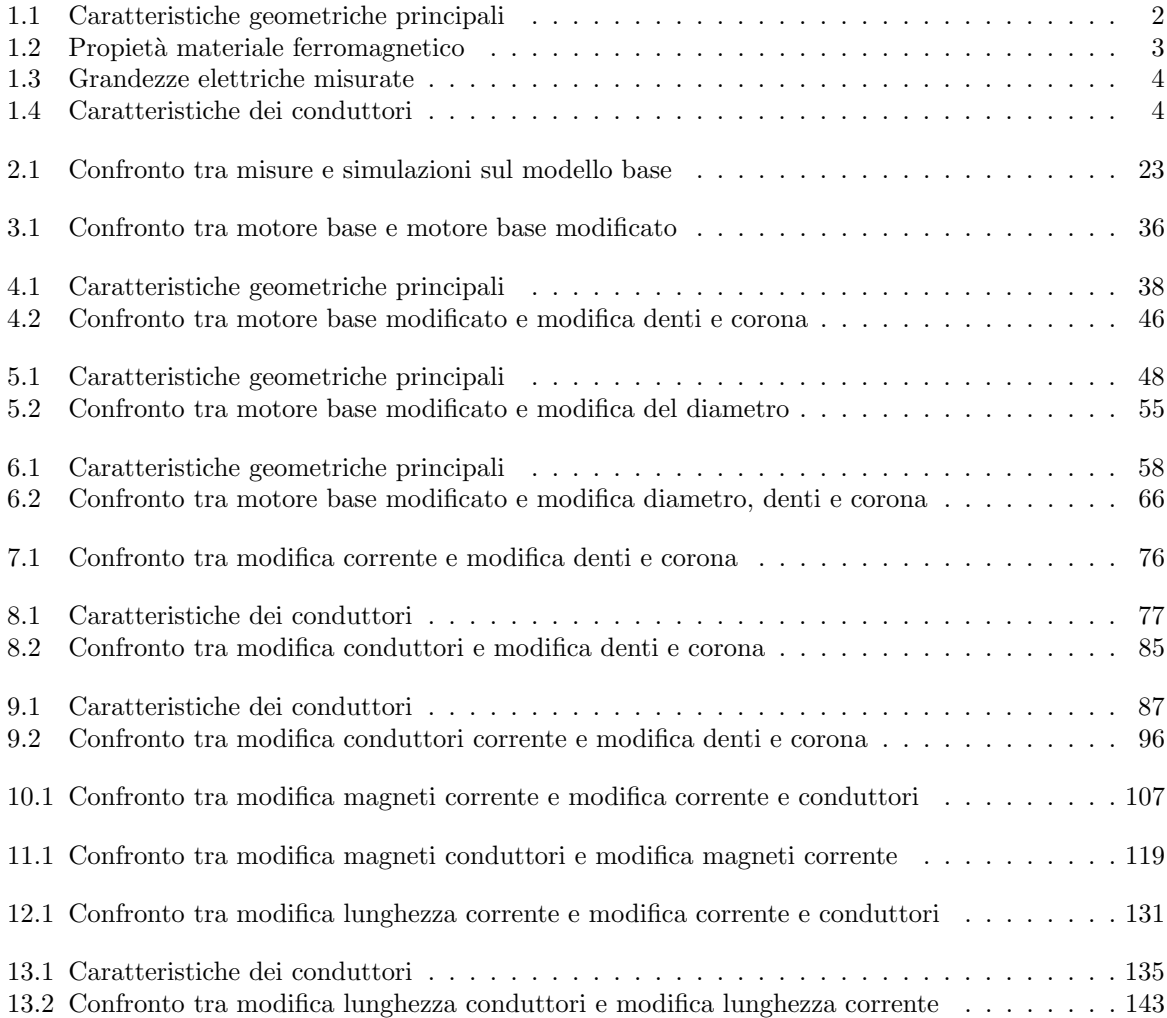

## Introduzione

Il lavoro svolto ha come obbiettivo quello di ottenere un miglioramento del rendimento del motore monofase a magneti permanente EMI a partire dalla sua configurazione iniziale che indichiamo con "base".

Per raggiungere tale obbiettivo si é suddiviso il lavoro in varie fasi. Si é partiti con le misure che hanno consentito di ottenere, tramite simulazioni, la configurazione base del motore e da qui, fatta un'analisi, si `e proseguito con l'apporto delle modifiche.

A conclusione si é fatto un confronto tra i risultati che ha portato alla scelta di una configurazione che incrementasse il rendimento con costi relativamente contenuti.

Lo schema di seguito riportato mostra le varie fasi del progetto dove i riquadri rossi identificano una simulazione.

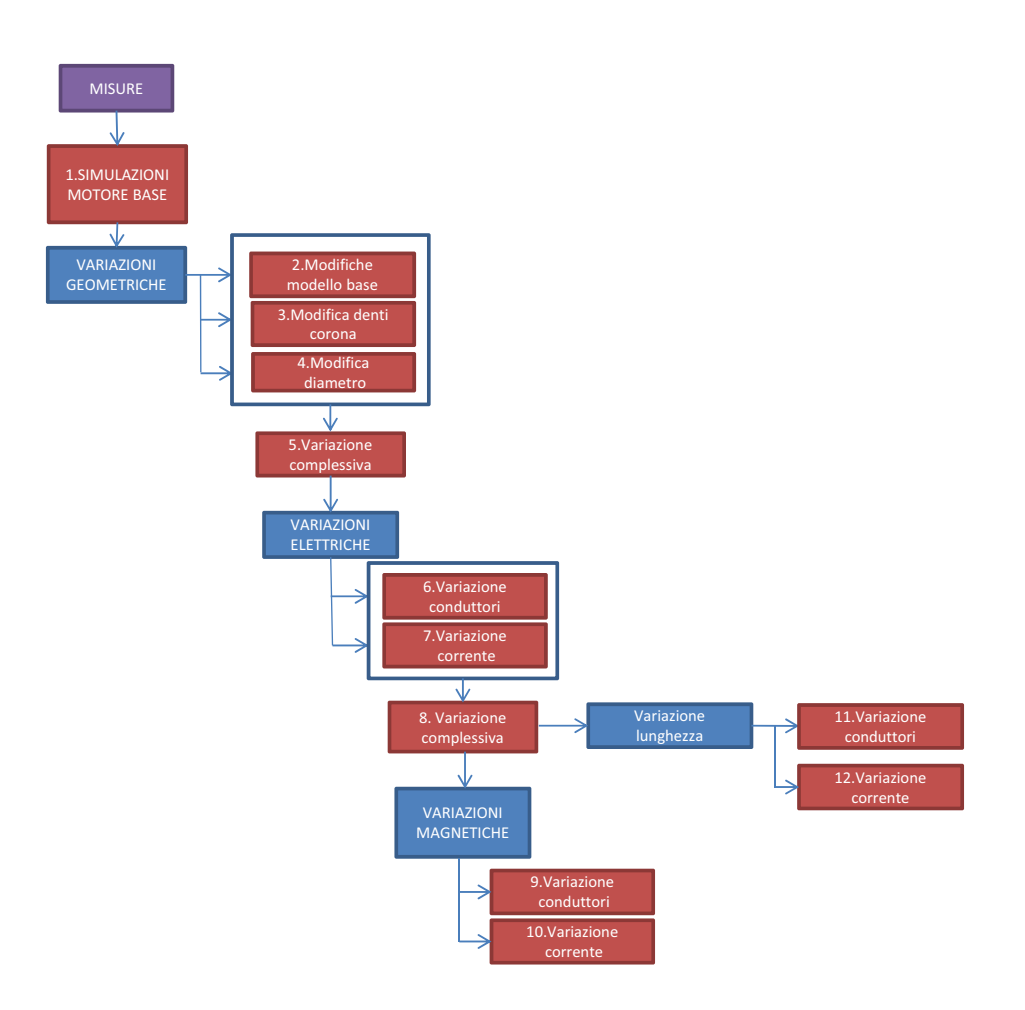

Figura 1: Schema delle simulazioni

## FASI DI PROGETTO

- Analisi preliminari:
	- Misure: prove di laboratorio eseguite sul motore.
	- Analisi modello base: analisi al calcolatore per riprodurre il modello "base"del motore.
- Variazioni geometriche:
	- Variazioni su modello base: eliminazione dei fori necessari al funzionamento del motore come asincrono
	- Variazione denti e corona: modifica delle dimensioni dei denti e della corona.
	- Variazione diametro: aumento del diametro
	- Variazione complessiva: applicazione di tutte le variazioni geometriche fatte ai punti precedenti
- Variazione parametri:
	- Variazione numero avvolgimenti: variazione, sul motore ottenuto nella variazione geometrica complessiva, del numero di avvolgimenti.
	- Variazione corrente di fase: variazione, sul motore ottenuto nella variazione geometrica complessiva, del valore della corrente di fase.
	- Variazione complessiva: modifica, sul motore ottenuto nella variazione geometrica complessiva, sia della corrente di fase che del numero di avvolgimenti.
- Variazione del materiale dei magneti:
	- Scelta materiale: applicazione di magneti in ferrite con prestazioni inferiori a quelli utilizzati nel modello "base".
	- Variazione corrente di fase: variazione, sul motore con i magneti in ferrite, della corrente di fase.
	- Variazione numero avvolgimenti: variazione, sul motore con i magneti in ferrite, del numero di avvolgimenti.
- Variazione della lunghezza:
	- Analisi della lunghezza da scegliere: valutazione dell'entità del raccorciamento da applicare al pacco lamellare.
	- Variazione corrente fase: variazione, sul motore raccorciato, della corrente di fase.
	- Variazione numero avvolgimenti: variazione, sul motore raccorciato, del numero di avvolgimenti.

Il procedimento di calcolo e le grandezze da calcolare nelle diverse modifiche apportate, sono sempre le stesse, pertanto i calcoli vengono riportati integralmente solo nei primi tre Capitoli; nei restanti si riporter´a la referenza alla formula utilizzata per il calcolo e il valore della relativa grandezza, tralasciando i passaggi che porterebbero ad una pesantezza di forma.

# Capitolo 1 MISURE

## 1.1 INTRODUZIONE

In questo capitolo vengono riportate le misure geometriche, elettriche e meccaniche fatte sul motore e necessarie per avere un confronto con le simulazioni che verranno descritte nel Capitolo successivo.

## 1.2 CARATTERISTICHE GEOMETRICHE

In Fig. 1.1 é riportato il disegno meccanico del motore in cui sono indicate tutte le dimensioni geometriche.

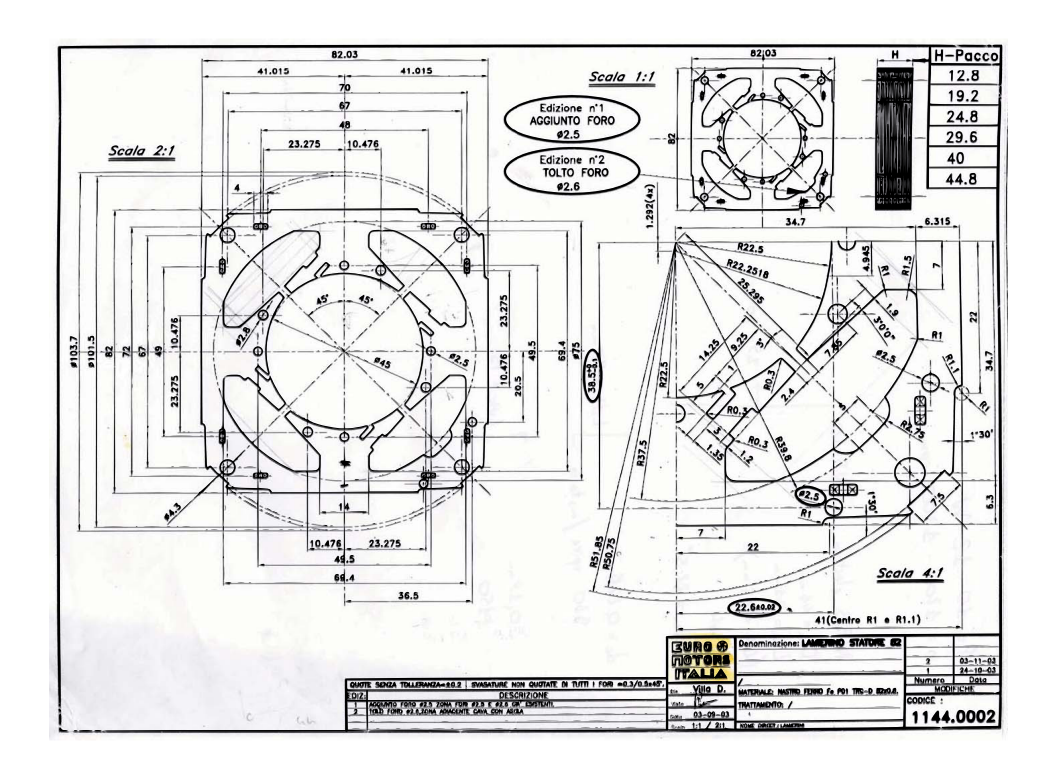

Figura 1.1: Disegno meccanico

## 1.3 TABELLA RIASSUNTIVA DELLA GEOMETRIA

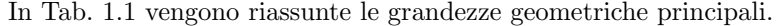

| Grandezza                      | Simbolo         | Valore           | Unitá di misura          |
|--------------------------------|-----------------|------------------|--------------------------|
| Numero cave                    | $Q_e$           | 4                |                          |
| Numero cave (simulate)         | Q               | 8                |                          |
| Lunghezza                      | $L_z$           | $20 * 10^{-3}$   | m                        |
| Diametro esterno               | $D_e$           | $101 * 10^{-3}$  | m                        |
| Altezza minima corona esterna  | $h_{bi}$        | $6,3*10^{-3}$    | m                        |
| Larghezza minima denti         | $d_{theet}$     | $14,6*10^{-3}$   | m                        |
| Angolo tra cave di statore     | $\alpha_s$      | 45               | $\lceil \text{°} \rceil$ |
| Diametro interno statore       | $D_i$           | $45 * 10^{-3}$   | [m]                      |
| Angolo tra magneti             | $\alpha_r$      | 90               | [°]                      |
| Angolo occupato da un magnete  | ang             | 87               | lo.                      |
| Raggio medio magneti di rotore | $R_m$           | $22 * 10^{-3}$   | m                        |
| Lunghezza magneti              | $L_{pm}$        | $31 * 10^{-3}$   | m                        |
| Diametro esterno rotore        | $D_r$           | $44 * 10^{-3}$   | m                        |
| Diametro albero                | $D_f$           | $15 * 10^{-3}$   | m                        |
| Traferro                       | g               | $0, 5 * 10^{-3}$ | m                        |
| Angolo di skewing dei magneti  | $\alpha_{skew}$ | 22, 5            | [O]                      |

Tabella 1.1: Caratteristiche geometriche principali

## 1.4 SKEWING

Lo skewing che presenta il motore, se da un lato riduce le componenti armoniche spaziali dell'induzione, dall'altro comporta una riduzione della fem a vuoto.

In Fig. 1.2 si nota l'inclinazione meccanica dei magneti lungo l'asse del motore mentre la Fig. 1.3 mostra l'effetto di riduzione dello skewing sulla magnetizzazione dei magneti.

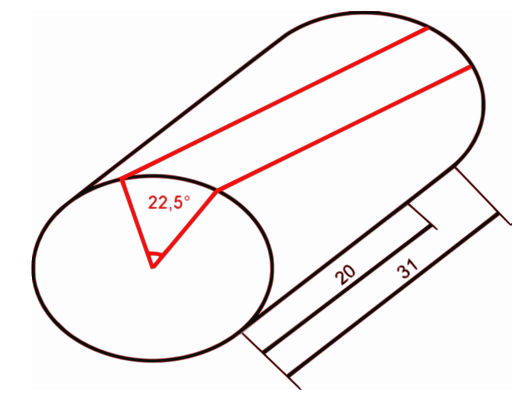

Figura 1.2: Skewing rotore

Essendo la lunghezza dei magneti maggiore di quella del rotore é necessario fare una proporzione per valutare l'effettivo angolo di skewing:

$$
\alpha_{skew} = \alpha_{skewmag} * \frac{L_z}{L_{pm}}
$$
  
= 22, 5 \*  $\frac{20}{31}$   
= 14, 52[°] (1.1)

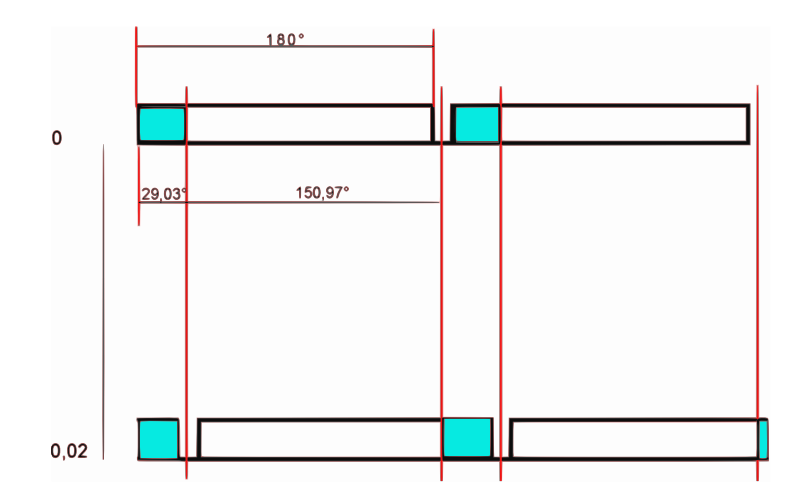

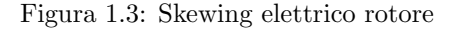

## 1.5 PROPIETA' DEL MATERIALE FERROMAGNETICO

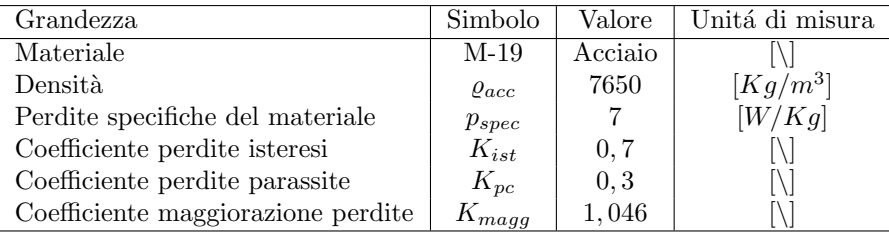

Tabella 1.2: Propietà del materiale ferromagnetico

## 1.6 MATRICE DI CAVA

La matrice di cava é utile nell'assegnazione delle correnti alle cave. Le righe della matrice rappresentano le fasi mentre le colonne ciascuna delle cave (simulate). Viene poi compilata con i valori  $\pm 0.5$  o  $\pm 1$ avendo come vincolo che la somma dei valori di ciascuna colonna sia pari a ±1. Il segno + indica corrente positiva entrante mentre il segno − indica corrente positiva uscente. I valori 0.5 viene utilizzato quando si utilizza il doppio strato e nelle cave sono presenti conduttori di due fasi diverse.

Nel nostro caso essendo il motore monofase si utilizza solo il valore 1 e le righe delle fasi b e c sono logicamente nulle.

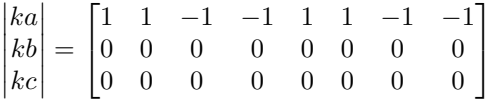

## 1.7 CARATTERISTICHE ELETTRICHE E MAGNETICHE

#### 1.7.1 TIPOLOGIA DI MAGNETI

I magneti utilizzati sono al NdFeB CNB10 le cui caratteristiche verranno definite nel secondo capitolo attraverso un'analisi a vuoto del motore con gli elementi finiti.

#### 1.7.2 GRANDEZZE ELETTRICHE MISURATE

| Grandezza                            | Simbolo  | Valore          | Unitá di misura          |
|--------------------------------------|----------|-----------------|--------------------------|
| Alimentazione                        | m        |                 | monofase                 |
| Numero magneti                       | М        |                 |                          |
| Numero coppie polari                 | 2p       | $\mathfrak{D}$  |                          |
| Collegamento avvolgimenti di cava    |          | Serie           |                          |
| Corrente di fase nel conduttore      | $I_a$    | $114 * 10^{-3}$ | A                        |
| Tensione in uscita dall'elettronica  |          | 310, 5          |                          |
| Tensione a vuoto misurata sul motore | $E_0$    | 130             |                          |
| Potenza elettrica dopo l'elettronica | $P_{in}$ | 12,56           | W                        |
| Temperatura conduttori a regime      | T        | 27              | $^{\circ}C$              |
| Numero di giri                       | $\eta$   | 1408            | $\left[ qiri/min\right]$ |
| Resistenza avvolgimenti              | R.       | 107             | 75                       |
| Numero conduttori per cava simulata  | $n_c$    | 679             |                          |

Tabella 1.3: Grandezze elettriche misurate

## 1.8 CARATTERISTICHE DEI CONDUTTORI

| Grandezza                            | Simbolo             | Valore            | Unitá di misura        |
|--------------------------------------|---------------------|-------------------|------------------------|
| Materiale                            | Cu                  | Rame              |                        |
| Diametro conduttore nudo             | $D_{condcu}$        | $0,224 * 10^{-3}$ | m                      |
| Diametro conduttore                  | $D_{cond}$          | $0,272 * 10^{-3}$ | [m]                    |
| Resisitività p.u.l.                  | $\rho_{20^{\circ}}$ | 0,4224            | $[\Omega/m]$           |
| coefficiente di resistività 20 gradi | $\alpha$            | $3,95*10^{-3}$    | $[\Omega/(m*K)]$       |
| Temperatura conduttori a regime      | T                   | 27                | $\lceil^\circ C\rceil$ |
| Lunghezza media testate              | $L_{test}$          | $20,64 * 10^{-3}$ | m                      |

Tabella 1.4: Caratteristiche dei conduttori

 $L'$ area del rame di un conduttore di cava é la seguente:

$$
A_{cond} = \frac{\pi * D_{cond}^2}{4}
$$
  
= 
$$
\frac{\pi * (0, 224 * 10^{-3})^2}{4}
$$
  
= 
$$
\frac{157, 63 * 10^{-9}}{4}
$$
  
= 39, 41 \* 10<sup>-9</sup> [m<sup>2</sup>] (1.2)

L'area occupata dalle 679 spire nella cava é pari a:

$$
A_{tot} = \frac{A_{cond} * nc}{K_{fill}}
$$
  
= 
$$
\frac{39,41 * 10^{-9} * 679}{0,4}
$$
  
= 
$$
\frac{26,76 * 10^{-6}}{0,4}
$$
  
= 
$$
66,90 * 10^{-6} [m^2]
$$
 (1.3)

Ciascuna cava contenente i 679 conduttori ha un'area di 167, 35 \*  $10^{-6}$  [m<sup>2</sup>].

## 1.9 CARATTERIZZAZIONE DEL CARICO

Il motore é utilizzato nel campo della ventilazione e quindi il carico considerato é una ventola. Per ottenere la coppia necessaria all'albero in corrispondenza di un determinato numero di giri si ´e costruita la caratteristica per punti (CARATTERISTICA DI CARICO) che ha portato alla Fig. 1.4.

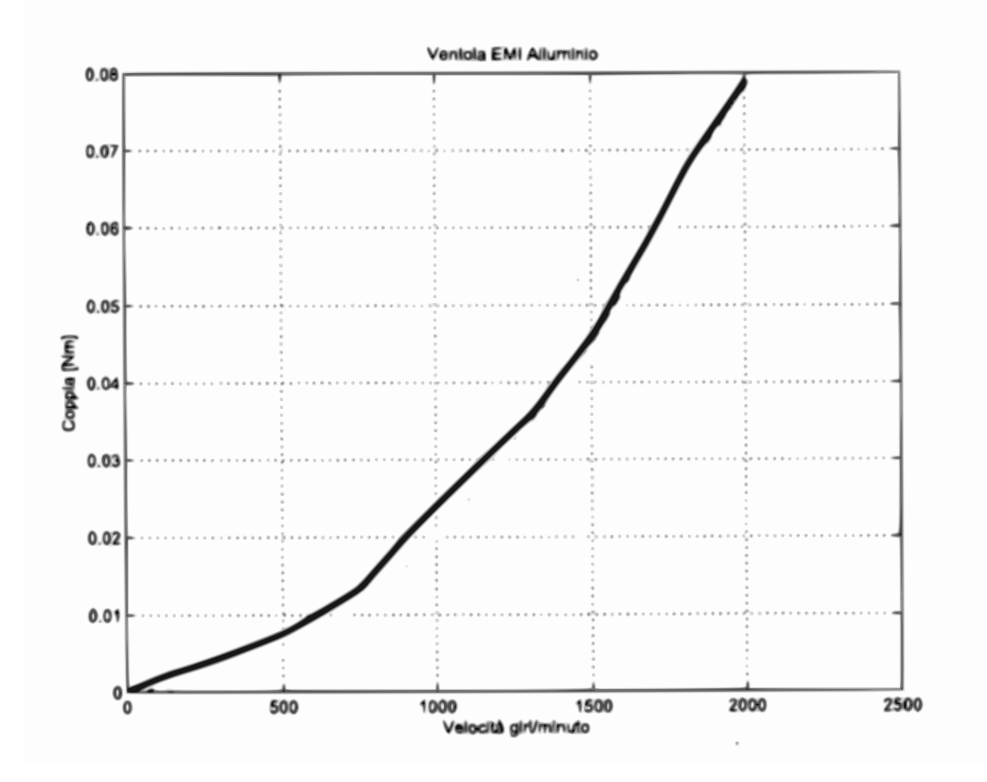

Figura 1.4: Caratteristica della ventola

## 1.10 CALCOLI PRELIMINARI

Dai dati ottenuti e riportati nelle tabelle precedenti si ricavano le prestazioni del motore:

#### A) FREQUENZA

La frequenza la si calcola a partire dalla velocità misurata:

$$
f = \frac{n*p}{60}
$$
  
=  $\frac{1408 * 2}{60}$   
= 46,93 [Hz] (1.4)

#### B)COPPIA

Dal numero di giri, entrando nella caratteristica di Fig. 1.4, si trova la coppia necessaria all'albero per ottenere le prestazioni della ventola desiderate. Si ottiene:

$$
T_{mis} = 0,04[Nm] \tag{1.5}
$$

#### C) POTENZA SUL CARICO

 ${\rm La}$ potenza sul carico la si ottiene dalla coppia e dalla velocità misurate:

$$
P_{out} = \omega_m * T_{mis}
$$
  
=  $\frac{2 * \pi * n}{60} * T_{mis}$   
=  $\frac{2 * \pi * 1408}{60} * 0.04$   
= 5,9 [W] (1.6)

#### D) PERDITE DEL MOTORE

Le perdite nel motore le si trovano considerando la potenza assorbita dal motore e quella in uscita calcolata al punto precedente:

$$
P_{loss} = P_{in} - P_{out}
$$
  
= 12,56 - 5,9  
= 6,66 [W] (1.7)

#### E) PERDITE NEL RAME

Le perdite nel rame vengono calcolate considerando la resistenza e la corrente assorbita dal motore:

$$
P_{cu} = R * I^2
$$
  
= 107 \* 0, 114<sup>2</sup>  
= 1, 39 [W] (1.8)

#### F) PERDITE NEL FERRO

Le perdite nel ferro vengono considerate pari alla differenza tra le perdite del motore e quelle nel rame calcolate al punto precedente:

$$
P_{fe} = P_{loss} - P_{cu}
$$
  
= 6,66 - 1,39  
= 5,27 [W] (1.9)

#### G) TENSIONE A CARICO

La tensione a carico misurata ai morsetti dopo l'elettronica é di 310,5  $|V_{DC}|$  ottenuta con un dutycycle  $\delta$  del 75%, mentre la tensione di linea misurata a monte dell'elettronica é di 230  $[V_{rms}]$ . Una stima del valore efficace della fondamentale della tensione sul motore é riportata di seguito:

$$
V = V_{DC} * (2 * \delta - 1) * \frac{4}{\pi * \sqrt{2}}
$$
  
= 310, 5 \* (2 \* 0, 75 - 1) \*  $\frac{4}{\pi * \sqrt{2}}$   
= 140 [V<sub>rms</sub>] (1.10)

#### H) PERDITE MECCANICHE

Le perdite meccaniche sono trascurabili in quanto anche spruzzando CRC sulla bronzina le perdite totali non cambiano.

#### I) RENDIMENTO

 $\rm II$  rendimento che si ottiene dalle misure é il seguente:

$$
\eta = \frac{P_{out}}{P_{in}} * 100
$$
  
=  $\frac{5, 9}{12, 56}$   
= 46,97% (1.11)

# Capitolo 2 ANALISI DEL MODELLO BASE

## 2.1 INTRODUZIONE

Le simulazioni di segutio riportate hanno lo scopo di ottenere le caratteristiche elettriche e magnetiche del motore base su cui apportare poi le modifiche. Si cercher´a quindi di ritrovare i valori di rendimento, perdite nel ferro, nel rame, coppia di carico e induzione residua dei magneti, simili a quelle ottenute dalle misure descritte nel Capitolo precedente.

Il programma utilizzato nelle simulazioni é il FEMM che si compone di tre eseguibili; in ordine operativo si ha l'eseguibile che discretizza il dominio ovvero crea la MESH (l'esempio sul nostro motore ´e mostrato in Fig. 2.1), l'eseguibile che risolve il problema di campo con gli elementi finiti (il FEMM vero e propio), ed infine l'eseguibile (post-processor) in cui vengono estrapolate le varie grandezze.

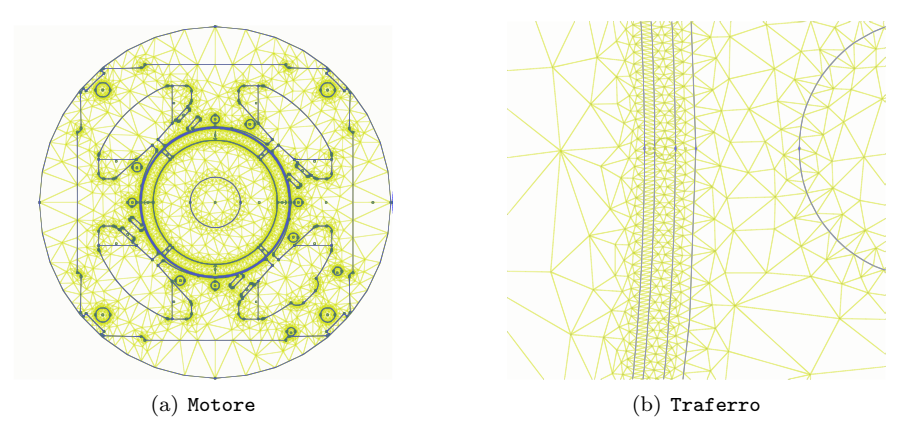

Figura 2.1: Mesh motore

## 2.2 FASAMENTO MOTORE

Rifacendosi alle trasformazioni lineari descritte dalla teoria unificata  $^1$ , si considerano gli assi d,q (diretto e in quadratura) ortogonali tra loro ed appartenenti al sistema di riferimento solidale con il rotore detto sistema di riferimento rotante sincrono; si va quindi a trovare la posizione del rotore che permette di annullare la componente in quadratura del flusso concatenato con gli avvolgimenti di statore e prodotto dai magneti del rotore stesso; tale posizione coincide con la posizione di motore fasato mostrata in Fig. 2.2.

<sup>1</sup>Vedi: Lezioni di TEORIA UNIFICATA DELLE MECCHINE ELETTRICHE ROTANTI "Giovanni Martinelli, Augusto Morini"

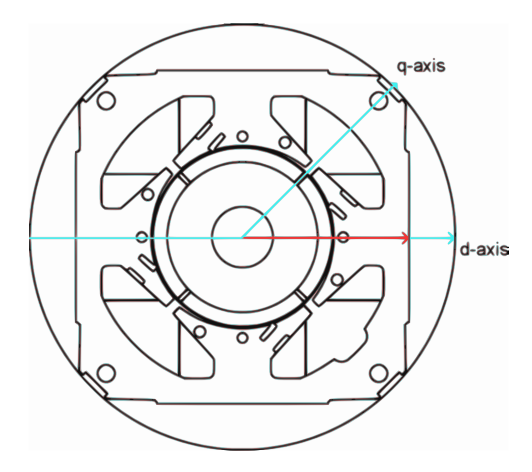

Figura 2.2: Posizione asse rotore

Partendo dalla posizione iniziale ottenuta disegnando il motore nel programma agli elementi finiti (FEMM) si sono ottenuti i valori di flusso diretto e in quadratura riportati di seguito

$$
F_d = 0,1956[Wb]
$$
\n<sup>(2.1)</sup>

$$
F_q = -1,012 \times 10^{-2} [Wb]
$$
\n
$$
(2.2)
$$

 $\acute{\textrm{E}}$ necessario quindi ruotare il rotore di un angolo meccanico pari a:

$$
\alpha_m = -\frac{tg^{-1}\left(\frac{F_q}{F_d}\right)}{2}
$$
\n
$$
= -\frac{tg^{-1}\left(\frac{-1,012*10^{-2}}{0,1956}\right)}{2}
$$
\n
$$
= \frac{2,96}{2}
$$
\n
$$
= 1,48^{\circ}
$$
\n(2.3)

che ci porta ad avere:

$$
F_d = 0,1958[Wb]
$$
\n<sup>(2.4)</sup>

$$
F_q = -1, 3 \times 10^{-6} [Wb]
$$
\n
$$
(2.5)
$$

Visto il valore trascurabile del flusso in quadratura si puó considerare fasato il motore.

## 2.3 CAMPO COERCITIVO E INDUZIONE RESIDUA DEI MAGNETI

In questa analisi si trova il campo coercitivo  $H_c$  dei magneti che permette di ottenere una tensione a vuoto  $E_0$  pari a quella ottenuta nelle misure effettuate sul motore.

Il campo coercitivo dei magneti  $H_c$  lo si trova per iterazione ed é pari a:

$$
H_c = 366845 \, [A/m] \tag{2.6}
$$

a cui corrisponde un'induzione residua di:

$$
B_{res} = Hc * \mu_r * \mu_0
$$
  
= 366845 \* 1,05 \* 4 \*  $\pi$  \* 10<sup>-7</sup>  
= 0,484 [T] (2.7)

ed é quello che mi porta ad avere la FEM a vuoto ottenuta nelle misure come mostrato di seguito. Il potenziale vettore magnetico ottenuto nel post-processing é il seguente:

$$
A_z^+ = 6,044 \times 10^{-3} \tag{2.8}
$$

a cui corrisponde un flusso per polo e per spira pari a:

$$
\begin{aligned}\n\hat{\Phi} &= Lz * (A_z^+ - A_z^-) \\
&= Lz * 2 * (A_z^+) \\
&= 0,02 * 2 * 6,044 * 10^{-3} \\
&= 2,418 * 10^{-4} \quad [V_{s \; pole}]\n\end{aligned} \tag{2.9}
$$

Viene quindi calcolato il flusso concatenato dalle 679 spire nei 4 poli:

$$
\hat{\Lambda}_m = 2p * \hat{\Phi} * n_c \n= 4 * 2,392 * 10^{-4} * 679 \n= 0,656 [Wb]
$$
\n(2.10)

mentre quello ottenuto nel post-processing del FEMM é il seguente:

$$
\hat{\Lambda}_m = 0,6443[Wb] \tag{2.11}
$$

Ne segue quindi che il valore di picco della tensione a vuoto é pari a:

$$
\hat{E}_0 = \Omega_e * \hat{\Lambda}_m \n= 2 * \pi * f * \hat{\Lambda}_m \n= 2 * \pi * 46,93 * 0,6443 \n= 189,98 [V]
$$
\n(2.12)

ed il valore efficace:

$$
E_0 = \frac{\hat{E}_0}{\sqrt{2}}
$$
  
=  $\frac{189.98}{\sqrt{2}}$   
= 134.34 [V<sub>rms</sub>] (2.13)

Tenendo conto dell'effetto dell'angolo di skewing si ottiene:

 $E_{0s} = E_0 * cos(\alpha_{skew})$  $= 134, 34 * cos(14, 516°)$  $= 134, 34 * 0, 968$  $= 130, 04$  [ $V_{rms}$ ]

che é paragonabile a quella misurata di 130  $[V]$ .

Le caratteristiche dei magneti in NdFeB CNB10 utilizzati nel motore, sono quindi le seguenti:

- Induzione residua  $(B_r) = 0,484$  [T]
- Campo coercitivo  $(H_c) = 366845$  [A/m]
- Permeabilitá relativa  $(\mu_r) = 1, 05$

la cui caratteristica linearizzata la si puó vedere in Fig. 2.3

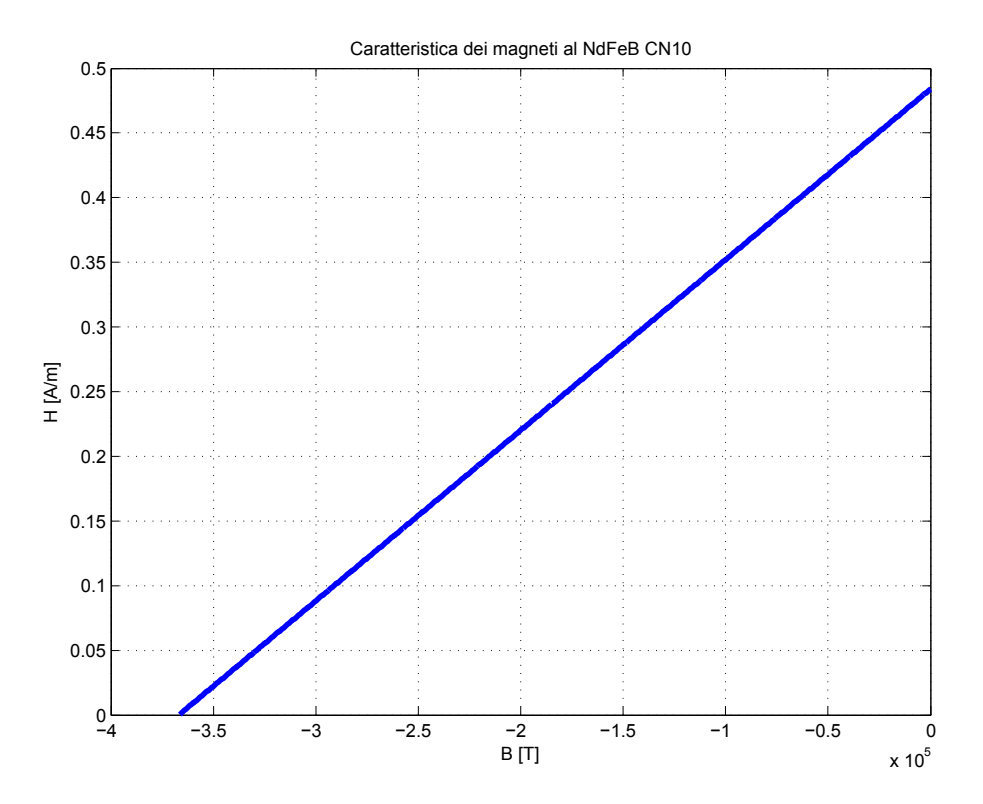

Figura 2.3: Caratteristiche dei magneti nel FEMM

(2.14)

## 2.4 COPPIA MASSIMA

La configurazione del rotore che presenta magneti superficiali ci consente di considerare il motore isotropo e quindi il valore di coppia massima lo si ha quando tutta la corrente di fase é in quadratura ( $\alpha_{ie} = 90^{\circ}$ ).

La coppia massima ottenuta dalle simulazioni é la seguente:

$$
T_{maxs} = 94, 5 * 10^{-3} [Nm]
$$
\n
$$
(2.15)
$$

Calcolando la coppia massima atrtraverso la FEM e la corrente supposta tutta in quadratura si ottiene:

$$
T_{maxc} = \frac{E_0 * I_a}{\omega_m}
$$
  
= 
$$
\frac{134,34 * 0,114}{147,45}
$$
  
= 103,9 \* 10<sup>-3</sup> [Nm] (2.16)

Quest' ultimo tuttavia é un calcolo approssimativo che non tiene conto della saturazione del circuito magnetico.

Partendo dal valore di coppia massima trovato nelle simulazioni, stimiamo il valore dell'angolo  $\alpha_{ie}$ che ci porta ad avere la coppia di  $T = 40 * 10^{-3} [Nm]$  misurata e necessaria all'albero per ottenere la velocitá di rotazione desiderata del carico.

Prima di procedere bisogna peró considerare che le simulazioni non tengono conto dello skewing e conseguentemente il valore della coppia che si ottiene deve essere ridotto di una componenete proporzionale all'effetto attenuante dello skewing stesso; il valore di coppia che si vuole ottenere é quindi pari a:

$$
T_{sk} = \frac{T}{\cos(\alpha_{skew})}
$$
  
=  $\frac{0.04}{0.968}$   
= 41.3 \* 10<sup>-3</sup> [Nm] (2.17)

Il rapporto tra la coppia a carico e quella massima mi da il valore del coseno dell'angolo di sfasamento tra FEM  $(E_0)$  e corrente di fase  $(I_e)$ in quanto, supponendo costante la velocitá in corrispondenza dei due valori di coppia, la coppia a carico é proporzionale al prodotto tra  $E_0$ ,  $I_e$  di fase e coseno dell'angolo tra i due  $(\varphi_e)$ , mentre quella massima è proporzioanle al prodotto tra  $E_0$  e  $I_e$ ; ne risulta:

$$
\varphi_e = \cos^{-1}\left(\frac{T_{sk}}{T_{max}}\right)
$$
  
=  $\cos^{-1}\left(\frac{0,0413}{0,0943}\right)$  (2.18)  
= 64,08 [°]

L'angolo di carico ovvero l'angolo della corrente  $I_e$  é uguale a:

$$
\alpha_{Ie} = 90^{\circ} - \varphi_e
$$
  
= 90^{\circ} - 64,08  
= 25,92 [°] (2.19)

## 2.5 COPPIA A CARICO

Imponendo quindi l'angolo  $\alpha_{ie}$  trovato nel paragrafo precedente, dalle simulazioni si ottiene una coppia pari a  $T_s = 41, 49 * 10^{-3} [Nm]$  che ridotta dell'effetto dello skewing vale:

$$
T_{ssk} = T_s * cos(\alpha_{skew})
$$
  
= 0,04149 \* 0,968  
= 40,16 \* 10<sup>-3</sup> [Nm] (2.20)

pressoché uguale a quella misurata sul motore reale.

 $= 49, 82$  [mA]

Le correnti diretta e in qudratura nel motore sono pari a:

$$
I_d = I_a * cos(\alpha_{Ie})
$$
  
= 0, 114 \* cos(25, 92)  
= 102, 54 [mA]  

$$
I_q = I_a * cos(\alpha_{Ie})
$$
  
= 0, 114 \* sin(25, 92) (2.22)

$$
\mathcal{L}^{\mathcal{L}}(\mathcal{L}^{\mathcal{L}}(\mathcal{L}
$$

I grafici di Fig. 2.4 mettono a confronto l'andamento della coppia massima con la coppia a carico.

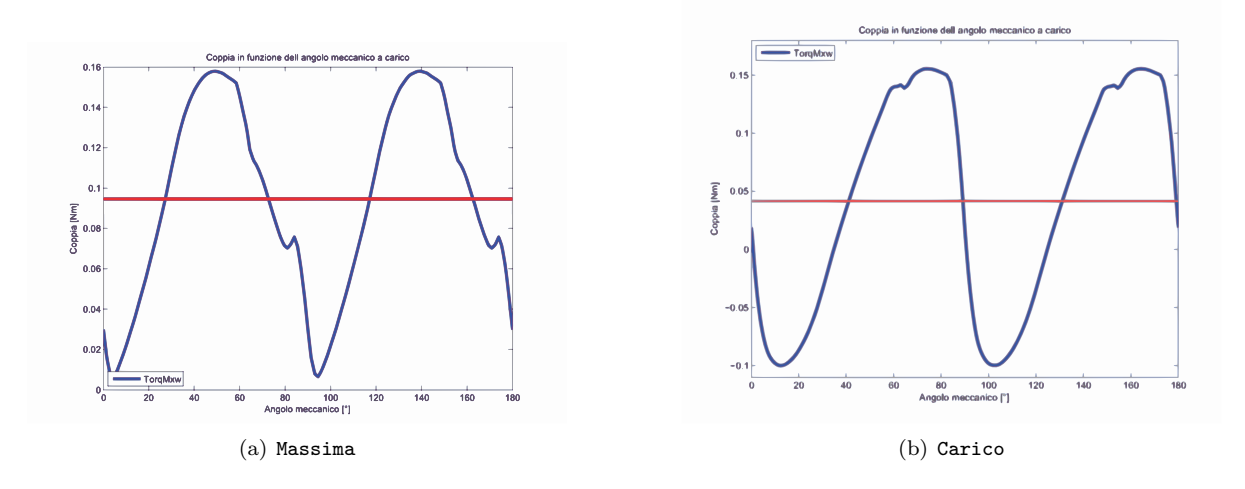

Figura 2.4: Confronto tra coppia massima e a carico

## 2.6 INDUTTANZA ASSOCIATA AL MOTORE

Considerando un motore a magneti superficiali si pu´o ritenere, con un piccolissimo margine d'errore, che l'induttanza diretta sia uguale a quella in quadratura. Essendo inoltre in monofase l'analisi del motore viene fatta senza considerare i circuiti equivalenti lungo i due assi ma considerandone uno unico come mostrato in Fig. 2.5 dove, l'equazione del modello, a meno delle perdite nel ferro, é indicata di seguito:

$$
v = R * i_a + L * \frac{di_e}{dt} + \omega_e * (\Lambda_m + L * i_e)
$$
\n
$$
(2.23)
$$

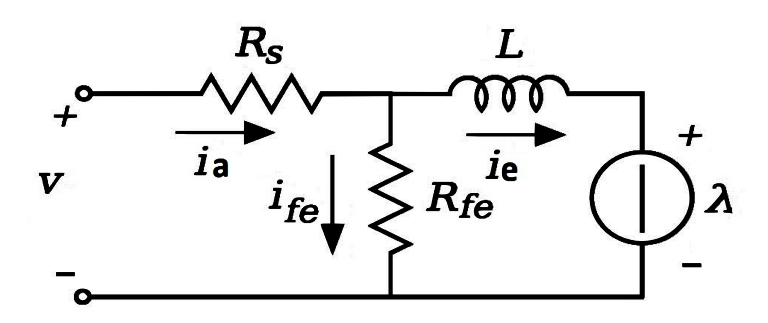

Figura 2.5: Circuito equivalente

Il calcolo viene fatto smagnetizzando i magneti  $(\Lambda_m = 0)$  e, supposto di essere in linearità, l'induttanza risulta pari al rapporto tra il flusso totale concatenato con gli avvolgimenti e la corrente di fase che l'ha prodotto.

Il valore del flusso ottenuto nelle simulazioni con corrente pari a quella di fase di picco  $\hat{I}_a = 161, 22$  \*  $10^{-3}$  [A] é pari a:

$$
\hat{\lambda}_i = 127, 75 * 10^{-3} \text{ } [Vs] \tag{2.24}
$$

L'induttanza risulta quindi:

$$
L = \frac{\hat{\lambda}_i}{\hat{I}_a}
$$
  
=  $\frac{127, 75 * 10^{-3}}{161, 22 * 10^{-3}}$   
= 792 [mH] (2.25)

## 2.7 RESISTENZA DEGLI AVVOLGIMENTI

Il valore della resistenza degli avvolgimenti lo si calcola a partire dalla loro lunghezza e dalla temperatura misurata nel motore a regime. La lunghezza dei conduttori nella cava é pari alla profonditá del motore e quindi a Lz; a questa si aggiunge la lunghezza di testata media, presa pari alla distanza tra i baricentri di due cave consecutive. Si ottiene:

$$
L_{test} = 20,64 \times 10^{-3}[m] \tag{2.26}
$$

Si calcola poi la resistenza per unità di lunghezza alla temperatura di regime:

$$
r_{27^{\circ}} = r_{20^{\circ}} * (1 + a * (T - 20^{\circ}))
$$
  
= 0,4224 \* (1 + 3,95 \* 10<sup>-3</sup> \* (27 - 20<sup>\circ</sup>))  
= 0,4224 \* (1 + 0,02765)  
= 0,43408 [ $\Omega/m$ ] (2.27)

La resistenza totale degli avvolgimenti é quindi pari a:

$$
R = r_{27\circ} * nc * 2 * p * 2 * (L_z + L_{test}) * 1, 12
$$
  
= 0,43408 \* 679 \* 2 \* 4 \* (0,02 + 0,02064) \* 1, 12  
= 2340, 1 \* 0,0406 \* 1, 12  
= 107,32 [Ω] (2.28)

### 2.8 PERDITE NEL MOTORE

#### 2.8.1 Perdite nel rame

Le perdite nel rame sono legate alla resistenza degli avvolgimenti e risultano pari a:

$$
P_{cu} = R * I_a^2
$$
  
= 107, 3 \* 0, 114<sup>2</sup>  
= 1, 40 [W] (2.29)

#### 2.8.2 Perdite nel ferro

Le perdite nel ferro sono quelle dovute all'isteresi del materiale ferromagnetico e alle correnti parassite legate alla frequenza, all'induzione massima nel ferro e al tipo di materiale. Si separano le perdite nella corona da quelle nei denti e quindi si calcola il volume dei due. Le aree di denti e corona vengono calcolate nel post processor evidenziando le sezioni visualizzate in Fig. 2.6. Le aree della corona e dei

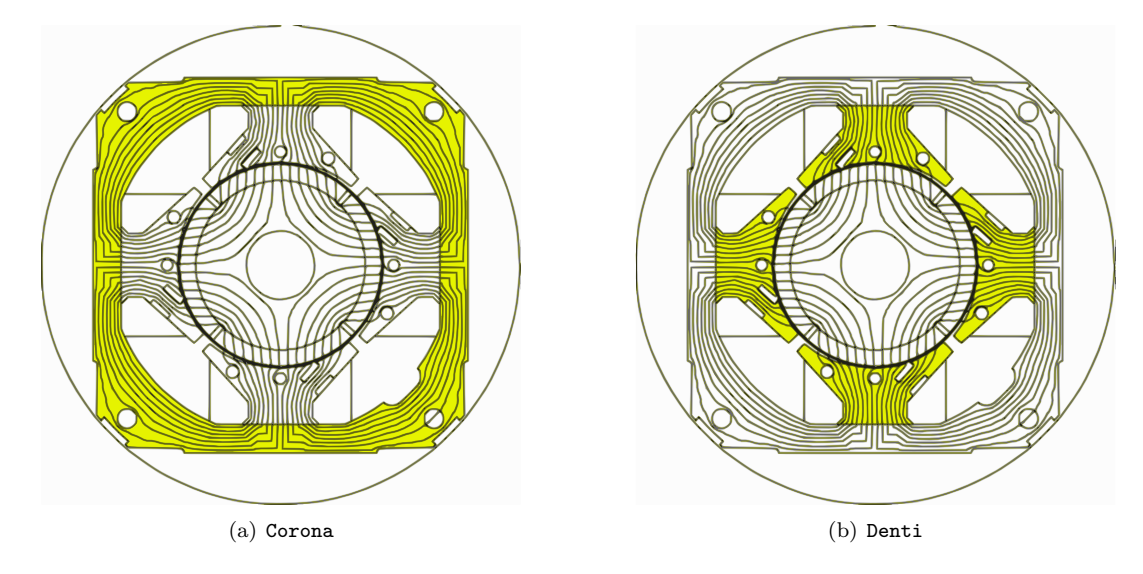

Figura 2.6: Aree

denti sono rispettivamente pari a:

$$
Area_{corona} = 2,150 * 10^{-3} [m^2]
$$
\n(2.30)

ment

$$
Area_{denti} = 1,027 * 10^{-3} [m^2]
$$
\n(2.31)

Il valore delle induzioni massime nei denti e nella corona vengono ricavate per una data posizione del motore mostrata in Fig. 2.7 dove in Fig. 2.7(b) é mostrata la legenda che fa riferimento a tutte le figure di questo tipo che verranno riportate nei Capitoli che seguono.

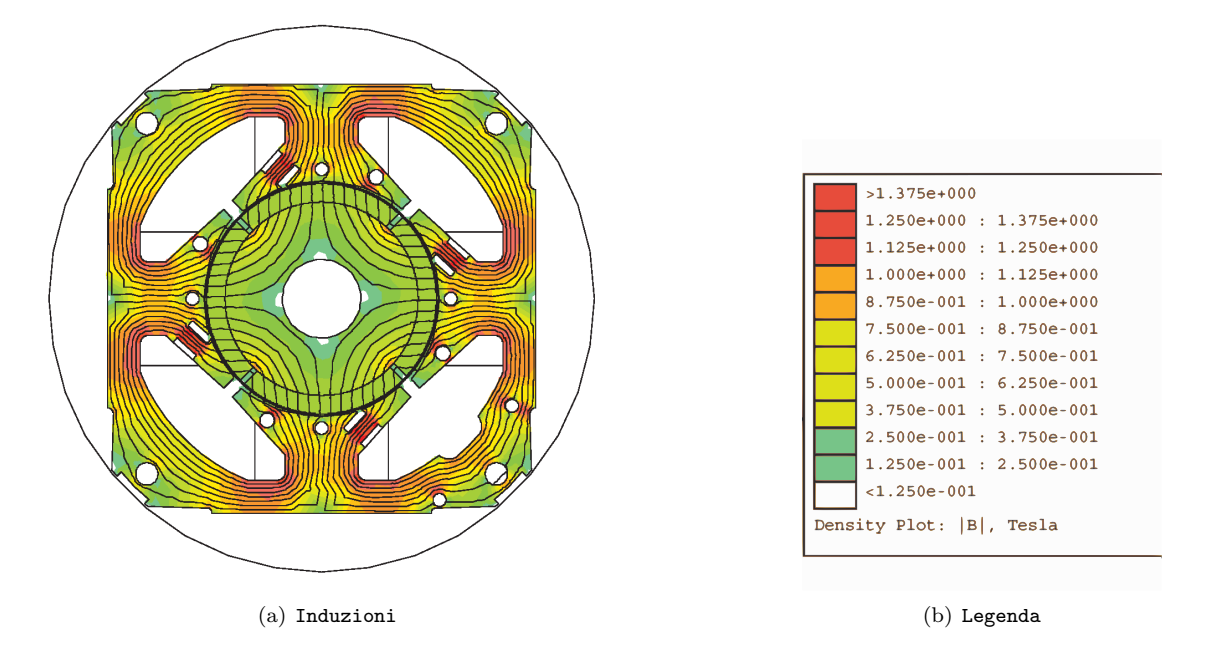

Figura 2.7: Induzioni nel motore base

Le perdite che ne conseguono sono calcolate attraverso la seguente formula:

$$
P_{fedenti} = \left[Kist * \left(\frac{f}{50}\right) + Kcp * \left(\frac{f}{50}\right)^2\right] * \hat{B}_{denti}^2 * Area_{denti} * Lz * Pspec_{acciaio} * Qacciaio
$$
  
=  $\left[0, 7 * \left(\frac{46, 93}{50}\right) + 0, 3 * \left(\frac{46, 93}{50}\right)^2\right] * 1, 4^2 * 1, 027 * 10 - 3 * 0, 02 * 7 * 7650$  (2.32)  
=  $[0, 92055] * 2, 156$   
= 1, 985 [W]

$$
P_{fecorona} = \left[Kist * \left(\frac{f}{50}\right) + Kcp * \left(\frac{f}{50}\right)^2\right] * \hat{B}_{corona}^2 * Area_{corona} * Lz * Pspec_{acciaio} * Qacciaio
$$
  
=  $\left[0, 7 * \left(\frac{46, 93}{50}\right) + 0, 3 * \left(\frac{46, 93}{50}\right)^2\right] * 1, 2^2 * 2, 150 * 10^{-3} * 0, 02 * 7 * 7650$  (2.33)  
=  $[0, 92055] * 3, 316$   
= 3, 05 [W]

$$
P_{fe} = Pfe_{denti} + Pfe_{corona}
$$
  
= 5,04 [W] (2.34)

Il coefficiente di maggiorazione delle perdite nel ferro che tiene conto della presenza di perdite addizionali e di quelle del rotore lo si calcola a partire dalle perdite nel ferro ottenute dalle misure; si ottiene:

$$
K_{magg} = \frac{P_{femis}}{P_{fe}}
$$
  
= 
$$
\frac{5,27}{5,04}
$$
  
= 1,046 (2.35)

come si pu´o vedere tale coefficiente aumenta le perdite ottenute nelle simulazioni del 4, 6% circa tenendo conto cisì delle perdite addizionali.

#### 2.8.3 Perdite totali

Le perdite totali del motore sono pari alla somma tra quelle nel ferro e nel rame come di seguito riportato:

$$
P_{tot} = P_{fe} + P_{cu}
$$
  
= 5, 27 + 1, 40  
= 6, 67 [W] (2.36)

### 2.9 CORRENTE LEGATA ALLE PERDITE NEL FERRO

La corrente di dispersione é dovuta alle perdite nel ferro prodotte dal flusso a carico di valore:

$$
\hat{\Lambda} = 760, 6 \ [mWb] \tag{2.37}
$$

il cui valore efficace é pari a:

$$
\Lambda = \frac{760, 6}{\sqrt{2}}
$$
  
= 537, 8 [mWb] (2.38)

Ne segue il calcolo della resistenza legata alle perdite nel ferro:

$$
R_{fe} = \left(\frac{(\omega * \Lambda)^2}{P_{fe}}\right)
$$
  
= 
$$
\left(\frac{(2 * \pi * fmis * 0, 5378)^2}{5, 27}\right)
$$
  
= 4770 [Ω] (2.39)

a cui é associata la seguente corrente:

$$
I_{fe} = \left(\frac{P_{fe}}{\omega * \Lambda}\right)
$$
  
=  $\left(\frac{5,27}{2 * \pi * fmis * 0,5378}\right)$   
= 33,25 \* 10<sup>-3</sup> [A] (2.40)

Quello calcolato é il modulo della corrente legata alle perdite nel ferro. La fase la si suppone pari a  $90°$ ovvero in quadratura. Dalla Fig. 2.5 si nota che questa `e un'approssimazione in quanto si trascura la fase legata alla componente $\lambda_i = \omega_e * L * \vec{I_e}$  del flusso  $\Lambda$ .  $^2$ 

### 2.10 CORRENTI

Sempre dalla Fig. 2.5, tenendo conto dell'approssimazione fatta nel paragrafo precedente, si deduce che la corrente di fase  $I_a$  é pari alla somma vettoriale tra la corrente legata alle perdite nel ferro  $I_{fe}$  e la corrente  $I_e$ , ottenuta a sua volta dalla somma vettoriale delle correnti  $I_d$  (diretta) e  $I_q$  (in quadratura).

Per ottenere il grafico delle correnti si considera fissata la corrente in quadratura  $I_q = 49,82$  [mA] necessaria ad ottenere la coppia di 0,0415 [Nm]. Da questa, conoscendo il valore della corrente di fase

$$
\vec{\Lambda} = \vec{\Lambda}_m + \vec{\lambda}_i
$$
\n
$$
= \vec{\Lambda}_m + \omega_e * L * \vec{I}_e
$$
\n(2.41)

 $2$ Un calcolo piú accurato dovrebbe tener conto delle fasi di entrambe le componenti del flusso a carico ovvero, sia di  $\varphi_{\Lambda_m}$ legata ai magneti, che di $\varphi_{\lambda_i}$ essendo:
$I_a$ e di quella legata alle perdite calcolata in precedenza $I_{fe}$  (che essendo supposta in fase con la FEM a vuoto risulta sull'asse in quadratura), ricavo la componente diretta della corrente utile  $I_e$ .

$$
I_d = \sqrt{I_a^2 - (I_q + I_{fe})^2}
$$
  
=  $\sqrt{114^2 - (49, 82 + 33, 25)^2} * 10^{-3}$   
=  $\sqrt{114^2 - (83, 07)^2} * 10^{-3}$   
= 78, 07 [mA] (2.42)

La corrente utile che non considera le perdite nel ferro é la segueente:

$$
I_e = \sqrt{I_d^2 + I_q^2}
$$
  
=  $\sqrt{78,07^2 + 49,82^2}$   
= 92,62 [mA] (2.43)

il cui angolo é calcolato di seguito:

$$
\alpha_{Ie} = \tan^{-1} \frac{I_q}{I_d}
$$
  
=  $\tan^{-1} \frac{49,82}{78,07}$   
= 32,55 [°] (2.44)

L'angolo della corrente  $I_a$ é invece pari a:

$$
\alpha_{Ia} = \tan^{-1} \frac{I_q + I_{fe}}{I_d}
$$
  
=  $\tan^{-1} \frac{83,07}{78,07}$   
= 46,78 [°] (2.45)

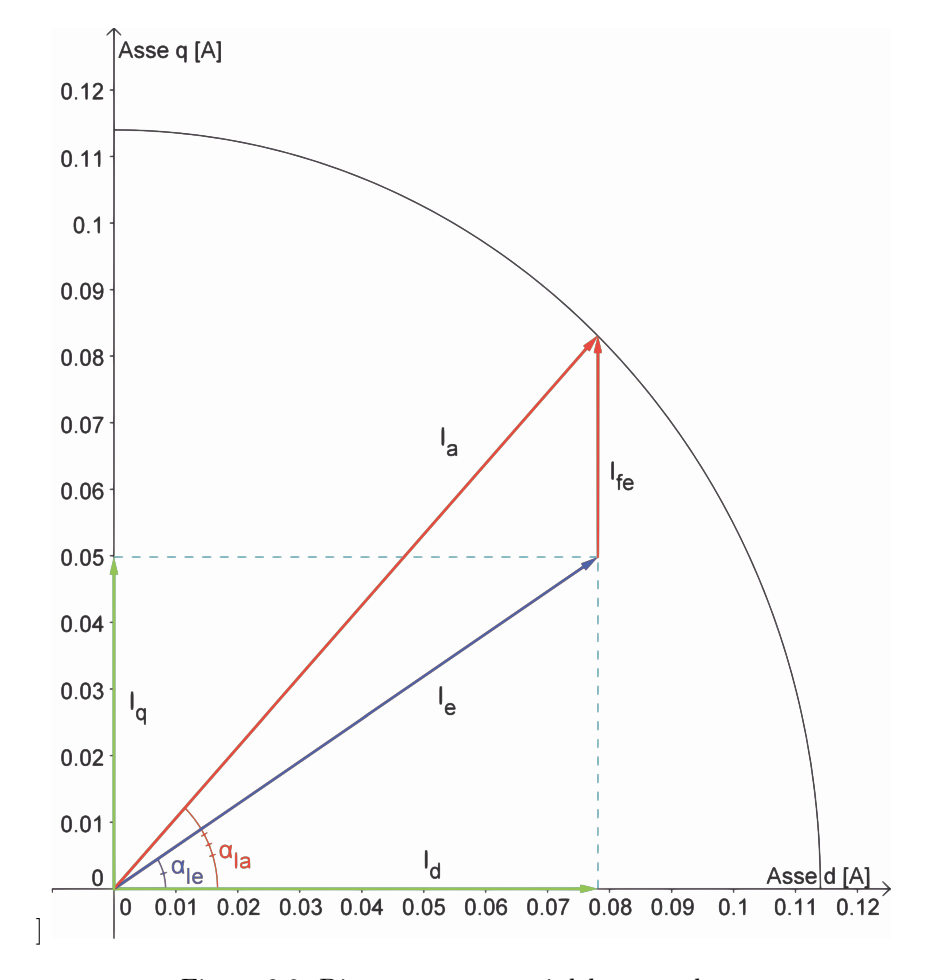

In Fig. 2.8 é mostrato il diagramma vettoriale delle correnti:

Figura 2.8: Diagramma correnti del motore base

#### 2.11 TENSIONI

La tensione viene anch'essa calcolata facendo riferimento al circuito di Fig. 2.5.

Ne segue che la tensione sará pari alla somma vettoriale tra la FEM a vuoto prodotta dal flusso dei magneti, da quella legata alla caduta sulla resistenza degli avvolgimenti e a quella legata al flusso prodotto dalle correnti secondo la relazione:

$$
v = R * i_a + L * \frac{di_e}{dt} + \omega_e * (\Lambda_m + \lambda_i)
$$
  
=  $R * i_a + L * \frac{di_e}{dt} + \omega_e * (\Lambda_m + L * i_e)$  (2.46)

nella quale essendo a regime si annulla il termine  $L * \frac{di_e}{dt}$ ;

Caloliamo quindi le tensioni sulla resistenza:

$$
\vec{V}_r = R * \vec{I}_a
$$
  
= 107, 32 \* 0, 114 \* e<sup>j46,78</sup>  
= 12, 23 \* e<sup>j46,78</sup> [ $V_{rms}$ ] (2.47)

e quella legata al flusso delle correnti:

$$
\omega_e * \vec{\lambda}_i = \omega_e * L * \vec{I}_e
$$
  
= 2 \* pi \* f \* L \* \vec{I}\_e  
= 2 \* pi \* 46,93 \* 0,792 \* e<sup>j90</sup> \* 92,63 \* 10<sup>-3</sup> \* e<sup>j32,55</sup>  
= 21,64 \* e<sup>j122,55</sup> [V<sub>rms</sub>] (2.48)

Si ottiene quindi come somma vettoriale la tensione di alimentazione del motore:

$$
\vec{V} = \vec{V}_r + \omega_m * \vec{\Lambda}_i + \vec{E}_0
$$
  
= 12,23 \* (cos(46,78) + j sin(46,78)) + 21,64 \* (cos(122,55) + j sin(122,55)) + j130,06  
= 8,37 + j8,91 - 11,64 + j18,24 + j130,06  
= -3,27 + j157,21  
= 157,24 \* e<sup>j91,19</sup> [V<sub>rms</sub>]

Lo sfasamento tra la tensione e la corrente di fase  $I_a$ ovvero l'angolo associato al fattore di potenza é pari a:

$$
\varphi = 91, 19 - 46, 78
$$
  
= 44, 41[°] (2.50)

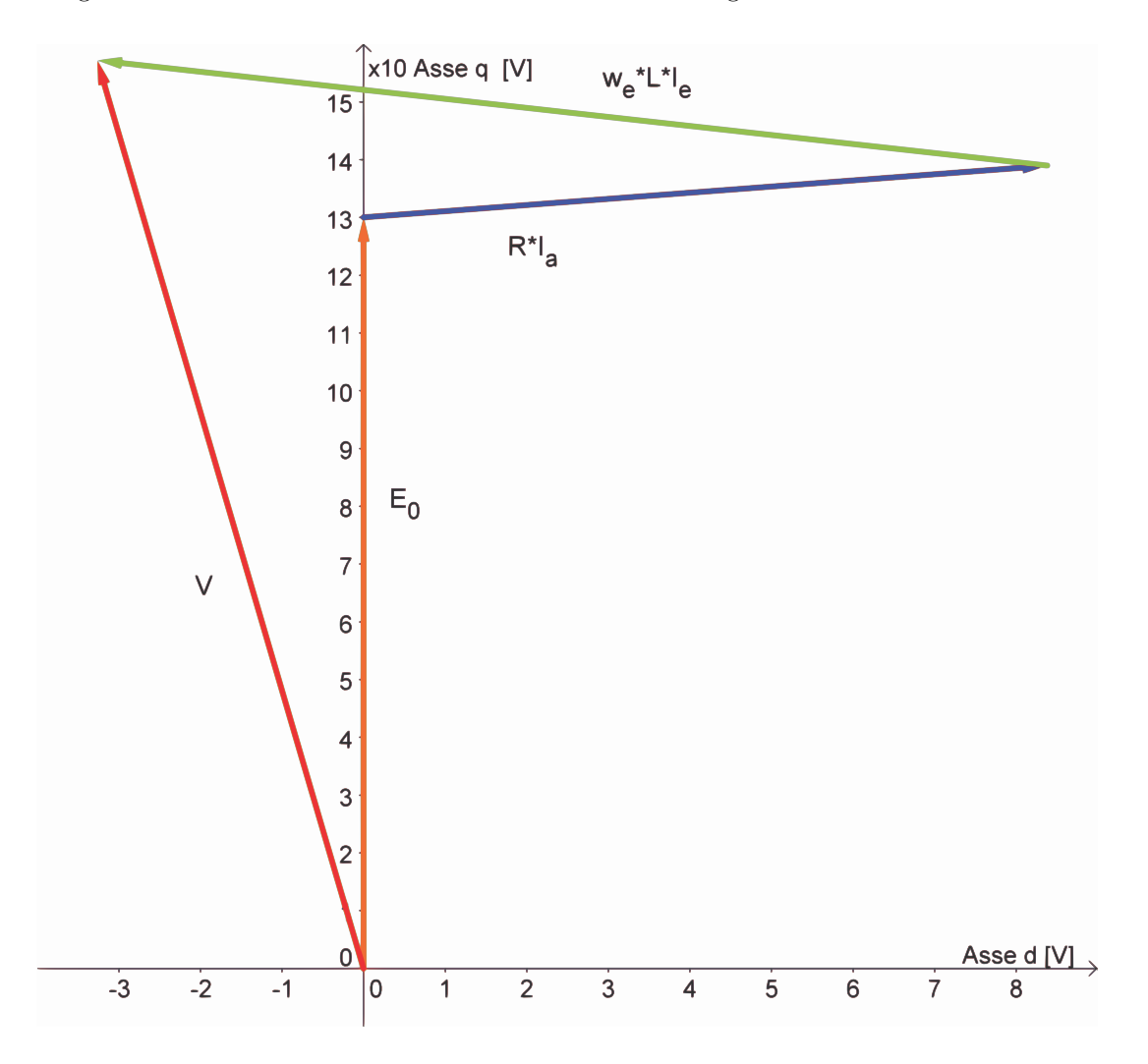

Il diagramma vettoriale delle tensioni trovate é mostrato in Fig. 2.9

Figura 2.9: Diagramma tensioni

#### 2.12 POTENZE

#### 2.12.1 Potenza in uscita

La potenza in uscita coincide con la potenza meccanica all'albero in quanto le perdite meccaniche d'attrito sono trascurabili.

La potenza meccanica espressa dal motore é data dal prodotto tra coppia e velocità meccanica:

$$
P_{out} = T_{ssk} * w_m
$$
  
= 0,0402 \* 147,45  
= 5,92 [W] (2.51)

#### 2.12.2 Potenza in ingresso

La potenza in ingresso puó esser calcolata in due modi:

• Somma tra potenza in uscita e perdite:

$$
P_{in1} = P_{out} + P_{fe} + P_{cu}
$$
  
= 5,92 + 5,27 + 1,40  
= 12,59 [W] (2.52)

• Prodotto tra tensione, corrente di fase e fattore di potenza:

$$
P_{in2} = V * Ia * cos(\phi)
$$
  
= 157, 24 \* 0, 114 \* cos(44, 41)  
= 12, 80 [W] (2.53)

## 2.13 RENDIMENTO

• Rendimento calcolato attraverso il rapporto tra potenza in uscita e potenza in ingresso ottenuta con le perdite:

$$
\eta_1 = \frac{P_{out}}{P_{in1}} * 100
$$
  
=  $\frac{5,92}{12,59} * 100$   
= 47,02 [%) (2.54)

• Rendimento calcolato attraverso il rapporto tra potenza in uscita e potenza in ingresso ottenuta con la tensione, corrente di fase e il fattore di potenza:

$$
\eta_2 = \frac{P_{out}}{P_{in2}} * 100
$$
  
=  $\frac{5,92}{12,80} * 100$   
= 46,25 [\%] (2.55)

# 2.14 OSSERVAZIONI

Confrontando i dati ottenuti dalle prove di laboratorio con quelli delle simulazioni si notano delle piccole discrepanze tra i valori (Tab. 2.1). Ne consegue quindi che il modello matematico e circuitale utilizzato, riproduce con buona approssimazione il modello fisico e puó quindi essere utilizzato nelle fasi successive in cui si apporteranno le modifiche.

| <b>GRANDEZZA</b>        | MISURE         | SIMULAZIONI        | UNITÀ DI MISURA |
|-------------------------|----------------|--------------------|-----------------|
| FEM vuoto               | 130            | 130, 4             | $ V_{rms} $     |
| Coppia a carico         | $40 * 10^{-3}$ | $40, 16 * 10^{-3}$ | [Nm]            |
| Resistenza avvolgimenti | 107            | 107, 32            | $ \Omega $      |
| Tensione a carico       | 140            | 157                | $[V_{rms}]$     |
| Perdite nel rame        | 1,39           | 1.4                | W               |
| Rendimento              | 46,97          | 47,02              | $[\%]$          |

Tabella 2.1: Confronto tra misure e simulazioni

# Capitolo 3

# MODIFICHE SUL MODELLO BASE

# 3.1 INTRODUZIONE

In questo capitolo vengono apportate delle modifiche geometriche che portano Fig. 3.1 all'eliminazione dei fori e gli intagli utilizzati nel motore nel suo funzionamento asincrono. Questo dovrebbe portare

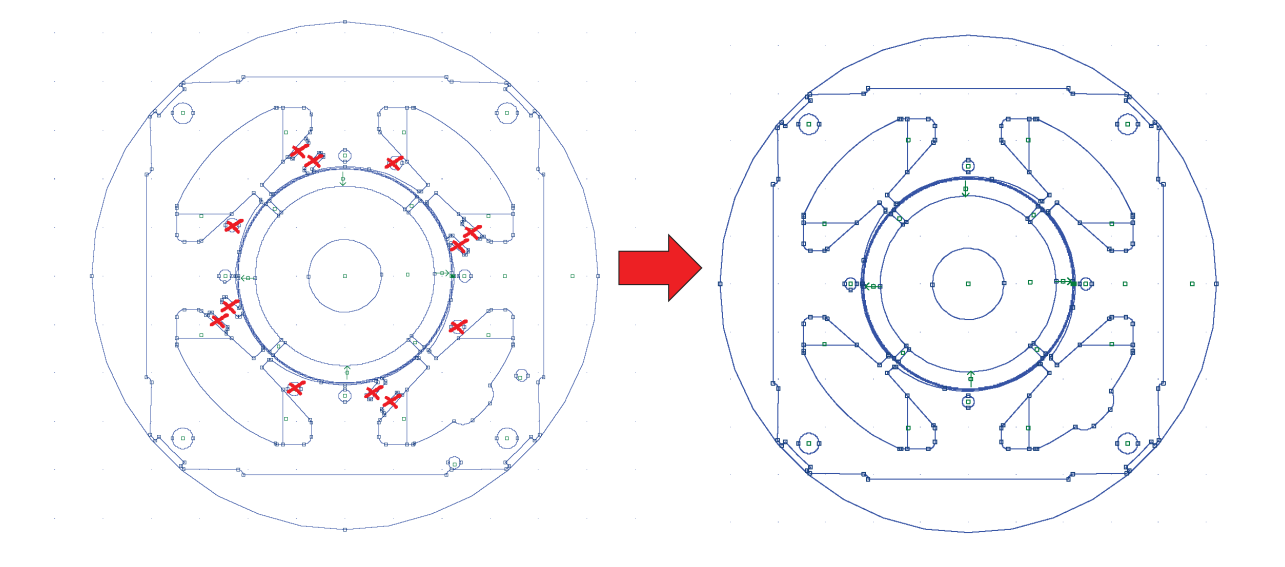

Figura 3.1: Modifiche apportate

ad un aumento della sezione disponibile al flusso e quindi ad induzioni inferiori con una conseguente riduzione delle perdite nel ferro.

#### 3.2 CARATTERISTICHE DEL MOTORE

Il motore mantiene le stesse dimensioni geometriche di quello base a meno del volume di ferro dei denti e della corona che dev'essere ricalcolato. I magneti utilizzati sono gli stessi del motore base al NdFeB CNB10 così come i conduttori che restano gli stessi in numero e dimensioni. Il fasamento del motore viene effettuato come descritto nel Secondo Capitolo.

## 3.3 FEM A VUOTO

Il procedimento di calcolo é lo stesso utilizzato sul motore base.

Il valore del potenziale vettore valutato su una cava é pari a:

$$
A_z^+ = 5,995 \times 10 - 3 \tag{3.1}
$$

Il relativo valore del flusso per polo e per spira é pari a:

$$
\begin{aligned}\n\hat{\Phi} &= Lz * (Az^+ - Az^-) \\
&= Lz * 2 * (Az^+) \\
&= 0,02 * 2 * 5,995 * 10 - 3 \\
&= 2,40 * 10^{-4} \ [V_s \ pole]\n\end{aligned}\n\tag{3.2}
$$

Il flusso concatenato dalle 679 spire nei 4 poli é pari a:

$$
\hat{\Lambda}_m = 2p * \hat{\Phi} * n_c \n= 4 * 2, 40 * 10^{-4} * 679 \n= 0, 6512 [Wb]
$$
\n(3.3)

Il valore ottenuto nel post-processing  $\acute{e}$ :

$$
\hat{\Lambda}_m = 0,6469[Wb] \tag{3.4}
$$

a cui corrisponde una tensione a vuoto é pari a:

$$
\hat{E0} = \Omega_e * \hat{\Lambda}_m \n= 2 * \pi * fmis * \hat{\Lambda}_m \n= 2 * pi * 46, 93 * 0, 6469 \n= 190, 76 [V_{picco}]
$$
\n(3.5)

il cui valore efficace é calcolato di segutio:

$$
E0 = \hat{E0}/\sqrt{2}
$$
  
= 190, 76/ $\sqrt{2}$   
= 134, 89 [V<sub>rms</sub>] (3.6)

La FEM a vuoto efficace che si ottiene considerando lo skewing é pari a:

$$
E_{0s} = 130,59 \ [V_{rms}] \tag{3.7}
$$

#### 3.4 COPPIA MASSIMA

La coppia massima ottenuta dalle simulazioni é pari a:

$$
T_{maxs} = 95,12 \times 10^{-3} \ [Nm] \tag{3.8}
$$

Calcolando la coppia massima attraverso la FEM e la corrente supposta tutta in quadratura si ottiene:

$$
T_{maxc} = \frac{E_0 * I_a}{\omega_m}
$$
  
= 
$$
\frac{134,89 * 0,114}{147,45}
$$
  
= 
$$
104,29 * 10^{-3} [Nm]
$$
 (3.9)

valore che non tiene conto della saturazione del circuito magnetico.

Partendo dal valore di coppia massima trovato nelle simulazioni, stimiamo il valore dell'angolo  $\alpha_{ie}$ che ci porta ad avere la coppia di  $T = 40 * 10^{-3} [Nm]$  misurata e necessaria all'albero per ottenere la velocitá di rotazione desiderata del carico.  $\;$ 

Tenendo conto dell'effetto dello skewing si ottiene:

$$
T_{sk} = \frac{T}{\cos(\alpha_{skew})}
$$
  
=  $\frac{0,04}{0,968}$   
= 41,3 \* 10<sup>-3</sup> [Nm] (3.10)

Il valore dell'angolo di sfasamento  $\varphi_e$ tra FEM e corrente risulta:

$$
\varphi_e = \cos^{-1}\left(\frac{T_{sk}}{T_{maxs}}\right)
$$
  
=  $\cos^{-1}\left(\frac{0,0413}{0,0951}\right)$  (3.11)  
= 64,26 [°]

L'angolo di carico ovvero l'angolo della corrente  $I_e$ é uguale a:

$$
\alpha_{Ie} = 90^{\circ} - \varphi_e
$$
  
= 90^{\circ} - 64, 26  
= 25, 74 [°] (3.12)

(3.15)

# 3.5 COPPIA A CARICO

Imponendo quindi l'angolo  $\alpha_{ie}$  trovato nel paragrafo precedente dalle simulazioni si ottiene una coppia pari a  $T_s = 41, 23 * 10^{-3} [Nm]$  che ridotta dell'effetto dello skewing vale:

$$
T_{ssk} = T_s * cos(\alpha_{skew})
$$
  
= 0,04123 \* 0,968  
= 39,91 \* 10<sup>-3</sup> [Nm] (3.13)

pressoch´e uguale a quella misurata sul motore reale.

 $= 0, 114 * sin(25, 74)$ 

 $= 49, 51$  [mA]

Le correnti diretta e in quadratura nel motore sono pari a:

$$
I_d = I_a * cos(\alpha_{Ie})
$$
  
= 0, 114 \* cos(25, 74)  
= 102, 68 [mA]  

$$
I_q = I_a * cos(\alpha_{Ie})
$$
 (3.14)

$$
\mathcal{L} \cup \mathcal{L} \cup \mathcal{L} \cup
$$

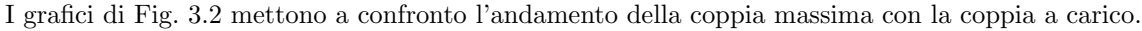

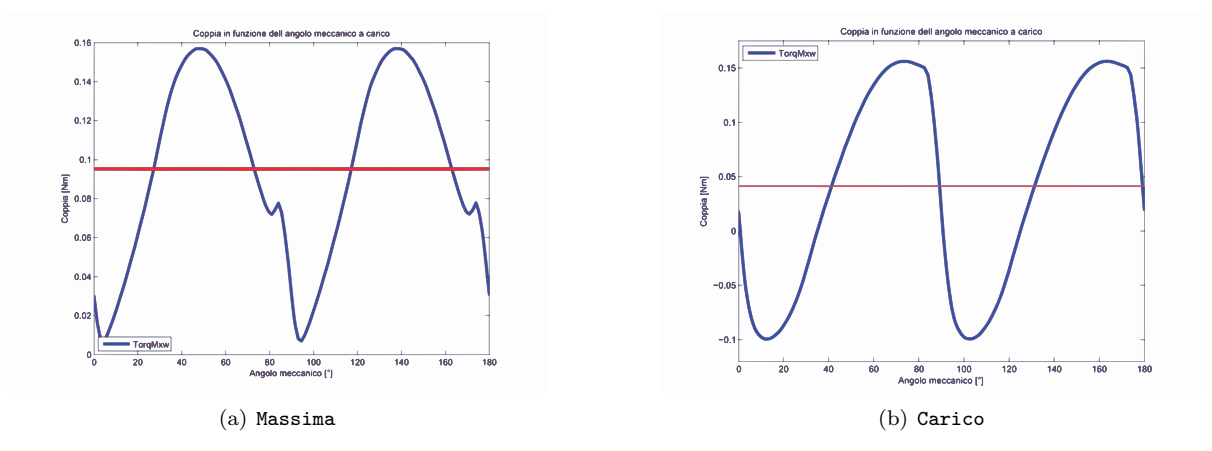

Figura 3.2: Confronto tra coppia massima e a carico

#### 3.6 INDUTTANZA ASSOCIATA AL MOTORE

Il procedimento di calcolo é lo stesso seguito nel Secondo Capitolo. In questo caso il valore del flusso ottenuto nelle simulazioni con corrente pari a quella di fase di picco risulta:

$$
\hat{\lambda}_i = 129, 01 \times 10^{-3} \text{ } [Vs] \tag{3.16}
$$

ne risulta un'induttanza pari a:

$$
L = \frac{\hat{\lambda}_i}{\hat{I}_a}
$$
  
=  $\frac{129,01 * 10^{-3}}{161,22 * 10^{-3}}$   
= 800 [mH] (3.17)

#### 3.7 RESISTENZA DEGLI AVVOLGIMENTI

Il valore della resistenza degli avvolgimenti lo si calcola a partire dalla loro lunghezza e dalla temperatura misurata nel motore a regime. La lunghezza dei conduttori nella cava é pari alla profonditá del motore e quindi a  $L_z$ ; a questa si aggiunge la lunghezza di testata media che resta la stessa del Capitolo precedente  $(L_{test} = 20, 64 * 10^{-3}[m]).$ 

Si calcola quindi la resistenza per unità di lunghezza alla temperatura di regime che si suppone la stessa che si aveva nel motore base di 27°:

$$
r_{27^{\circ}} = r_{20^{\circ}} * (1 + a * (T - 20^{\circ}))
$$
  
= 0,4224 \* (1 + 3,95 \* 10<sup>-3</sup> \* (27 - 20<sup>\circ</sup>))  
= 0,4224 \* (1 + 0,02765)  
= 0,43408 [ $\Omega/m$ ] (3.18)

La resistenza totale degli avvolgimenti é quindi pari a:

$$
R = r_{27\circ} * nc * 2 * p * 2 * (L_z + L_{test}) * 1, 12
$$
  
= 0,43408 \* 679 \* 2 \* 4 \* (0,02 + 0,02064) \* 1, 12  
= 2340, 1 \* 0,0406 \* 1, 12  
= 107,32 [Ω] (3.19)

Come si puó notare si hanno gli stessi valori del motore base in quanto non é stata fatta nessuna modifica geometrica che andasse a modificare la lunghezza o il numero di conduttori.

#### 3.8 PERDITE NEL MOTORE

#### 3.8.1 Perdite nel rame

Anche le perdite nel rame restano le stesse del motore base in quanto resta uguale anche il valore della corrente di fase:

$$
P_{cu} = R * I_a^2
$$
  
= 107, 3 \* 0, 114<sup>2</sup>  
= 1, 40 [W] (3.20)

#### 3.8.2 Perdite nel ferro

Le perdite nel ferro sono quelle dovute all'isteresi del materiale ferromagnetico e alle correnti parassite legate alla frequenza, all'induzione massima nel ferro e al tipo di materiale. Separando le perdite nella corona da quelle nei denti calcoliamo il volume dei due. Le aree di denti e corona sono ora superiori rispetto a quelle calcolate nel capitolo precedente:

$$
Area_{corona} = 2,160 * 10^{-3} [m^2]
$$
\n(3.21)

ment

$$
Area_{denti} = 1,103 * 10^{-3} [m^2]
$$
\n(3.22)

Come detto nell'introduzione di questo capitolo le modifiche apportate hanno lo scopo di ridurre le perdite nel ferro aumentando la sezione disponibile per il flusso; confrontando le induzioni, per una stessa condizione di funzionamento, tra il motore base e questo modificato Fig. 3.3 , si nota come le induzioni, in particolare nei denti, si siano ridotte. Le perdite sono rispettivamente pari a:

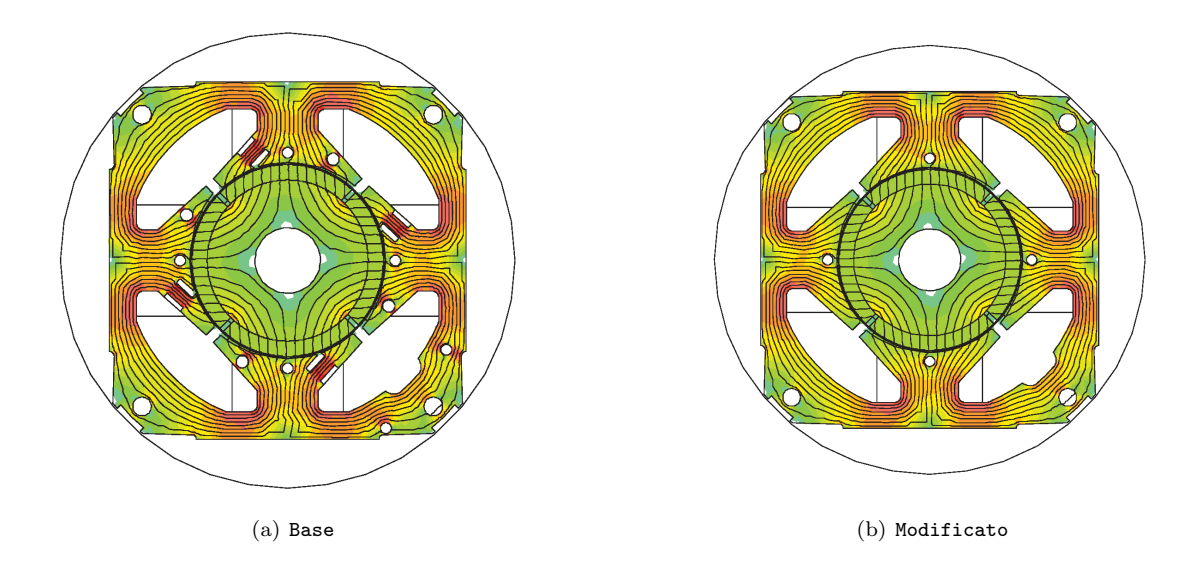

Figura 3.3: Confronto induzioni

$$
P_{fedenti} = \left[Kist * \left(\frac{f}{50}\right) + Kcp * \left(\frac{f}{50}\right)^2\right] * \hat{B}_{denti}^2 * Area_{denti} * Lz * Pspecacciaio * Qacciaio
$$
  
=  $\left[0, 7 * \left(\frac{46, 93}{50}\right) + 0, 3 * \left(\frac{46, 93}{50}\right)^2\right] * 1, 3^2 * 1, 027 * 10 - 3 * 0, 02 * 7 * 7650$  (3.23)  
=  $[0, 92055] * 2, 156$   
= 1, 84 [W]

$$
P_{fecorona} = \left[Kist * \left(\frac{f}{50}\right) + Kcp * \left(\frac{f}{50}\right)^2\right] * \hat{B}_{corona}^2 * Area_{corona} * Lz * Pspec_{acciaio} * Qacciaio
$$
  
=  $\left[0, 7 * \left(\frac{46, 93}{50}\right) + 0, 3 * \left(\frac{46, 93}{50}\right)^2\right] * 1, 2^2 * 2, 150 * 10^{-3} * 0, 02 * 7 * 7650$  (3.24)  
=  $[0, 92055] * 3, 611$   
= 3, 07 [W]

$$
P_{fe} = Pfe_{denti} + Pfe_{corona}
$$
  
= 4,91 [W] (3.25)

le quali maggiorate del coefficiente di maggiorazione calcolato nel Capitolo precedente sono pari a:

$$
P_{fetot} = P_{fe} * K_{magg}
$$
  
= 4,66 \* 1,046  
= 5,14[W] (3.26)

#### 3.8.3 Perdite totali

Le perdite totali del motore sono pari alla somma tra quelle nel ferro e nel rame come di seguito riportato:

$$
P_{tot} = P_{fe} + P_{cu}
$$
  
= 5,87 + 1,40  
= 6,53 [W] (3.27)

# 3.9 CORRENTE LEGATA ALLE PERDITE NEL FERRO

La corrente di dispersione é dovuta alle perdite nel ferro prodotte dal flusso a carico di valore:

$$
\hat{\Lambda} = 765, 4 \ [mWb] \tag{3.28}
$$

il cui valore efficace  $\acute{\rm e}$  pari a:

$$
\Lambda = \frac{765, 4}{\sqrt{2}}
$$
  
= 541, 2 [mWb] (3.29)

Si ottiene quindi resistenza legata alle perdite nel ferro:

$$
R_{fe} = \left(\frac{(\omega * \Lambda)^2}{P_{fe}}\right)
$$
  
=  $\left(\frac{(2 * \pi * fmis * 541, 2 * 10^{-3})^2}{4, 87}\right)$  (3.30)  
= 4961 [Ω]

a cui é associata la seguente corrente:

$$
I_{fe} = \left(\frac{P_{fe}}{\omega * \Lambda}\right)
$$
  
=  $\left(\frac{4,87}{2 * \pi * fmis * 541, 2 * 10^{-3}}\right)$   
= 32, 17 \* 10<sup>-3</sup> [A] (3.31)

la cui fase la ipotizziamo come detto in precedenza a 90◦ .

# 3.10 CORRENTI

Sempre dalla Fig. 2.5, il grafico delle correnti si ottiene considerando fissata la corrente in quadratura  $I_q = 49,52 \text{ [mA]}$  necessaria ad ottenere la coppia di 0,0412 [Nm].Da questa, conoscendo il valore della corrente di fase  $I_a$ , e di quella legata alle perdite calcolata in precedenza  $I_{fe}$ , ricavo la componente diretta della corrente utile  $I_e$ .

$$
I_d = \sqrt{I_d^2 - (I_q + I_{fe})^2}
$$
  
=  $\sqrt{114^2 - (49, 52 + 30, 52)^2} * 10^{-3}$   
=  $\sqrt{114^2 - (80, 04)^2} * 10^{-3}$   
= 79,51 [mA] (3.32)

La corrente utile che non considera le perdite nel ferro é la segueente:

$$
I_e = \sqrt{I_d^2 + I_q^2}
$$
  
=  $\sqrt{81, 17^2 + 49, 52^2}$   
= 93, 67 [mA] (3.33)

il cui angolo é calcolato di seguito:

$$
\alpha_{Ie} = \tan^{-1} \frac{I_q}{I_d}
$$
  
=  $\tan^{-1} \frac{49,52}{81,17}$   
= 31,92 [°] (3.34)

L'angolo della corrente  $I_a$ é invece pari a:

$$
\alpha_{Ia} = \tan^{-1} \frac{I_q + I_{fe}}{I_d}
$$
  
=  $\tan^{-1} \frac{80,04}{81,17}$   
= 45,78 [°] (3.35)

Il diagramma vettoriale delle correnti ottenute é mostrato in: Fig. 3.4

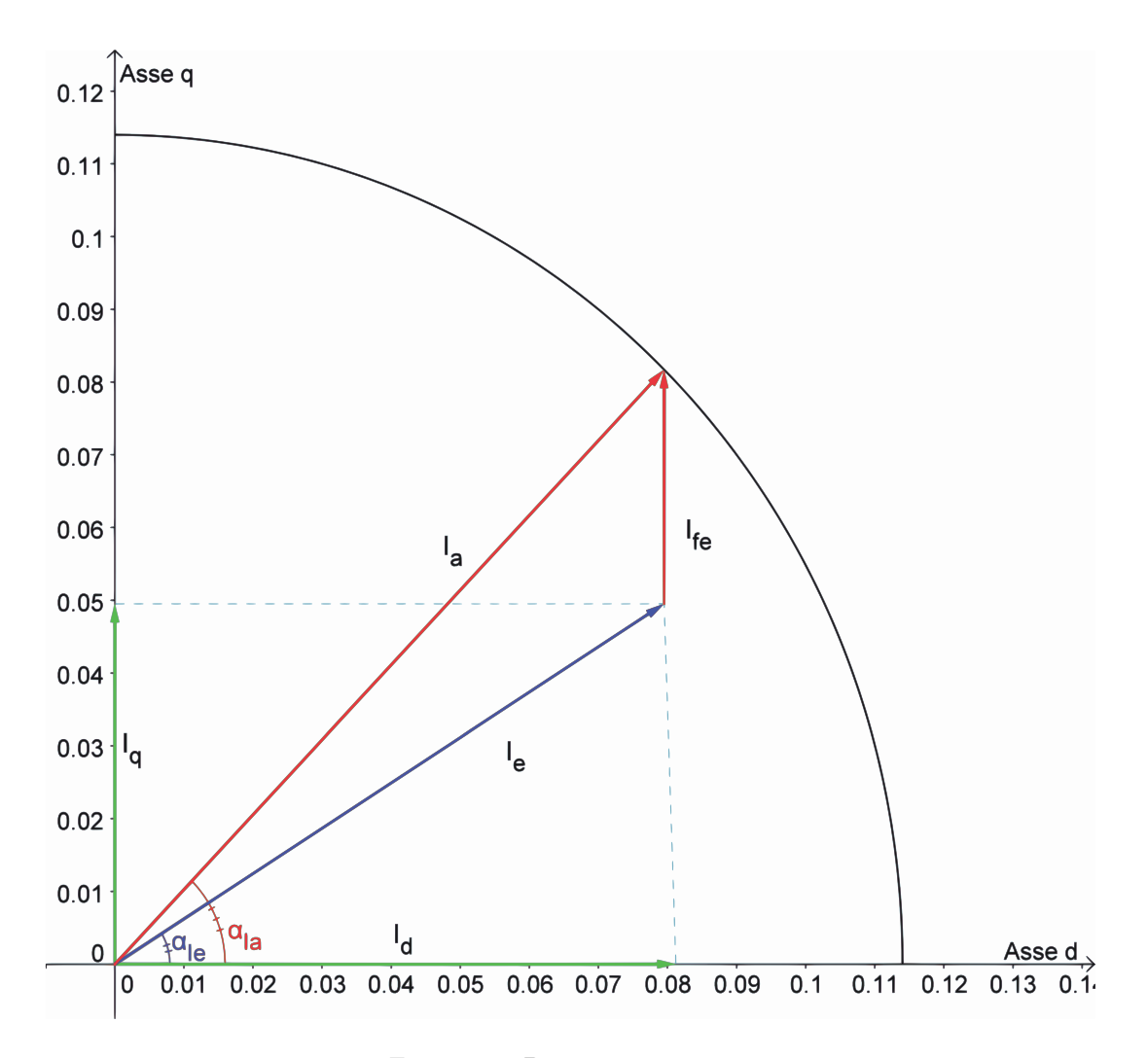

Figura 3.4: Diagramma correnti

# 3.11 TENSIONI

La tensione viene calcolata come visto in precedenza facendo riferimento al circuito di Fig. 2.5. Si calcola dapprima la caduta sulla resistenza

$$
\vec{V}_r = R * \vec{I}_a
$$
  
= 107, 32 \* 0, 114 \*  $e^{j44, 6}$   
= 12, 24 \*  $e^{j45, 78}$  [ $V_{rms}$ ] (3.36)

e quella legata al flusso delle correnti:

$$
\omega_e * \vec{\lambda}_i = \omega_e * L * \vec{I}_e
$$
  
= 2 \* pi \* f \* L \* \vec{I}\_e  
= 2 \* pi \* 46,93 \* 0,800 \* e<sup>j90</sup> \* 95,07 \* 10<sup>-3</sup> \* e<sup>j31,39</sup>  
= 22,10 \* e<sup>j121,92</sup> [V<sub>rms</sub>] (3.37)

Si ottiene quindi come somma vettoriale la tensione di alimentazione del motore:

$$
\vec{V} = \vec{V}_r + \omega_m * \vec{\Lambda}_i + \vec{E}_0
$$
  
= 12,24 \* (cos(45,78) + j sin(45,78)) + 22,10 \* (cos(121,92) + j sin(121,92)) + j130,59  
= 8,54 + j8,77 - 11,69 + j18,76 + j130,59  
= -3,15 + j157,89  
= 158,12 \* e<sup>j91,14</sup> [V<sub>rms</sub>] (9.12)

Lo sfasamento tra la tensione e la corrente di fase  ${\cal I}_a$ ovvero il fattore di potenza è pari a:

$$
\varphi = 91, 14 - 45, 78
$$
  
= 45, 36 [°] (3.39)

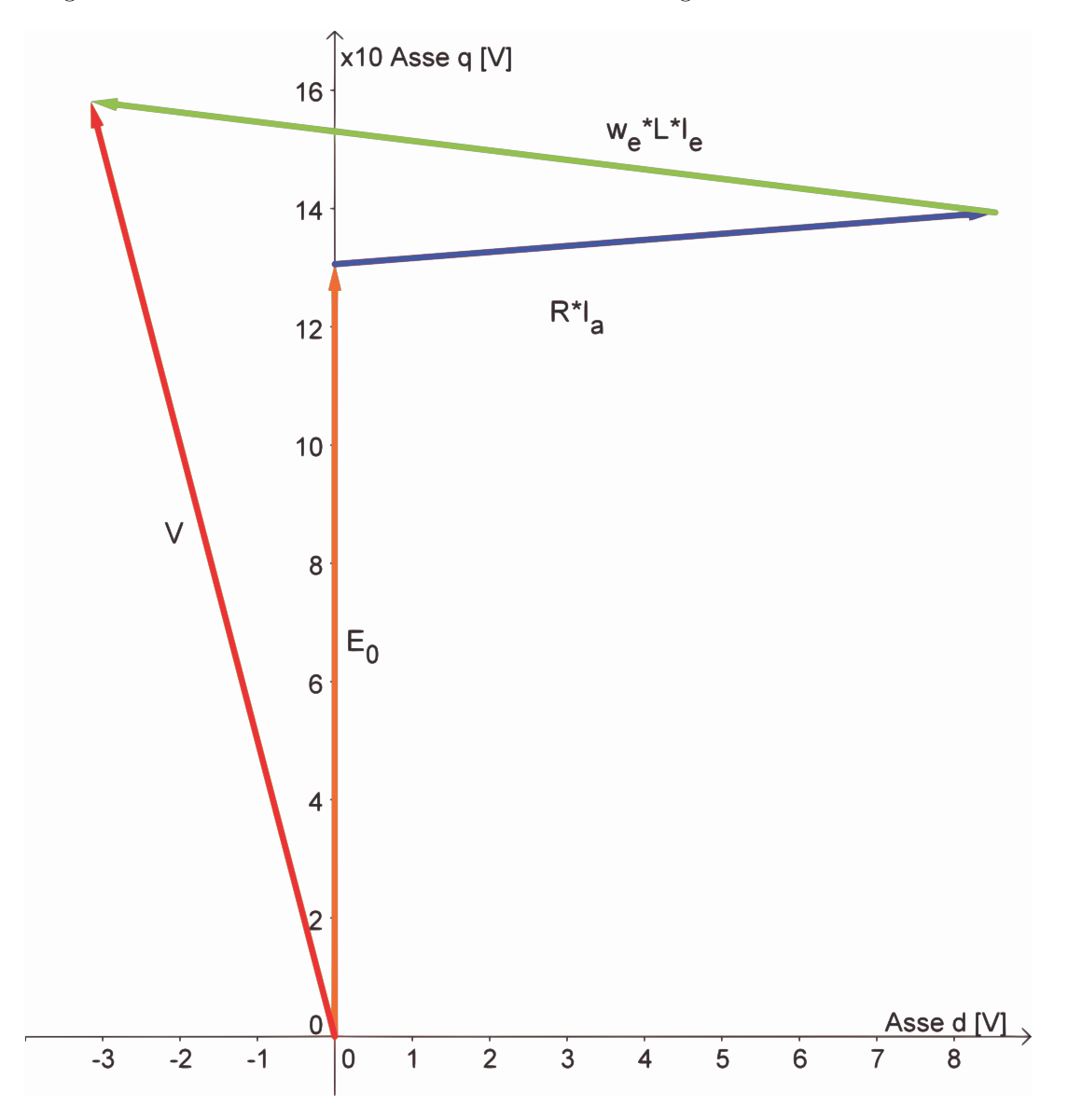

Il diagramma vettoriale delle tensioni trovate é mostrato in Fig.  $3.5\,$ 

Figura 3.5: Diagramma tensioni

#### 3.12 POTENZE

#### 3.12.1 Potenza in uscita

Si considerano le perdite meccaniche d'attrito trascurabili e la stessa velocitá del motore base. La potenza meccanica espressa dal motore é data dal prodotto tra coppia e velocità meccanica:

$$
P_{out} = T_{ssk} * w_m
$$
  
= 39,91 \* 10<sup>-3</sup> \* 147,45  
= 5,89 [W] (3.40)

#### 3.12.2 Potenza in ingresso

La potenza in ingresso puó esser calcolata in due modi:

• Somma tra potenza in uscita e perdite:

$$
P_{in1} = P_{out} + P_{fe} + P_{cu}
$$
  
= 5,88 + 5,14 + 1,40  
= 12,42 [W] (3.41)

• Prodotto tra tensione, corrente di fase e fattore di potenza:

$$
P_{in2} = V * Ia * cos(\phi)
$$
  
= 158, 12 \* 0, 114 \* cos(45, 36)  
= 12, 67 [W] (3.42)

#### 3.13 RENDIMENTO

• Rendimento calcolato attraverso il rapporto tra potenza in uscita e potenza in ingresso ottenuta con le perdite:

$$
\eta_1 = \frac{P_{out}}{P_{in1}} * 100
$$
  
=  $\frac{5,88}{12,15} * 100$   
= 47,41 [%) (3.43)

• Rendimento calcolato attraverso il rapporto tra potenza in uscita e potenza in ingresso ottenuta con la tensione, corrente di fase e il fattore di potenza:

$$
\eta_2 = \frac{P_{out}}{P_{in2}} * 100
$$
  
=  $\frac{5,88}{12,43} * 100$   
= 46,47 [%)

# 3.14 OSSERVAZIONI

Confrontando il rendimento ottenuto nel motore base con questo si nota un migliramento di circa mezzo punto percentuale. Aumenta il volume del ferro che passa da  $81,51 * 10^{-6}[m^3]$  a  $83,24 * 10^{-6}[m^3]$  anche se togliendo i fori si guadagna sul costo della lavorazione; il volume di rame resta invece lo stesso e pari a 8,69 \* 10<sup>-6</sup>[m<sup>3</sup>]. Il cos( $\varphi$ ) si riduce e va sotto lo 0,7 ma tuttavia si opera un rifasamento a monte dell'impianto a cui fanno capo tali motori.

| <b>GRANDEZZA</b>   | <b>BASE MODIFICATO</b>      | <b>BASE</b>       | UNIYA' DI MISURA |
|--------------------|-----------------------------|-------------------|------------------|
| Potenza all'albero | 5,89                        | 5,92              | W                |
| Perdite nel ferro  | 5,14                        | 5, 27             | [W]              |
| Perdite nel rame   | $1,40$                      | 1,40              | [W]              |
| Perdite            | 6,53                        | 6,67              | [W]              |
| Rendimento         | 47,41                       | 47,04             | [%]              |
| Volume ferro       | $83, \overline{24*10^{-6}}$ | $81,51*10^{-6}$   | $[m^3]$          |
| Volume rame        | $8,7*10^{-6}$               | $8,7*10^{-6}$     | $[m^3]$          |
| Volume magneti     | $13,81*10^{-6}$             | $13,81 * 10^{-6}$ | $[m^3]$          |
| $\cos(\varphi)$    | 0.70                        | 0.71              |                  |

Tabella 3.1: Confronto tra motore base e motore base modificato

# Capitolo 4

# MODIFICA DEI DENTI E DELLA **CORONA**

# 4.1 INTRODUZIONE

In questo capitolo vengono apportate delle modifiche geometriche che portano ad aumentare la sezione dei denti e della corona Fig. 4.1 al fine di ridurre le induzioni massime e quindi le perdite nel ferro. Bisogna tuttavia considerare l'incremento della distanza tra le cave e quindi un aumento del valore della lunghezza di testata che porta al conseguente incremento delle perdite nel rame.

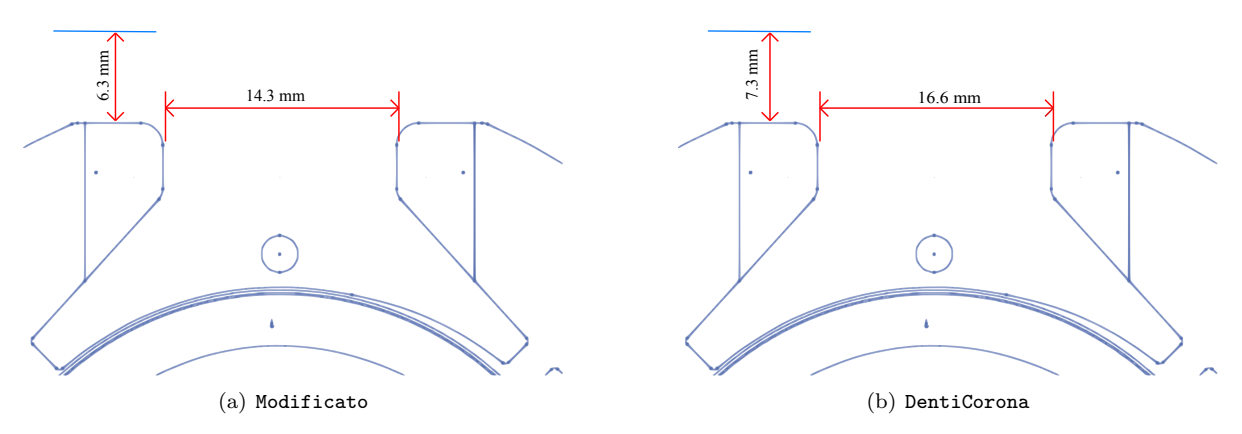

Figura 4.1: Confronto larghezze dei denti e della corona tra il motore modificato e quello con modifica dei denti e della corona

#### 4.2 CARATTERISTICHE DEL MOTORE

Si lasciano gli stessi magneti al NdFeB CNB10 mentre dovranno essere ricalcolati i volumi di ferro e rame in quanto si ha una aumento della sezione del ferro di statore.

Riportiamo nella Tabella 4.1 le principali caratteristiche geometriche in cui si evidenziano i cambiamenti.

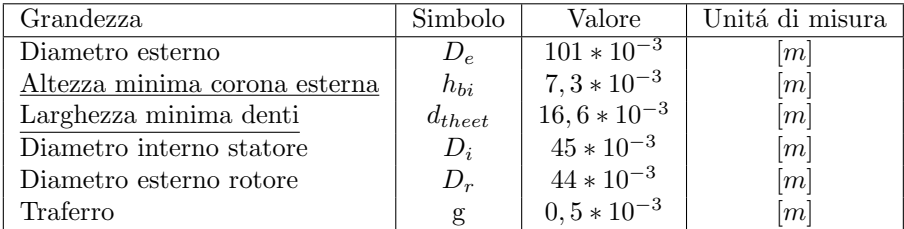

Tabella 4.1: Caratteristiche geometriche principali con la modifica dei denti e della corona

La modifica ha introdotto anche un restringimento delle cave che presentano ora un'area di 142 ∗ 10<sup>-6</sup>[m<sup>2</sup>] che consente di mantenere il diametro dei conduttori uguale a quello delle simulazioni precedenti in quanto occupano un'area vista in precedenza di  $66, 9 * 10^{-6}[m^2]$ .

#### 4.3 FEM A VUOTO

Il procedimento di calcolo é lo stesso utilizzato sul motore base.

Il valore del potenziale vettore valutato su una cava é pari a:

$$
A_z^+ = 5,895 \times 10^{-3} \tag{4.1}
$$

Il relativo valore del flusso per polo e per spira  $\acute{e}$  dato dalla formula  $(3.2)$  da cui so ottiene:

$$
\hat{\Phi} = 2,358 * 10^{-4} [V_s \text{ polo}] \tag{4.2}
$$

Il flusso concatenato dalle 679 spire nei 4 poli ottenuto con la formula  $(3.3)$  é pari a:

$$
\hat{\Lambda}_m = 640 * 10^{-3} \,[Wb] \tag{4.3}
$$

Il valore ottenuto nel post-processing  $\acute{e}$ :

$$
\hat{\Lambda}_m = 648 \times 10^{-3} [Wb] \tag{4.4}
$$

a cui corrisponde una tensione a vuoto calcolata con la (3.5) e pari a:

$$
\hat{E0} = 190,9 \ [V_{picco}] \tag{4.5}
$$

il cui valore efficace é calcolato di segutio attraverso la  $(3.6)$ :

$$
E0 = 135 \left[ V_{rms} \right] \tag{4.6}
$$

La FEM a vuoto efficace che si ottiene considerando lo skewing  $\acute{e}$  data dalla  $(3.7)$ :

$$
E_{0s} = 130,72 \ [V_{rms}] \tag{4.7}
$$

#### 4.4 COPPIA MASSIMA

La coppia massima ottenuta dalle simulazioni é pari a:

$$
T_{maxs} = 95,21 \times 10^{-3} \ [Nm] \tag{4.8}
$$

Calcolando la coppia massima attraverso la FEM e la corrente supposta tutta in quadratura si ottiene dalla (3.9):

$$
T_{maxc} = 104, 4 \times 10^{-3} \ [Nm] \tag{4.9}
$$

Valore che non tiene conto della saturazione del circuito magnetico.

Partendo dal valore di coppia massima trovato nelle simulazioni, stimiamo il valore dell'angolo  $\alpha_{ie}$ che ci porta ad avere la coppia di  $T = 40 * 10^{-3} [Nm]$  misurata e necessaria all'albero per ottenere la velocitá di rotazione desiderata del carico.

Tenendo conto dell'effetto dello skewing dalla (3.10) si ottiene :

$$
T_{sk} = 41,32 \times 10^{-3} \ [Nm] \tag{4.10}
$$

Il valore dell'angolo di sfasamento  $\varphi_e$  tra FEM e corrente risulta dalla (3.11):

$$
\varphi_e = 64,28 \ [^\circ] \tag{4.11}
$$

L'angolo di carico ovvero l'angolo della corrente  $I_e$  é dato dalla formula (3.12):

$$
\alpha_{Ie} = 25,72 \, [^\circ] \tag{4.12}
$$

#### 4.5 COPPIA A CARICO

Imponendo quindi l'angolo  $\alpha_{ie}$  trovato nel paragrafo precedente, dalle simulazioni si ottiene una coppia pari a  $T_s = 41, 25 * 10^{-3} [Nm]$  che ridotta dell'effetto dello skewing vale secondo la (3.13):

$$
T_{ssk} = 39,92 \times 10^{-3} \, [Nm] \tag{4.13}
$$

pressoché uguale a quella misurata sul motore reale.

Le correnti diretta e in quadratura nel motore sono pari a:

 $I_d = 102, 7 \, [mA]$  (4.14)

$$
I_q = 49,47 \ [mA] \tag{4.15}
$$

date rispettivamente dalla (3.14) (3.15).

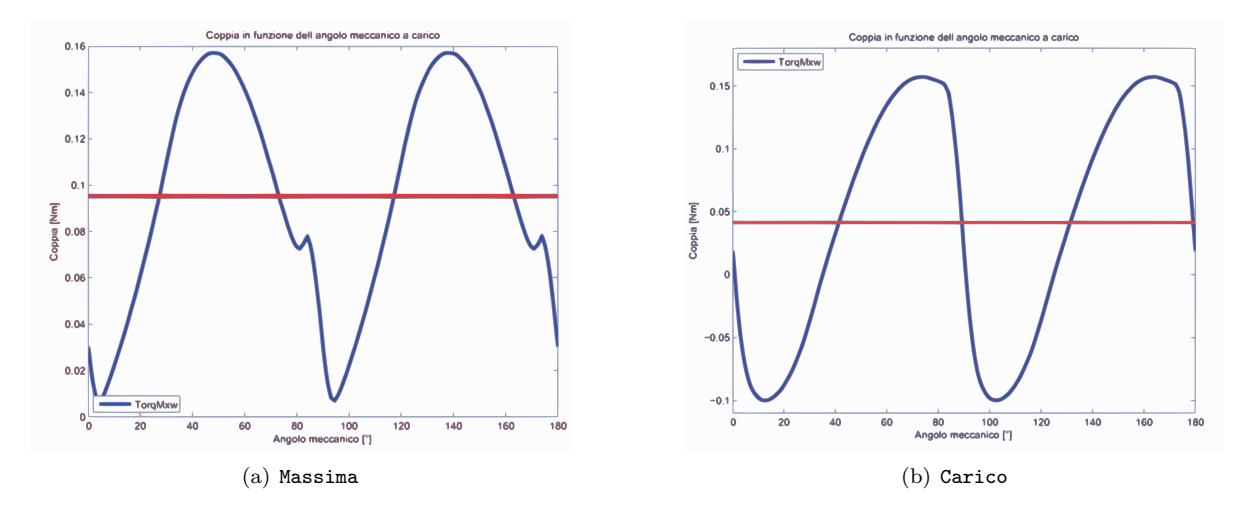

I grafici di Fig. 4.2 mettono a confronto l'andamento della coppia massima con la coppia a carico.

Figura 4.2: Confronto tra coppia massima e a carico

## 4.6 INDUTTANZA ASSOCIATA AL MOTORE

Il procedimento di calcolo é lo stesso seguito nel Secondo Capitolo. In questo caso il valore del flusso ottenuto nelle simulazioni con corrente di picco pari a quella di fase risulta:

$$
\hat{\lambda}_i = 132, 41 * 10^{-3} \text{ } [Vs] \tag{4.16}
$$

che porta ad un'induttanza di:

$$
L = 821 \text{ } [mH] \tag{4.17}
$$

data dalla (3.17).

# 4.7 RESISTENZA DEGLI AVVOLGIMENTI

Come detto nell'introduzione al Capitolo la lunghezza delle testate è aumentata al valore  $L_{test} = 22.05 *$  $10^{-3}$ [m].

Si calcola con la (3.18) la resistenza per unità di lunghezza alla temperatura di regime che si suppone la stessa che si aveva nel motore base di 27◦ :

$$
r_{27^{\circ}} = 0,43408 \,\left[\Omega/m\right] \tag{4.18}
$$

La resistenza totale degli avvolgimenti é data dalla  $(3.19)$ :

$$
R = 111 \, [\Omega] \tag{4.19}
$$

Come si puó notare si ha un aumento della resistenza degli avvolgimenti rispetto al motore base.

### 4.8 PERDITE NEL MOTORE

#### 4.8.1 Perdite nel rame

Anche le perdite nel rame subiscono una variazione calcolata con la (3.20):

$$
P_{cu} = 1,44 \, [W] \tag{4.20}
$$

#### 4.8.2 Perdite nel ferro

Le perdite nel ferro che ci si aspetta sono inferiori a quelle ottenute dalla modifica precedente come da ipotesi fatte nell'introduzione al Capitolo. Il calcolo viene fatto a partire dalle aree di corona e denti:

$$
Area_{corona} = 2389 \times 10^{-6} \ [m^2]
$$
\n
$$
(4.21)
$$

$$
Area_{denti} = 1082 \times 10^{-6} \ [m^2]
$$
\n
$$
(4.22)
$$

Dalla Fig. 4.3, si nota una leggera riduzione delle induzioni. Le perdite sono rispettivamente date dalla (3.23) e dalla (3.24) :

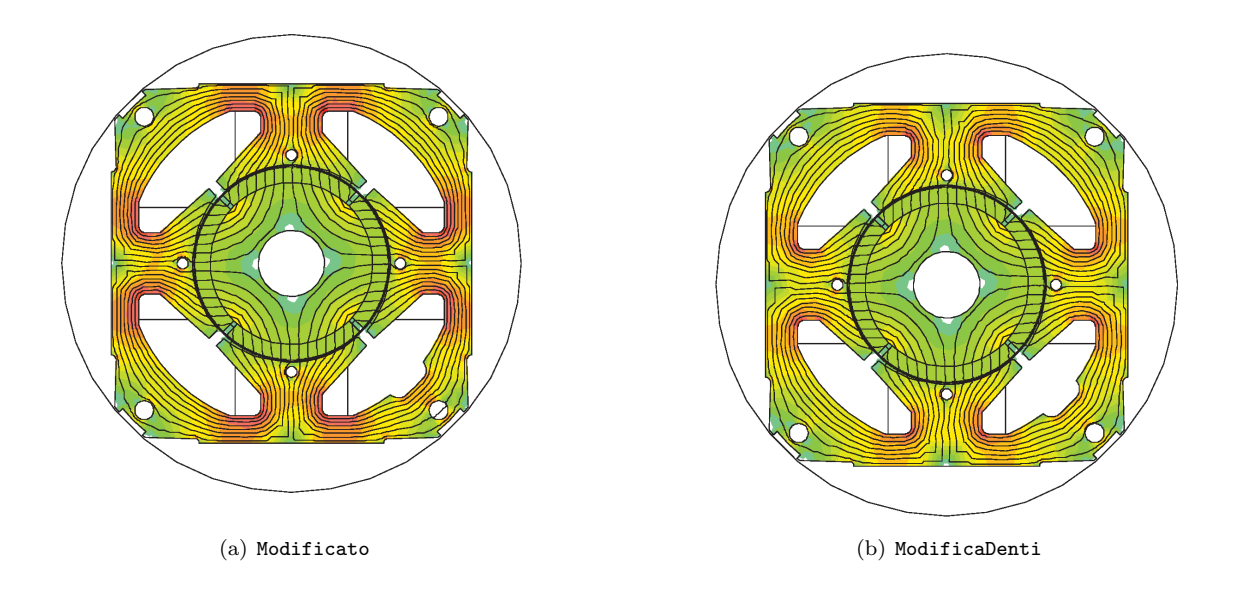

Figura 4.3: Confronto induzioni nella modifica denti e corona

 $P_{fecorona} = 3{,}12 \,[W]$  (4.23)

$$
P_{fedenti} = 1,29 \ [W] \tag{4.24}
$$

con induzioni massime pari rispettivamente a:

$$
B_{maxcorona} = 1,15\ [T] \tag{4.25}
$$

$$
B_{maxdenti} = 1,1\ [T] \tag{4.26}
$$

Le perdite totali sono calcolate con la (3.25):

$$
P_{fe} = 4,41 \, [W] \tag{4.27}
$$

mentre quelle maggiorate attraverso la (3.26):

$$
P_{fetot} = 4,61 \ [W] \tag{4.28}
$$

#### 4.8.3 Perdite totali

Le perdite totali del motore sono pari alla somma tra quelle nel ferro e nel rame come descritto dall'equazione (3.27):

 $P_{tot} = 6{,}06 \text{ } [W]$  (4.29)

# 4.9 CORRENTE LEGATA ALLE PERDITE NEL FERRO

La corrente di dispersione é dovuta alle perdite nel ferro prodotte dal flusso a carico di valore:

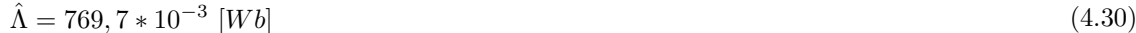

il cui valore efficace é pari a:

 $\Lambda = 544, 3 * 10^{-3}$  [mWb]  $[mWb]$  (4.31)

Si ottiene dalla (3.30), la resistenza legata alle perdite nel ferro:

$$
R_{fe} = 5585 \,\left[\Omega\right] \tag{4.32}
$$

a cui é associata la seguente corrente data dalla (3.31):

$$
I_{fe} = 28,74 \times 10^{-3} \,[A] \tag{4.33}
$$

la cui fase la ipotizziamo come detto in precedenza a 90◦ .

#### 4.10 CORRENTI

Il grafico delle correnti si ottiene con le considerazioni fatte nei capitoli precedenti considerando il circuito equivalente di Fig. 2.5 e mantenendo fissa la corrente in quadratura.

Dalla (3.14) si ottiene la componente diretta della corrente utile  $I_e$  il cui valore é dato dalla (3.33):

$$
I_d = 82,96 \quad [mA] \tag{4.34}
$$

La corrente utile che non considera le perdite nel ferro é la segueente:

 $I_e = 96,58$  [mA] (4.35)

Il relativo angolo é dato dalla  $(3.34)$ :

$$
\alpha_{Ie} = 30,8\,\,[^{\circ}] \tag{4.36}
$$

L'angolo della corrente  $I_a$  é invece dato dalll'equazione (3.35) che porta al valore di:

$$
\alpha_{Ia} = 43,3\text{ [°]}
$$
\n
$$
(4.37)
$$

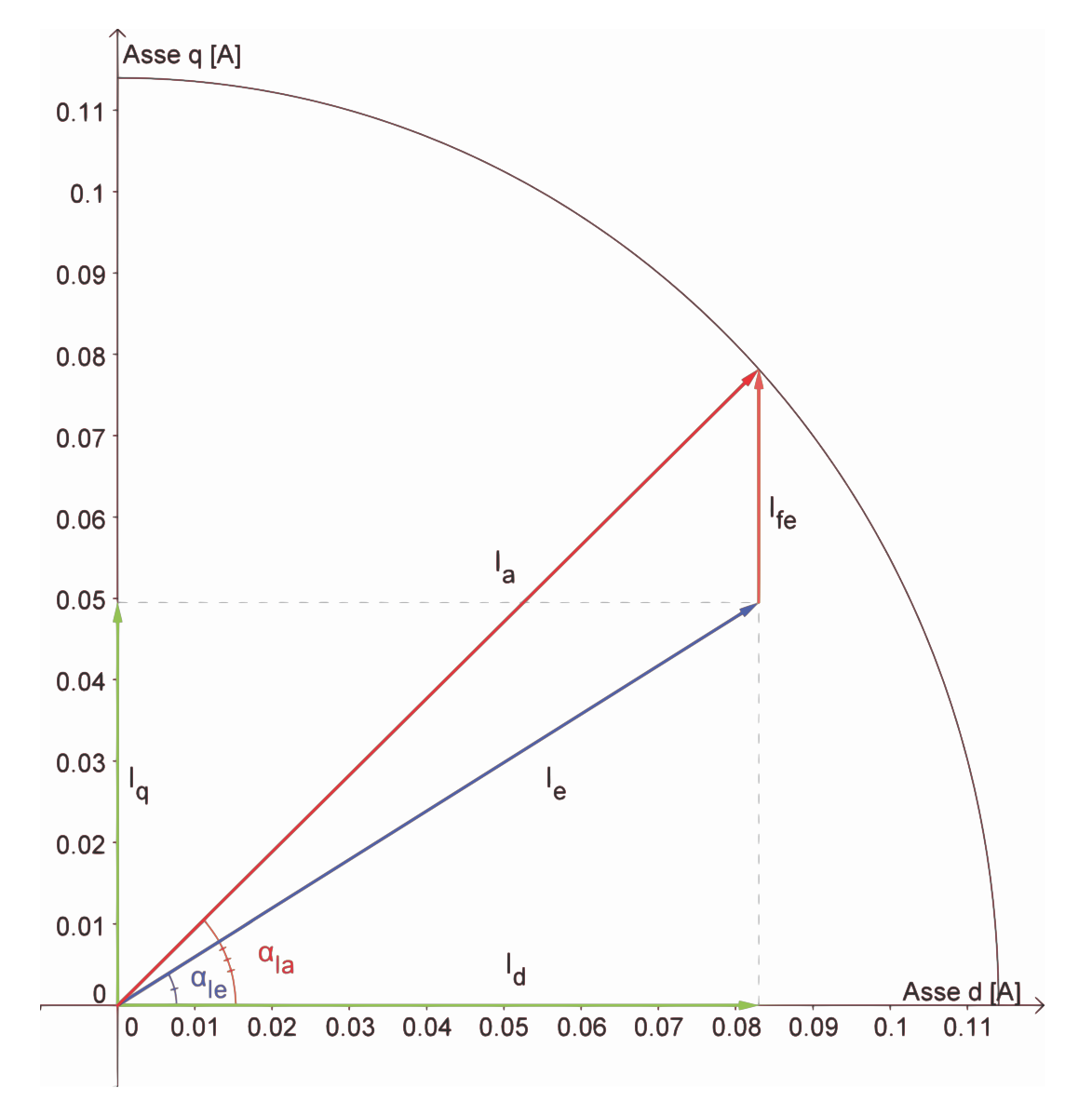

Il diagramma vettoriale delle correnti ottenute é mostrato in: Fig. 4.4

Figura 4.4: Diagramma correnti

#### 4.11 TENSIONI

La tensione viene calcolata come visto in precedenza facendo riferimento al circuito di Fig. 2.5. Si calcola dapprima la caduta sulla resistenza considerando l'equazione (3.36)

$$
\vec{V_r} = 12,66 \times e^{-j43,31} \left[ V_{rms} \right] \tag{4.38}
$$

e quella legata al flusso data dall'equazione (3.37):

$$
\omega_e * \vec{\lambda}_i = 23,39 * e^{-j120,8} \,[V_{rms}] \tag{4.39}
$$

Si ottiene quindi dalla (3.38) come somma vettoriale la tensione di alimentazione del motore:

$$
\vec{V} = 160 \times e^{-j91} \left[ V_{rms} \right] \tag{4.40}
$$

Lo sfasamento tra la tensione e la corrente di fase  $I_a$  ovvero il fattore di potenza è ottenuto con la  $(3.39)$ :

$$
\varphi = 47,68\ [^\circ]
$$
\n
$$
\tag{4.41}
$$

Il diagramma vettoriale delle tensioni trovate é mostrato in Fig. 4.5

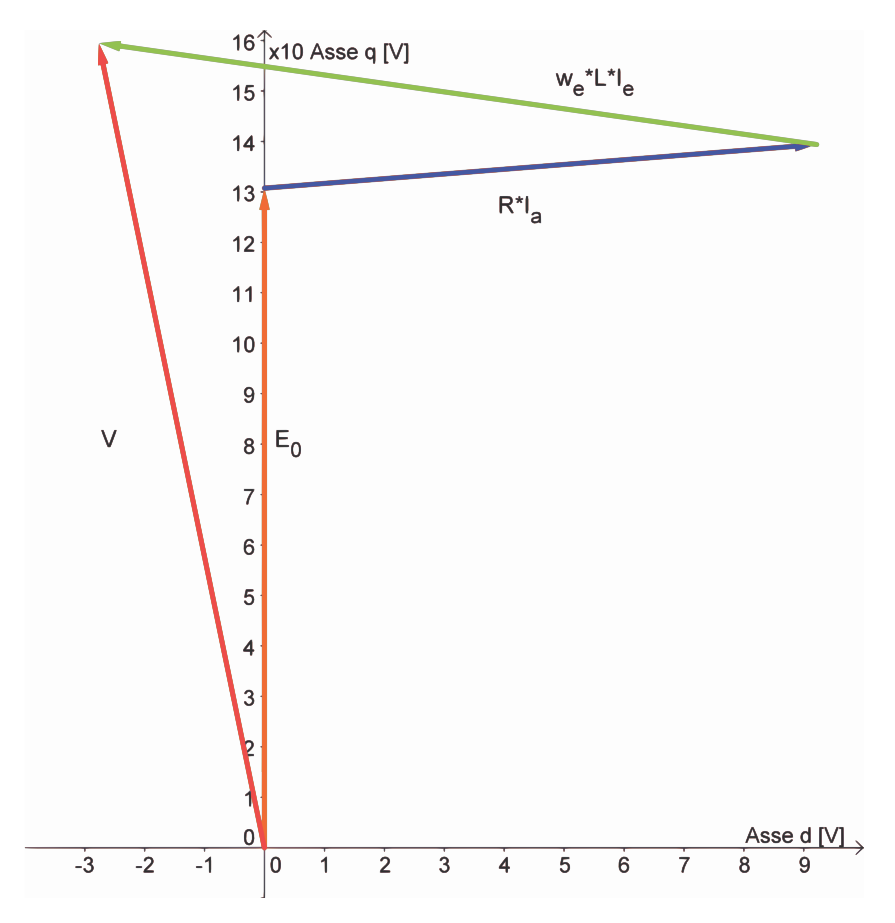

Figura 4.5: Diagramma tensioni

#### 4.12 POTENZE

#### 4.12.1 Potenza in uscita

Si considerano le perdite meccaniche d'attrito trascurabili e la stessa velocità del motore base. La potenza meccanica espressa dal motore é data dal prodotto tra coppia e velocità meccanica come mostrato nella (3.40):

$$
P_{out} = 5,89 \ [W] \tag{4.42}
$$

#### 4.12.2 Potenza in ingresso

La potenza in ingresso puó esser calcolata nei due modi visti rispettivamente nelle formule  $(3.41)$   $(3.42)$ :

• Somma tra potenza in uscita e perdite:

$$
P_{in1} = 11,94 \, [W] \tag{4.43}
$$

• Prodotto tra tensione, corrente di fase e fattore di potenza:

$$
P_{in2} = 12,24 \, [W] \tag{4.44}
$$

#### 4.13 RENDIMENTO

Dal calcolo delle potenze in ingresso seguono i due metodi di calcolo del rendimento:

• Rendimento calcolato attraverso il rapporto tra potenza in uscita e potenza in ingresso ottenuta con le perdite come mostrato nella (3.43)

$$
\eta_1 = 49,29\;[%]\tag{4.45}
$$

• Rendimento calcolato attraverso il rapporto tra potenza in uscita e potenza in ingresso ottenuta con la tensione, corrente di fase e il fattore di potenza come descritto nella (3.44):

$$
\eta_2 = 48,09\,[\%]
$$
\n
$$
(4.46)
$$

# 4.14 OSSERVAZIONI

Confrontando il rendimento ottenuto nel motore base modificato con questo, ne si nota un ulteriore aumento come da ipotesi fatte ad inizio Capitolo e questo grazie alla riduzione delle perdite nel ferro. Si ha tuttavia un aumento del volume del ferro al valore di 87,  $39 * 10^{-6} [m^3]$  contro gli 83,  $24 * 10^{-6} [m^3]$ della modifica precedente. Anche il volume del rame é aumentato passando dai 8,69 \*  $10^{-6}[m^3]$  della modifica apportata in precedenza ai  $9 * 10^{-6} [m^3]$  di quest'ultima. Per il  $cos(\varphi)$  vale lo stesso discorso fatto nel Capitolo 3.

| <b>GRANDEZZA</b>   | MODIFICA DENTI CORONA       | BASE MODIFICATO   | UNITA' DI MISURA    |
|--------------------|-----------------------------|-------------------|---------------------|
| Potenza all'albero | 5,89                        | 5,89              | $\left W\right $    |
| Perdite nel ferro  | $4,61$                      | 5, 14             | [W]                 |
| Perdite nel rame   | 1,44                        | 1,40              | [W]                 |
| Perdite            | 6,06                        | 6,53              | [W]                 |
| Rendimento         | $\overline{49,29}$          | 47,41             | $[\%]$              |
| Volume ferro       | $87, \overline{39*10^{-6}}$ | $83,24 * 10^{-6}$ | $\lceil m^3 \rceil$ |
| Volume rame        | $9 * 10^{-6}$               | $8,7*10^{-6}$     | $[m^3]$             |
| Volume magneti     | $13,81 * 10^{-6}$           | $13,81 * 10^{-6}$ | $[m^3]$             |
| $\cos(\varphi)$    | 0,67                        | 0, 70             |                     |

Tabella 4.2: Confronto tra motore base modificato e modifica denti e corona

# Capitolo 5 MODIFICA DEL DIAMETRO

#### 5.1 INTRODUZIONE

In questo capitolo viene aumentato di 4  $[mm]$  il diametro di statore e rotore; a seguito di ció ci aspettiamo un'aumento della coppia massima e una riduzione del rendimento in quanto mantenendo la stessa geometria della corona e variando di poco quella dei denti, le perdite nel ferro andranno ad aumentare mentre dovendo mantenere la coppia di regime la potenza all'albero resta la stessa. Questa modifica tuttavia ha come prioritá quella di essere la base per le modifiche elettriche su corrente e conduttori che portino quindi all'aumento del rendimento. Tali modifiche elettriche verrranno apportate in seguito sulla base dei risultati ottenuti su questa modifica.

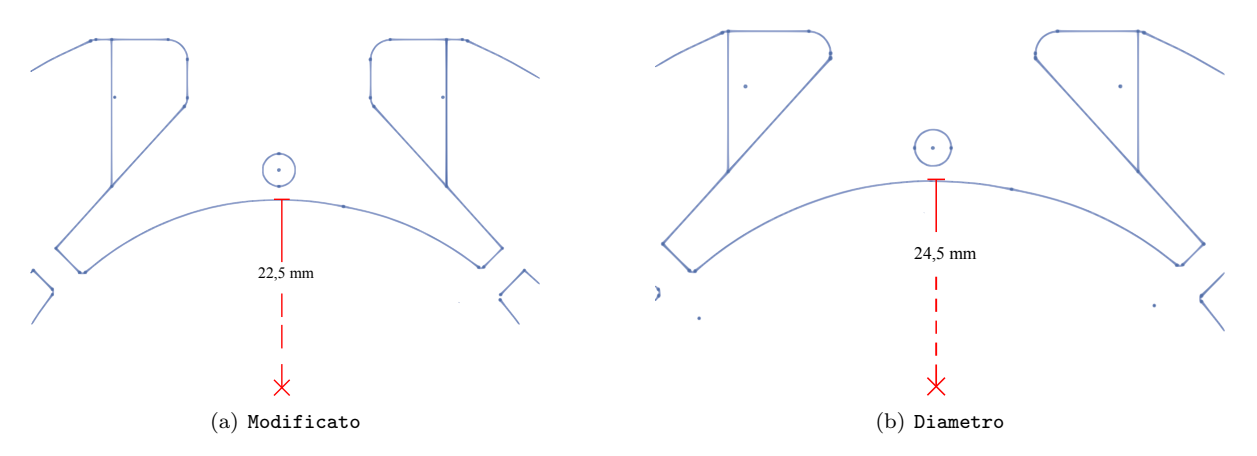

Figura 5.1: Confronto tra il motore base modificato e il motore con la modifica al diametro

#### 5.2 CARATTERISTICHE DEL MOTORE

Si lasciano gli stessi magneti al NdFeB CNB10 tuttavia si ha una riduzione del volume del ferro di statore che é la parte piú sollecitata dal punto di vista delle perdite nel ferro. Riportiamo nella Tabella 5.1 le principali caratteristiche geometriche in cui si evidenziano i cambiamenti.

La modifica ha introdotto anche un restringimento delle cave che presentano ora un'area di 135∗10<sup>-6</sup>[m<sup>2</sup>] che consente di mantenere il diametro dei conduttori uguale a quello delle simulazioni precedenti in quanto occupano un'area vista in precedenza di 66,9 \*  $10^{-6}[m^2]$ .

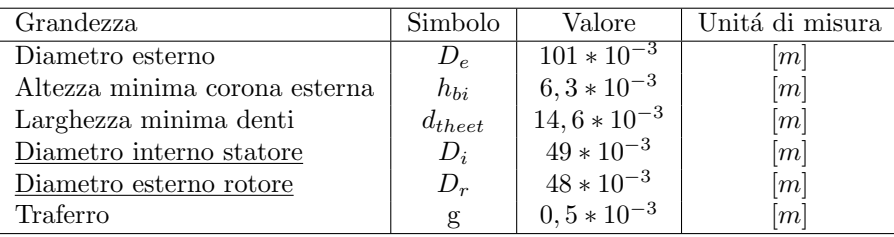

Tabella 5.1: Caratteristiche geometriche principali con la modifica del diametro

## 5.3 FEM A VUOTO

Il procedimento di calcolo é lo stesso utilizzato sul motore base.

Il valore del potenziale vettore valutato su una cava é pari a:

$$
A_z^+ = 6,495*10-3 \tag{5.1}
$$

Il relativo valore del flusso per polo e per spira é dato dalla formula (3.2) da cui so ottiene:

$$
\hat{\Phi} = 2,60 \times 10^{-4} \left[ V_s \text{ polo} \right] \tag{5.2}
$$

Il flusso concatenato dalle 679 spire nei 4 poli ottenuto con la formula  $(3.3)$  é pari a:

$$
\hat{\Lambda}_m = 706 \times 10^{-3} \,[Wb] \tag{5.3}
$$

Il valore ottenuto nel post-processing  $\acute{e}$ :

$$
\hat{\Lambda}_m = 707 \times 10^{-3} \left[ Wb \right] \tag{5.4}
$$

a cui corrisponde una tensione a vuoto calcolata con la (3.5) e pari a:

$$
\hat{E0} = 208 \left[ V_{picco} \right] \tag{5.5}
$$

il cui valore efficace é calcolato di segutio attraverso la  $(3.6)$ :

$$
E0 = 147 \left[ V_{rms} \right] \tag{5.6}
$$

La FEM a vuoto efficace che si ottiene considerando lo skewing  $\acute{e}$  data dalla  $(3.7)$ :

$$
E_{0s} = 142 \left[ V_{rms} \right] \tag{5.7}
$$

#### 5.4 COPPIA MASSIMA

La coppia massima ottenuta dalle simulazioni é pari a:

$$
T_{maxs} = 104 \times 10^{-3} \, [Nm] \tag{5.8}
$$

Calcolando la coppia massima attraverso la FEM e la corrente supposta tutta in quadratura si ottiene dalla (3.9):

$$
T_{maxc} = 114 \times 10^{-3} \, [Nm] \tag{5.9}
$$

Valore che non tiene conto della saturazione del circuito magnetico.

Partendo dal valore di coppia massima trovato nelle simulazioni, stimiamo il valore dell'angolo  $\alpha_{ie}$ che ci porta ad avere la coppia di  $T = 40 * 10^{-3} [Nm]$  misurata e necessaria all'albero per ottenere la velocitá di rotazione desiderata del carico.

Tenendo conto dell'effetto dello skewing dalla (3.10) si ottiene :

$$
T_{sk} = 41,32 \times 10^{-3} \ [Nm] \tag{5.10}
$$

Il valore dell'angolo di sfasamento  $\varphi_e$  tra FEM e corrente risulta dalla (3.11):

$$
\varphi_e = 66,54 \, [^\circ] \tag{5.11}
$$

L'angolo di carico ovvero l'angolo della corrente  $I_e$  é dato dalla formula (3.12):

$$
\alpha_{Ie} = 23,46 \,\, [^\circ] \tag{5.12}
$$

#### 5.5 COPPIA A CARICO

Imponendo quindi l'angolo  $\alpha_{ie}$  trovato nel paragrafo precedente dalle simulazioni si ottiene una coppia pari a  $T_s = 41, 27 * 10^{-3} [Nm]$  che ridotta dell'effetto dello skewing vale secondo la (3.13):

$$
T_{ssk} = 39,96 \times 10^{-3} \ [Nm] \tag{5.13}
$$

pressoché uguale a quella misurata sul motore reale.

Le correnti diretta e in quadratura nel motore sono pari a:

 $I_d = 104, 5 \,[mA]$  (5.14)

$$
I_q = 45,39 \ [mA] \tag{5.15}
$$

date rispettivamente dalla (3.14) (3.15).

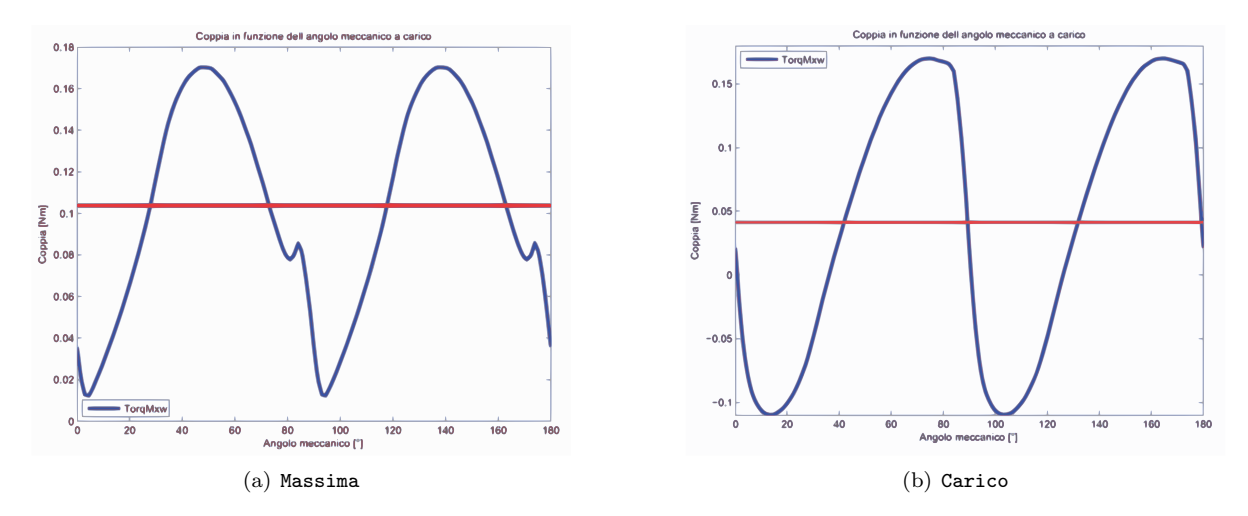

I grafici di Fig. 5.2 mettono a confronto l'andamento della coppia massima con la coppia a carico.

Figura 5.2: Confronto tra coppia massima e a carico

#### 5.6 INDUTTANZA ASSOCIATA AL MOTORE

Il procedimento di calcolo é lo stesso seguito nel Secondo Capitolo. In questo caso il valore del flusso ottenuto nelle simulazioni con corrente di picco pari a quella di fase risulta:

$$
\hat{\lambda}_i = 136, 9 \times 10^{-3} \text{ } [Vs] \tag{5.16}
$$

che porta ad un'induttanza di:

$$
L = 849 \ [mH] \tag{5.17}
$$

data dalla (3.17).

# 5.7 RESISTENZA DEGLI AVVOLGIMENTI

La lunghezza delle testate è variata ulteriormente rispetto al motore base modificato in quanto si sono ristrette le cave per non ridurre troppo la sezione dei denti,  $L_{test} = 22, 7 * 10^{-3}[m]$ .

Si calcola con la (3.18) la resistenza per unitá di lunghezza alla temperatura di regime che si suppone la stessa che si aveva nel motore base di 27◦ :

$$
r_{27^{\circ}} = 0,43408 \, [\Omega/m] \tag{5.18}
$$

La resistenza totale degli avvolgimenti é data dalla  $(3.19)$ :

$$
R = 113 \text{ } [\Omega] \tag{5.19}
$$

Come si puó notare si ha un aumento della resistenza degli avvolgimenti rispetto al motore base.

#### 5.8 PERDITE NEL MOTORE

#### 5.8.1 Perdite nel rame

Anche le perdite nel rame subiscono una variazione calcolata con la (3.20):

$$
P_{cu} = 1,47 \, [W] \tag{5.20}
$$

#### 5.8.2 Perdite nel ferro

Le perdite nel ferro che ci si aspetta sono maggiori di quelle ottenute dalla modifica precedente come da ipotesi fatte nell'introduzione al Capitolo. Il calcolo viene fatto a partire dalle aree di corona e denti:

$$
Area_{corona} = 2182 \times 10^{-6} \ [m^2]
$$
\n<sup>(5.21)</sup>

$$
Area_{denti} = 1081 * 10^{-6} [m^2]
$$
\n(5.22)

Dalla Fig. 5.3, si nota l'aumento delle induzioni rispetto al motore base modificato. Le perdite sono rispettivamente date dalla (3.23) e dalla (3.24) :

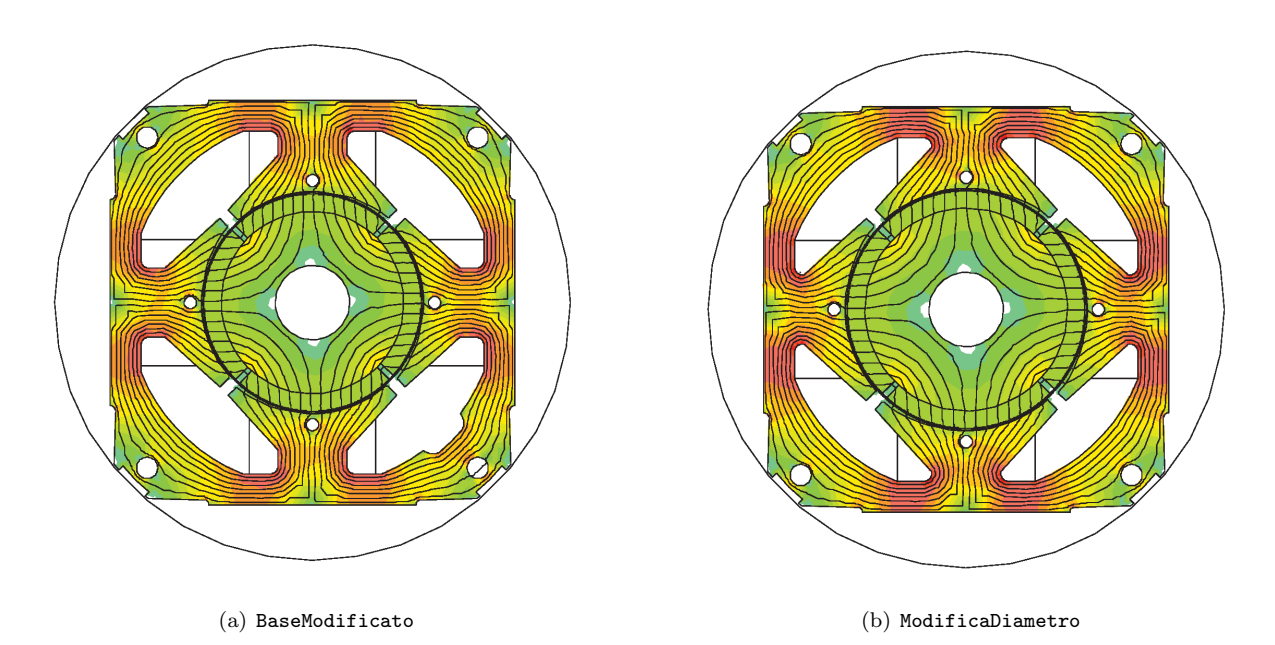

Figura 5.3: Confronto induzioni tra motore base modificato e modifica del diametro

$$
P_{fecorona} = 3,92 \, [W] \tag{5.23}
$$

$$
P_{fedenti} = 1,54 \,[W] \tag{5.24}
$$

con induzioni massime pari rispettivamente a:

$$
B_{maxcorona} = 1,35 \ [T] \tag{5.25}
$$

$$
B_{maxdenti} = 1,2\ [T] \tag{5.26}
$$

Le perdite totali sono calcolate con la (3.25):

$$
P_{fe} = 5,46 \, [W] \tag{5.27}
$$

mentre quelle maggiorate attraverso la (3.26):

$$
P_{fetot} = 5,71 \, [W] \tag{5.28}
$$

#### 5.8.3 Perdite totali

Le perdite totali del motore sono pari alla somma tra quelle nel ferro e nel rame come descritto dall'equazione (3.27):

 $P_{tot} = 7{,}18 \, |W|$  (5.29)

# 5.9 CORRENTE LEGATA ALLE PERDITE NEL FERRO

La corrente di dispersione é dovuta alle perdite nel ferro prodotte dal flusso a carico di valore:

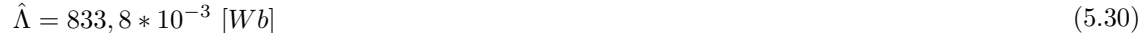

il cui valore efficace é pari a:

 $\Lambda = 589.6 * 10^{-3}$  [mWb]  $[mWb]$  (5.31)

Si ottiene dalla (3.30), la resistenza legata alle perdite nel ferro:

$$
R_{fe} = 5293 \,\left[\Omega\right] \tag{5.32}
$$

a cui é associata la seguente corrente data dalla (3.31):

$$
I_{fe} = 32,84 \times 10^{-3} \,[A] \tag{5.33}
$$

la cui fase la ipotizziamo come detto in precedenza a 90◦ .

#### 5.10 CORRENTI

Il grafico delle correnti si ottiene con le considerazioni fatte nei capitoli precedenti considerando il circuito equivalente di Fig. 2.5 e mantenendo fissa la corrente in quadratura.

Dalla (3.14) si ottiene la componente diretta della corrente utile  $I_e$  il cui valore é dato dalla (3.33):

$$
I_d = 82,91 \quad [mA] \tag{5.34}
$$

La corrente utile che non considera le perdite nel ferro é la segueente:

 $I_e = 94, 52$  [mA] (5.35)

Il relativo angolo é dato dalla  $(3.34)$ :

$$
\alpha_{Ie} = 28,7\,[^\circ]
$$
\n
$$
\tag{5.36}
$$

L'angolo della corrente  $I_a$  é invece dato dalll'equazione (3.35) che porta al valore di:

$$
\alpha_{Ia} = 43,3\text{ [°]}
$$
\n
$$
(5.37)
$$

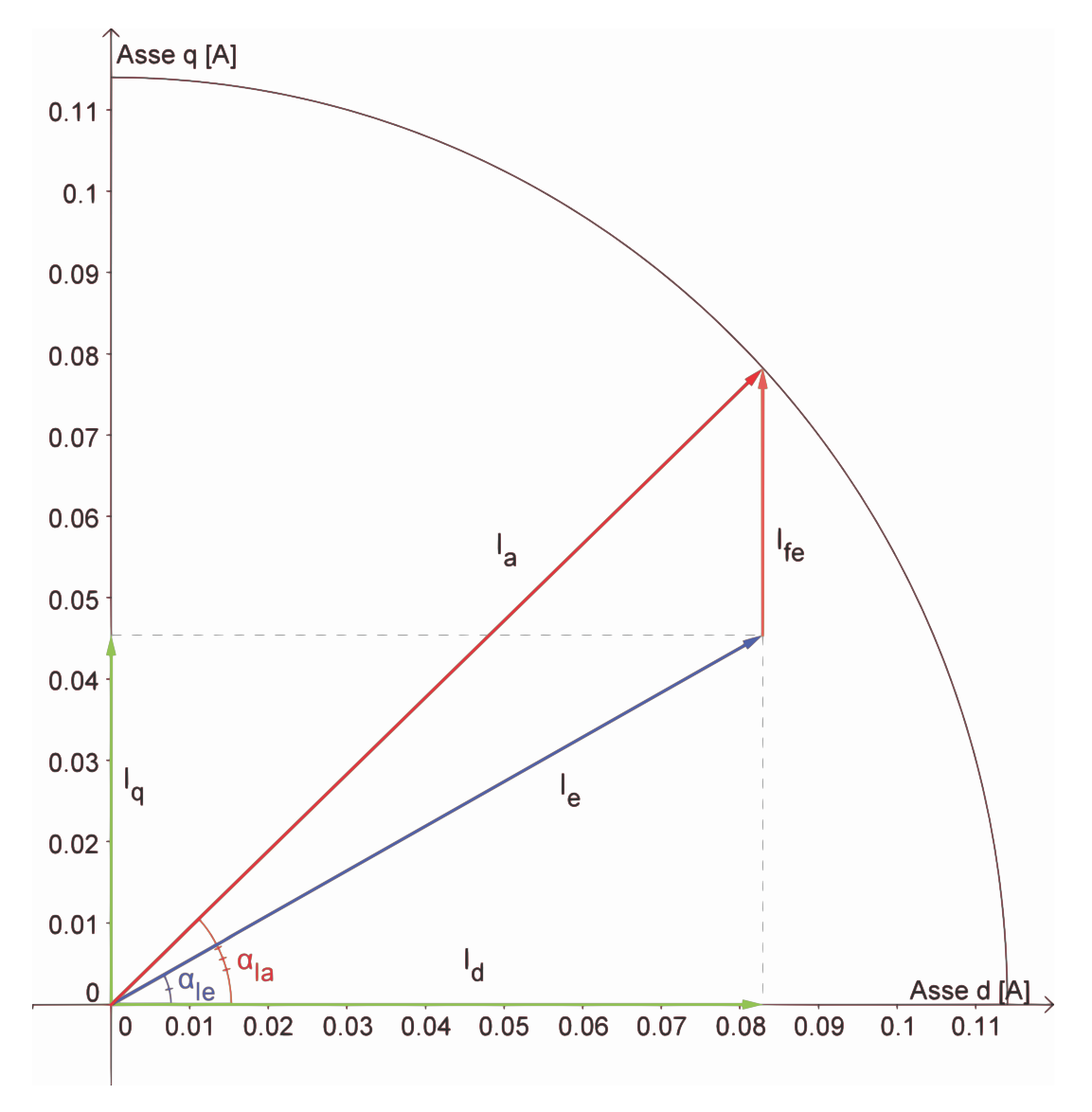

Il diagramma vettoriale delle correnti ottenute é mostrato in: Fig.  $5.4$ 

Figura 5.4: Diagramma correnti

#### 5.11 TENSIONI

La tensione viene calcolata come visto in precedenza facendo riferimento al circuito di Fig. 2.5. Si calcola dapprima la caduta sulla resistenza considerando l'equazione (3.36)

$$
\vec{V_r} = 12,86 \ast e^{-j43,34} \left[ V_{rms} \right] \tag{5.38}
$$

e quella legata al flusso data dall'equazione (3.37):

$$
\omega_e * \vec{\lambda}_i = 23,68 * e^{-j118,7} \left[ V_{rms} \right] \tag{5.39}
$$

Si ottiene quindi dalla (3.38) come somma vettoriale la tensione di alimentazione del motore:

$$
\vec{V} = 172 \times e^{-j90.7} \left[ V_{rms} \right] \tag{5.40}
$$

Lo sfasamento tra la tensione e la corrente di fase  $I_a$  ovvero l'angolo associato al fattore di potenza è ottenuto con la (3.39):

$$
\varphi = 47,33\text{ [°]}
$$
\n
$$
(5.41)
$$

Il diagramma vettoriale delle tensioni trovate é mostrato in Fig. 5.5

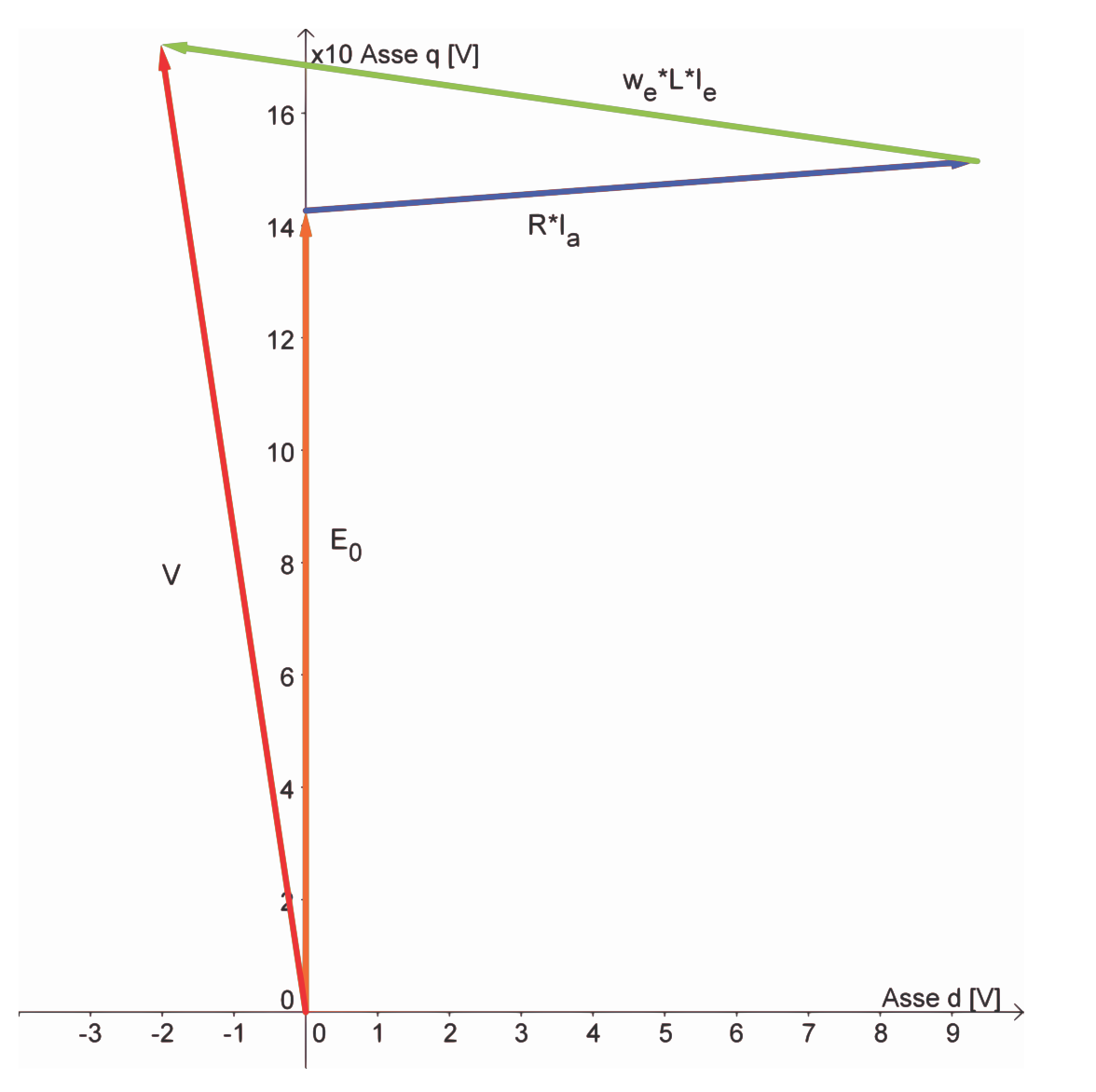

Figura 5.5: Diagramma tensioni
## 5.12 POTENZE

#### 5.12.1 Potenza in uscita

Si considerano le perdite meccaniche d'attrito trascurabili e la stessa velocità del motore base. La potenza meccanica espressa dal motore é data dal prodotto tra coppia e velocità meccanica come mostrato nella (3.40):

$$
P_{out} = 5,89 \ [W] \tag{5.42}
$$

#### 5.12.2 Potenza in ingresso

La potenza in ingresso puó esser calcolata nei due modi visti rispettivamente nelle formule  $(3.41)$   $(3.42)$ :

• Somma tra potenza in uscita e perdite:

$$
P_{in1} = 13,07 \, [W] \tag{5.43}
$$

• Prodotto tra tensione, corrente di fase e fattore di potenza:

$$
P_{in2} = 13,31 \, [W] \tag{5.44}
$$

#### 5.13 RENDIMENTO

Dal calcolo delle potenze in ingresso seguono i due metodi di calcolo del rendimento:

• Rendimento calcolato attraverso il rapporto tra potenza in uscita e potenza in ingresso ottenuta con le perdite come mostrato nella (3.43)

$$
\eta_1 = 45,08\,\,[\%]
$$
\n(5.45)

• Rendimento calcolato attraverso il rapporto tra potenza in uscita e potenza in ingresso ottenuta con la tensione, corrente di fase e il fattore di potenza come descritto nella (3.44):

$$
\eta_2 = 44,28\,[\%]\tag{5.46}
$$

#### 5.14 OSSERVAZIONI

Confrontando il rendimento ottenuto nel motore base modificato con questo ne si nota una riduzione dovuta come preventivato alle perdite nel ferro che sono aumentate di circa 1 [W] come si nota nella tabella di seguito riportata di seguito. Come si pu´o notare anche le perdite nel rame sono aumentate in

| <b>GRANDEZZA</b>   | MODIFICA DIAMETRO           | <b>BASE MODIFICATO</b> | UNITA' DI MISURA      |
|--------------------|-----------------------------|------------------------|-----------------------|
| Potenza all'albero | 5,89                        | 5,89                   | W                     |
| Perdite nel ferro  | 5,71                        | 5, 14                  | W                     |
| Perdite nel rame   | 1,47                        | 1,40                   | W                     |
| Perdite            | $\overline{7,18}$           | 6,53                   | W                     |
| Rendimento         | $\overline{45,08}$          | 47, 41                 | $[\%]$                |
| Volume ferro       | $88, \overline{12*10^{-6}}$ | $83, 24 * 10^{-6}$     | $\lbrack m^3 \rbrack$ |
| Volume rame        | $9,14*10^{-6}$              | $8,7*10^{-6}$          | $\lceil m^3 \rceil$   |
| Volume magneti     | $15, 17 * 10^{-6}$          | $13,81 * 10^{-6}$      | $\lceil m^3 \rceil$   |
| $\cos(\varphi)$    | 0,68                        | 0, 70                  |                       |

Tabella 5.2: Confronto tra motore base modificato e modifica denti e corona

seguito alla variazione della lunghezza delle testate.

## Capitolo 6

## MODIFICA DIAMETRO DENTI E **CORONA**

## 6.1 INTRODUZIONE

In questo capitolo vengono apportate tutte le modifiche geometriche viste nei due paragrafi precedenti ovvero sia ai denti e alla corona che al diametro; con questo si vuole alleggerire l'induzione a cui sono sottoposti denti corona aumentandone la sezione e portando così ad una riduzione delle perdite nel ferro.Sui risultati di questa modifica poi faremo le considerazioni per variare la corrente di fase e il numero dei conduttori.

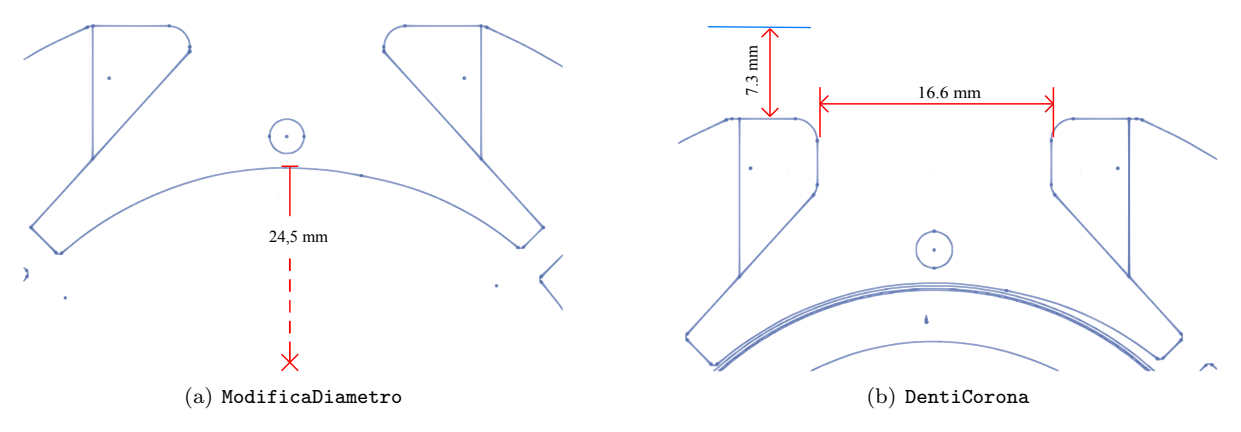

Figura 6.1: Modifiche geometriche apportate al motore base

## 6.2 CARATTERISTICHE DEL MOTORE

Si lasciano gli stessi magneti al NdFeB CNB10 e in Tabella 6.1 si evidenziano i cambiamenti.

La modifica ha introdotto un'ulteriore restringimento delle cave che presentano ora un'area di 113 ∗ 10<sup>-6</sup>[m<sup>2</sup>] che consente di mantenere il diametro dei conduttori uguale a quello delle simulazioni precedenti in quanto occupano un'area vista in precedenza di 66,9 \*  $10^{-6}[m^2]$ .

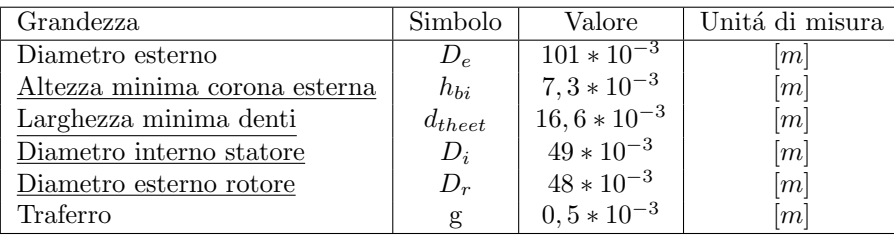

Tabella 6.1: Caratteristiche geometriche principali con la modifica del diametro, dei denti e della corona

## 6.3 FEM A VUOTO

Il procedimento di calcolo é lo stesso utilizzato sul motore base.

Il valore del potenziale vettore valutato su una cava é pari a:

$$
A_z^+ = 6,516 \times 10 - 3 \tag{6.1}
$$

Il relativo valore del flusso per polo e per spira é dato dalla formula (3.2) da cui so ottiene:

$$
\hat{\Phi} = 2,61 * 10^{-4} [V_s \text{ polo}] \tag{6.2}
$$

Il flusso concatenato dalle 679 spire nei 4 poli ottenuto con la formula  $(3.3)$  é pari a:

$$
\hat{\Lambda}_m = 708 \times 10^{-3} \,[Wb] \tag{6.3}
$$

Il valore ottenuto nel post-processing  $\acute{e}$ :

$$
\hat{\Lambda}_m = 707 \times 10^{-3} [Wb] \tag{6.4}
$$

a cui corrisponde una tensione a vuoto calcolata con la (3.5) e pari a:

$$
\hat{E0} = 209 \left[ V_{picco} \right] \tag{6.5}
$$

il cui valore efficace é calcolato di segutio attraverso la  $(3.6)$ :

$$
E0 = 148 \left[ V_{rms} \right] \tag{6.6}
$$

La FEM a vuoto efficace che si ottiene considerando lo skewing é data dalla  $(3.7)$ :

$$
E_{0s} = 143 \, [V_{rms}] \tag{6.7}
$$

### 6.4 COPPIA MASSIMA

La coppia massima ottenuta dalle simulazioni é pari a:

$$
T_{maxs} = 104 \times 10^{-3} \, [Nm] \tag{6.8}
$$

Calcolando la coppia massima attraverso la FEM e la corrente supposta tutta in quadratura si ottiene dalla (3.9):

$$
T_{maxc} = 114 \times 10^{-3} \, [Nm] \tag{6.9}
$$

Valore che non tiene conto della saturazione del circuito magnetico.

Partendo dal valore di coppia massima trovato nelle simulazioni, stimiamo il valore dell'angolo  $\alpha_{ie}$ che ci porta ad avere la coppia di  $T = 40 * 10^{-3} [Nm]$  misurata e necessaria all'albero per ottenere la velocitá di rotazione desiderata del carico.

Tenendo conto dell'effetto dello skewing dalla (3.10) si ottiene :

$$
T_{sk} = 41,32 \times 10^{-3} \ [Nm] \tag{6.10}
$$

Il valore dell'angolo di sfasamento  $\varphi_e$  tra FEM e corrente risulta dalla (3.11):

$$
\varphi_e = 66,56 \ [^\circ] \tag{6.11}
$$

L'angolo di carico ovvero l'angolo della corrente  $I_e$  é dato dalla formula (3.12):

$$
\alpha_{Ie} = 23,44 \,\, [^\circ] \tag{6.12}
$$

## 6.5 COPPIA A CARICO

Imponendo quindi l'angolo  $\alpha_{ie}$  trovato nel paragrafo precedente dalle simulazioni si ottiene una coppia pari a  $T_s = 41,29 * 10^{-3} [Nm]$  che ridotta dell'effetto dello skewing vale secondo la (3.13):

$$
T_{ssk} = 39,97 \times 10^{-3} \ [Nm] \tag{6.13}
$$

pressoché uguale a quella misurata sul motore reale.

Le correnti diretta e in quadratura nel motore sono pari a:

 $I_d = 104, 6 \, [mA]$  (6.14)

$$
I_q = 45,35 \ [mA] \tag{6.15}
$$

date rispettivamente dalla (3.14) (3.15).

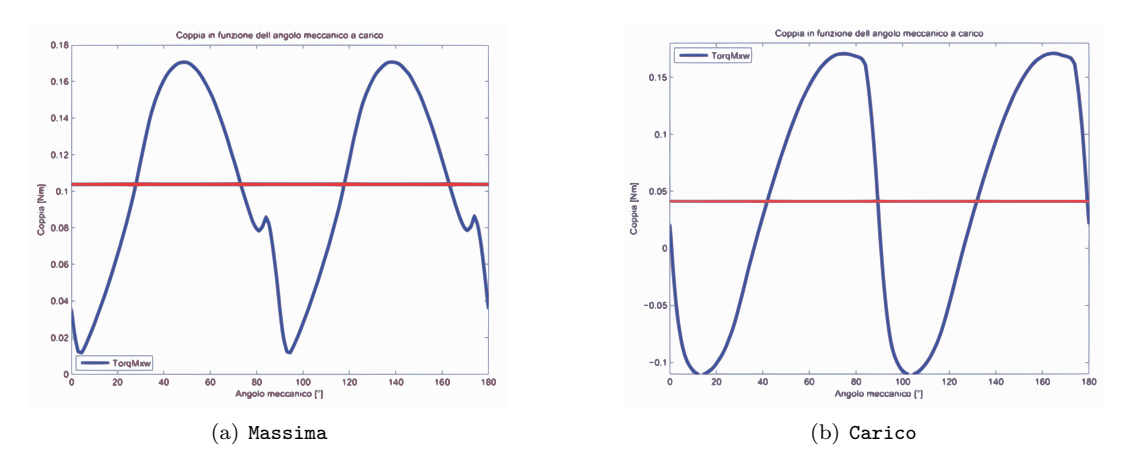

I grafici di Fig. 6.2 mettono a confronto l'andamento della coppia massima con la coppia a carico.

Figura 6.2: Confronto tra coppia massima e a carico

## 6.6 INDUTTANZA ASSOCIATA AL MOTORE

Il procedimento di calcolo é lo stesso seguito nel Secondo Capitolo. In questo caso il valore del flusso ottenuto nelle simulazioni, con corrente di picco pari a quella di fase, risulta:

$$
\hat{\lambda}_i = 135, 6 \times 10^{-3} \text{ } [Vs] \tag{6.16}
$$

che porta ad un'induttanza di:

$$
L = 841 \left[ mH \right] \tag{6.17}
$$

data dalla (3.17).

## 6.7 RESISTENZA DEGLI AVVOLGIMENTI

La lunghezza delle testate è variata rispetto a quella nel motore base in quanto si sono ristrette le cave per non ridurre troppo la sezione dei denti,  $L_{test} = 24.9 * 10^{-3}[m]$ .

Si calcola con la (3.18) la resistenza per unità di lunghezza alla temperatura di regime che si suppone la stessa che si aveva nel motore base di 27◦ :

$$
r_{27^{\circ}} = 0,43408 \,\left[\Omega/m\right] \tag{6.18}
$$

La resistenza totale degli avvolgimenti é data dalla  $(3.19)$ :

$$
R = 119 \, [\Omega] \tag{6.19}
$$

Come si puó notare si ha un aumento della resistenza degli avvolgimenti rispetto al motore base.

### 6.8 PERDITE NEL MOTORE

#### 6.8.1 Perdite nel rame

Anche le perdite nel rame subiscono una variazione calcolata con la (3.20):

$$
P_{cu} = 1,54 \, [W] \tag{6.20}
$$

#### 6.8.2 Perdite nel ferro

Le perdite nel ferro che ci si aspetta sono inferiori a quelle ottenute dalla modifica precedente come da ipotesi fatte nell'introduzione al Capitolo. Il calcolo viene fatto a partire dalle aree di corona e denti:

$$
Area_{corona} = 2410 \times 10^{-6} \ [m^2]
$$
\n<sup>(6.21)</sup>

$$
Area_{denti} = 1031 * 10^{-6} [m^2]
$$
\n
$$
(6.22)
$$

Dalla Fig. 6.3, si nota un leggero aumento delle induzioni rispetto alla modifica di denti e corona ma, se confrontato con la 5.3(b) ne si nota una leggera riduzione.

Le perdite sono rispettivamente date dalla (3.23) e dalla (3.24) :

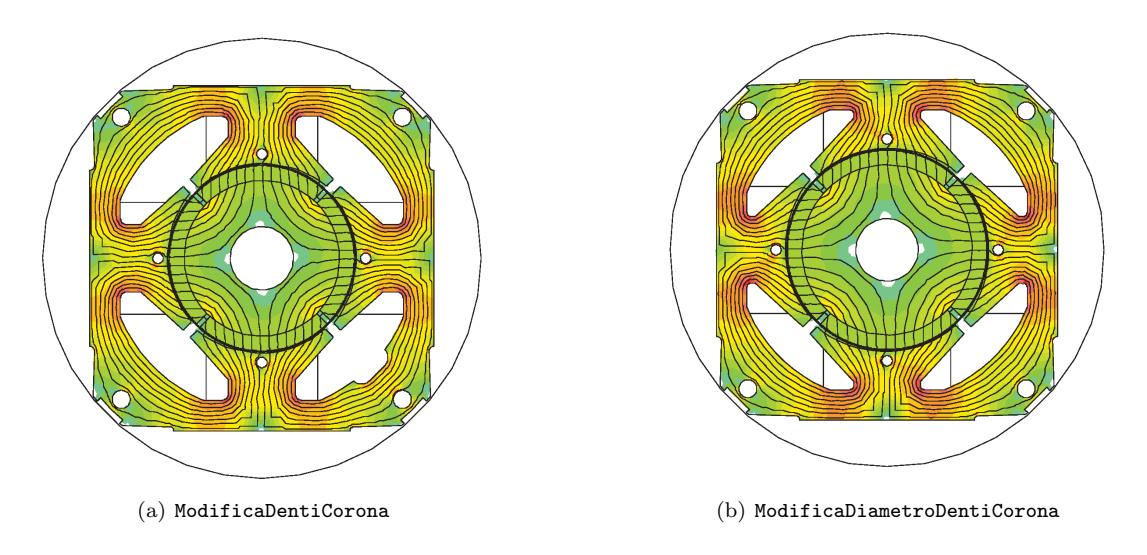

Figura 6.3: Confronto induzioni tra modifica denti e corona e modifica diametro denti e corona

$$
P_{fecorona} = 3,43 \ [W] \tag{6.23}
$$

$$
P_{fedenti} = 1,34 \,[W] \tag{6.24}
$$

con induzioni massime pari rispettivamente a:

$$
B_{maxcorona} = 1,2\ [T] \tag{6.25}
$$

$$
B_{maxdenti} = 1,15\ [T] \tag{6.26}
$$

valori intermedi rispetto a quelli che si avevano nelle singole modifiche geometriche.

Le perdite totali sono calcolate con la (3.25):

$$
P_{fe} = 4,77 \, [W] \tag{6.27}
$$

mentre quelle maggiorate attraverso la (3.26):

$$
P_{fetot} = 4,99 \ [W] \tag{6.28}
$$

#### 6.8.3 Perdite totali

Le perdite totali del motore sono pari alla somma tra quelle nel ferro e nel rame come descritto dall'equazione (3.27):

$$
P_{tot} = 6,53 \, [W] \tag{6.29}
$$

#### 6.9 CORRENTE LEGATA ALLE PERDITE NEL FERRO

La corrente di dispersione é dovuta alle perdite nel ferro prodotte dal flusso a carico di valore:

$$
\hat{\Lambda} = 834, 4 \times 10^{-3} \ [Wb] \tag{6.30}
$$

il cui valore efficace é pari a:

$$
\Lambda = 590 \times 10^{-3} \, [mWb] \tag{6.31}
$$

Si ottiene dalla (3.30), la resistenza legata alle perdite nel ferro:

$$
R_{fe} = 6066 \,\,[\Omega] \tag{6.32}
$$

a cui é associata la seguente corrente data dalla (3.31):

$$
I_{fe} = 28,68 \times 10^{-3} \,[A] \tag{6.33}
$$

la cui fase la ipotizziamo come detto in precedenza a 90◦ .

#### 6.10 CORRENTI

Il grafico delle correnti si ottiene con le considerazioni fatte nei Capitoli precedenti considerando il circuito equivalente di Fig. 2.5 e mantenendo fissa la corrente in quadratura.

Dalla (3.14) si ottiene la componente diretta della corrente utile  $I_e$  il cui valore é dato dalla (3.33):

$$
I_d = 86,69 \ [mA] \tag{6.34}
$$

La corrente utile che non considera le perdite nel ferro é la segueente:

 $I_e = 97,83$  [mA] (6.35)

Il relativo angolo é dato dalla  $(3.34)$ :

$$
\alpha_{Ie} = 27,62 \, [^\circ] \tag{6.36}
$$

L'angolo della corrente  $I_a$  é invece dato dalll'equazione (3.35) che porta al valore di:

$$
\alpha_{Ia} = 40,5\,\,[^{\circ}] \tag{6.37}
$$

#### Il diagramma vettoriale delle correnti ottenute é mostrato in: Fig. 6.4

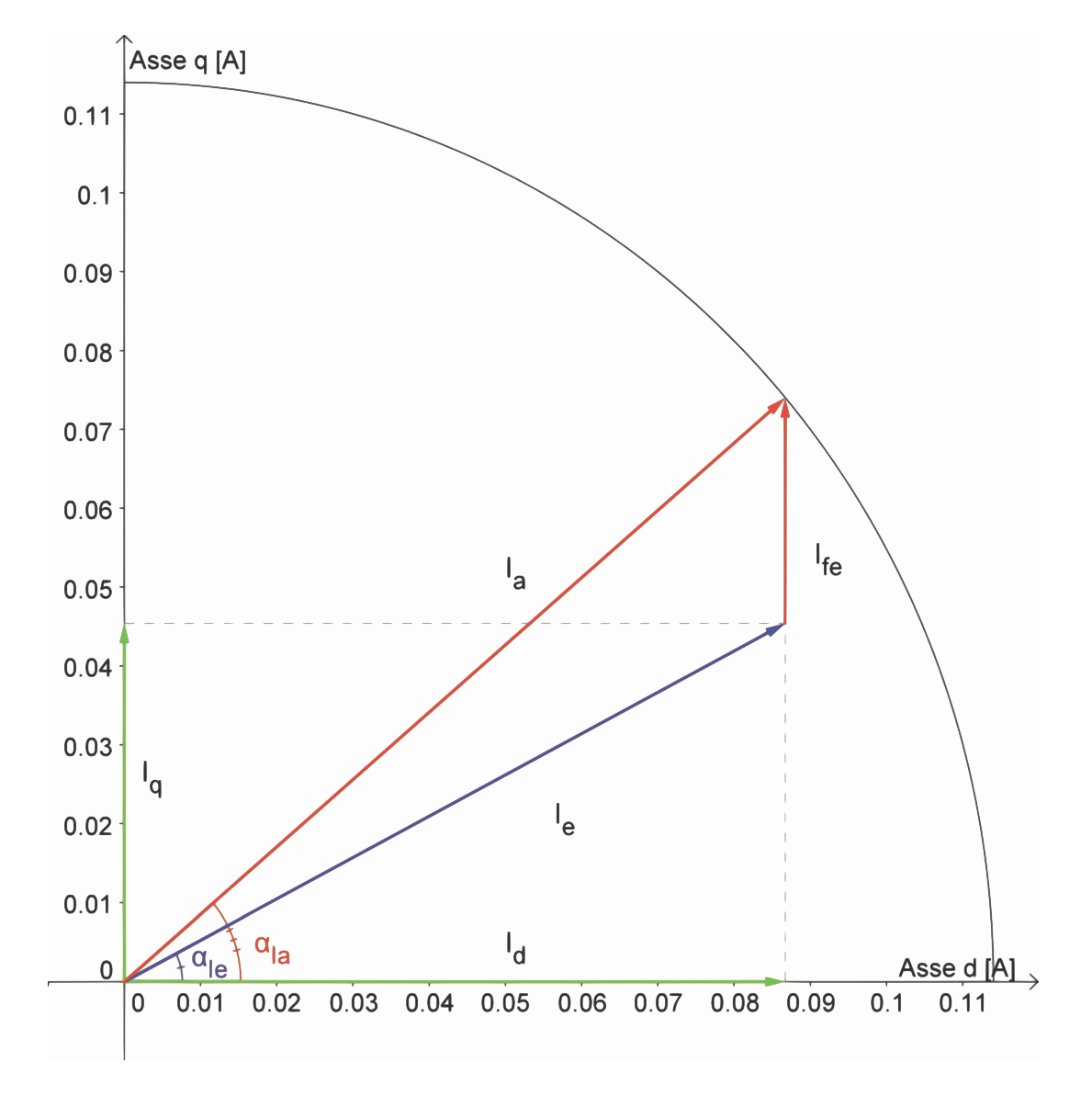

Figura 6.4: Diagramma correnti

## 6.11 TENSIONI

La tensione viene calcolata come visto in precedenza facendo riferimento al circuito di Fig. 2.5. Si calcola dapprima la caduta sulla resistenza considerando l'equazione (3.36)

$$
\vec{V_r} = 13,52 \times e^{-j40,5} \,[V_{rms}] \tag{6.38}
$$

e quella legata al flusso data dall'equazione (3.37):

$$
\omega_e * \vec{\lambda}_i = 24,27 * e^{-j117,6} \left[ V_{rms} \right] \tag{6.39}
$$

Si ottiene quindi dalla (3.38) come somma vettoriale la tensione di alimentazione del motore:

$$
\vec{V} = 173 \times e^{-j90,32} \left[ V_{rms} \right] \tag{6.40}
$$

Lo sfasamento tra la tensione e la corrente di fase  $I_a$  ovvero l'angolo associato al fattore di potenza è ottenuto con la (3.39):

$$
\varphi = 49,82 \, [^\circ] \tag{6.41}
$$

Il diagramma vettoriale delle tensioni trovate é mostrato in Fig.  $6.5$ 

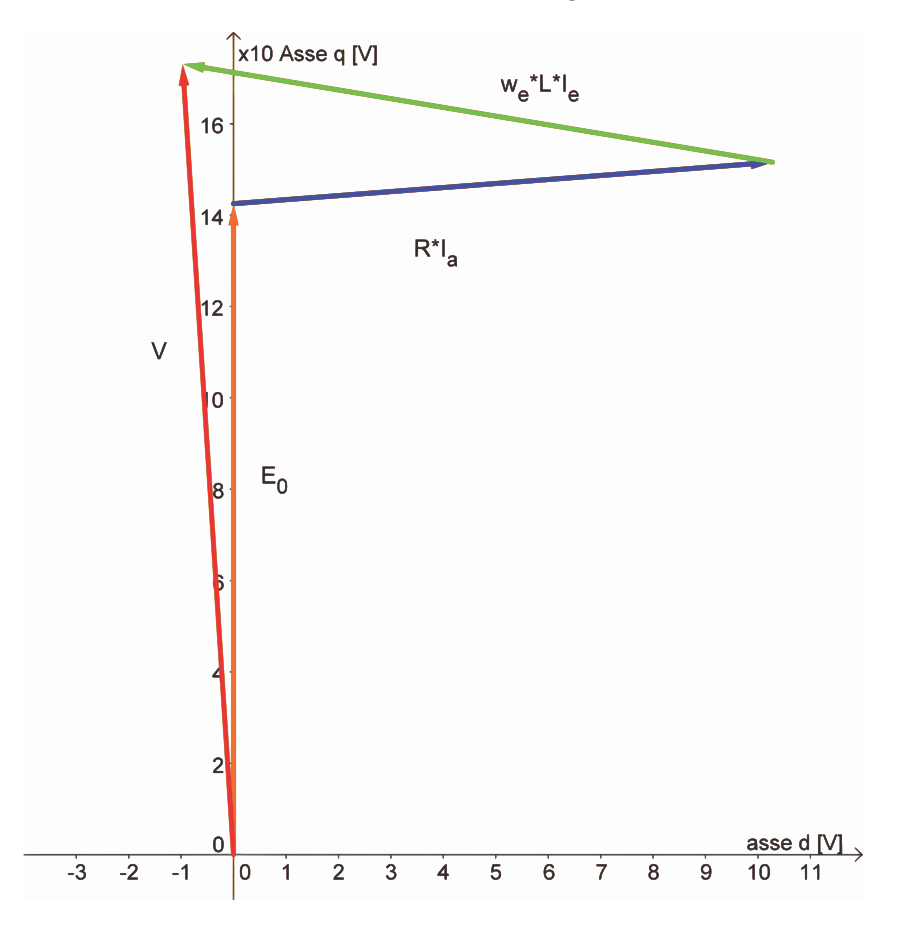

Figura 6.5: Diagramma tensioni

## 6.12 POTENZE

#### 6.12.1 Potenza in uscita

La potenza meccanica espressa dal motore, essendo le perdite d'attrito trascurabili, é data dal prodotto tra coppia e velocità meccanica come mostrato nella (3.40):

$$
P_{out} = 5,89 \, [W] \tag{6.42}
$$

#### 6.12.2 Potenza in ingresso

La potenza in ingresso puó esser calcolata nei due modi visti rispettivamente nelle formule (3.41) (3.42):

• Somma tra potenza in uscita e perdite:

$$
P_{in1} = 12,42 \, [W] \tag{6.43}
$$

• Prodotto tra tensione, corrente di fase e fattore di potenza:

$$
P_{in2} = 12,72 \, [W] \tag{6.44}
$$

## 6.13 RENDIMENTO

Dal calcolo delle potenze in ingresso seguono i due metodi di calcolo del rendimento:

• Rendimento calcolato attraverso il rapporto tra potenza in uscita e potenza in ingresso ottenuta con le perdite come mostrato nella (3.43)

$$
\eta_1 = 47,43\,\,[\%]\tag{6.45}
$$

• Rendimento calcolato attraverso il rapporto tra potenza in uscita e potenza in ingresso ottenuta con la tensione, corrente di fase e il fattore di potenza come descritto nella (3.44):

$$
\eta_2 = 46,29\;[\%]\tag{6.46}
$$

## 6.14 OSSERVAZIONI

Il rendimento ottenuto con questa modifica é superiore a quello ottenuto nella modifica apportata al solo diametro ma inferiore a quello ottenuto sul motore base modificato e su quello con la sola modifica di denti e corona. Tuttavia questo motore é in grado di sviluppare una coppia massima e una FEM a vuoto superiori a paritá di numero di conduttori e di corrente di alimentazione; si puó pensare quindi di andare a ritoccare quest'ultimi due parametri con il vincolo di mantenere la coppia massima e la FEM che si avevano sul motore da cui si é partiti. Dai risultati ottenuti si sarebbe portati, quindi, ad evitare

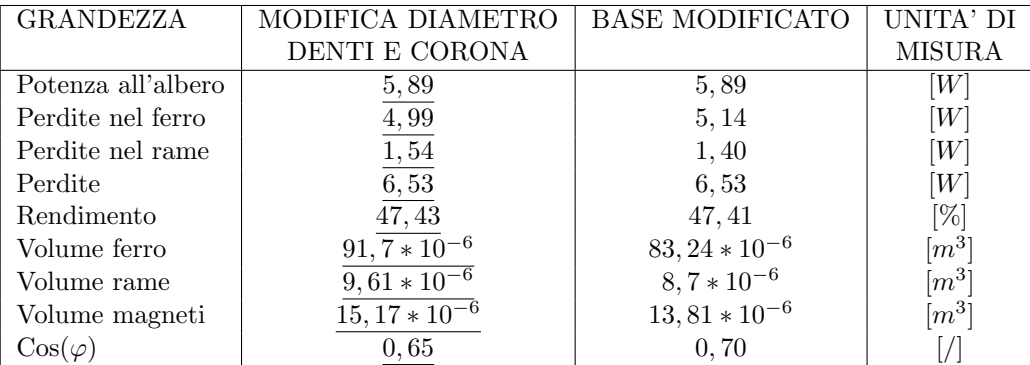

Tabella 6.2: Confronto tra motore base modificato e modifica diametro, denti e corona

la modifica del diametro mantenendo solo quella di denti e corona; tuttavia su quest'ultima, volendo mantenere la coppia massima e FEM pari a quella del motore base, non si potrebbe agire con ulteriori modifiche mentre lo si pu`o fare sul motore ottenuto dall'ultmia modifica.

A titolo di nota, quindi, nei Capitoli che seguono le modifiche verranno apportate su quest'ultima configurazione geometrica.

# Capitolo 7 MODIFICA DELLA CORRENTE

## 7.1 INTRODUZIONE

Le modifiche apportate si seguito, come detto in conclusione del precedente Capitolo, fanno riferimento alla configurazione geometrica ottenuta dalla modifica del diametro dei denti e della corona; in questo Capitolo si va a modificare la corrente di fase secondo il ragionamento che segue; partendo dall'ipotesi di ottenere una coppia massima che si avvicini a quella del motore base di partenza, il rapporto tra la corrente di fase del suddetto motore  $(I'_a)$  rispetto a quella che si deve avere nel motore che stiamo considerando  $(I_a)$  deve essere pari all'inverso del rapporto tra le coppie massime sviluppate rispettivamente dai due motori $(T'_{max}$  e  $T_{max})$ ; si ottiene:

$$
I_a = I'_a * \frac{T'_{max}}{T_{max}}
$$
  
= 114 \* 10<sup>-3</sup> \*  $\frac{94, 5 * 10^{-3}}{104 * 10^{-3}}$   
= 104 [mA] (7.1)

ovvero una corrente di circa il 10% inferiore come mostrato in Fig. 7.1

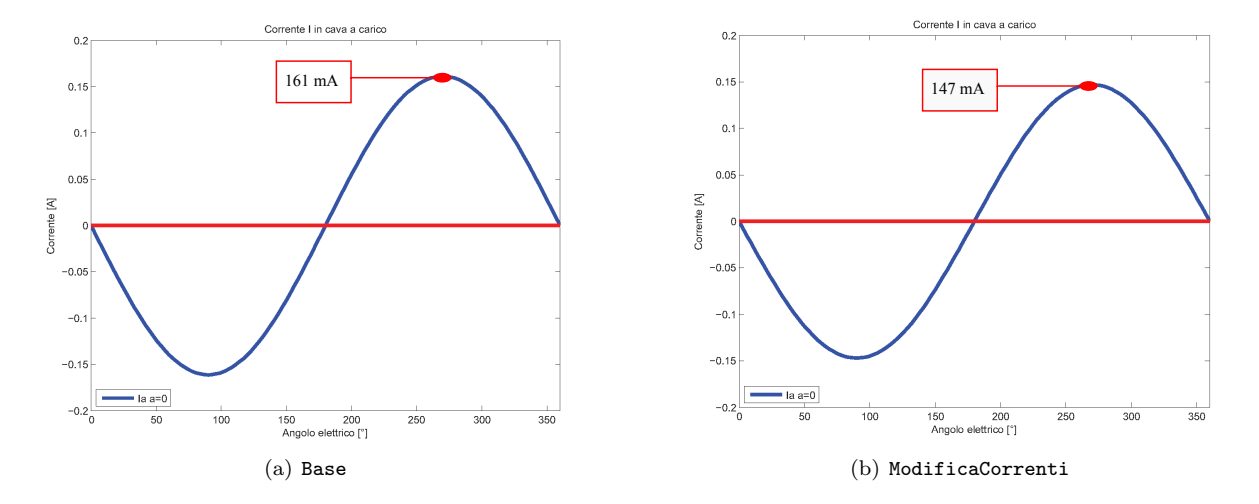

Figura 7.1: Confronto delle correnti nel motore base con le correnti modificate

## 7.2 CARATTERISTICHE DEL MOTORE

Le caratteristiche geometriche, come detto, restano pari a quelle del motore descritto al Capitolo precedente e varia solo la corrente di fase e quindi la densitá di corrente nei conduttori. Si potrebbe pensare di prendere conduttori con diametro inferiore ma considerando il margine d'area che si ha in cava si mantengono gli stessi.

## 7.3 FEM A VUOTO

Il procedimento di calcolo é lo stesso utilizzato sul motore base.

Il valore del potenziale vettore valutato su una cava é pari a:

$$
A_z^+ = 6,516 \times 10 - 3 \tag{7.2}
$$

Il relativo valore del flusso per polo e per spira é dato dalla formula  $(3.2)$  da cui so ottiene:

$$
\hat{\Phi} = 2,606 * 10^{-4} [V_s \text{ polo}] \tag{7.3}
$$

Il flusso concatenato dalle 679 spire nei 4 poli ottenuto con la formula  $(3.3)$  é pari a:

$$
\hat{\Lambda}_m = 708 \times 10^{-3} \, [Wb] \tag{7.4}
$$

Il valore ottenuto nel post-processing  $\acute{e}$ :

$$
\hat{\Lambda}_m = 707 \times 10^{-3} [Wb] \tag{7.5}
$$

a cui corrisponde una tensione a vuoto calcolata con la (3.5) e pari a:

$$
\hat{E0} = 209 \left[ V_{picco} \right] \tag{7.6}
$$

il cui valore efficace é calcolato di segutio attraverso la  $(3.6)$ :

$$
E0 = 148 \left[ V_{rms} \right] \tag{7.7}
$$

La FEM a vuoto efficace che si ottiene considerando lo skewing é data dalla  $(3.7)$ :

$$
E_{0s} = 143 \, [V_{rms}] \tag{7.8}
$$

### 7.4 COPPIA MASSIMA

La coppia massima ottenuta dalle simulazioni é pari a:

$$
T_{maxs} = 94,74 \times 10^{-3} \ [Nm] \tag{7.9}
$$

Calcolando la coppia massima attraverso la FEM e la corrente supposta tutta in quadratura si ottiene dalla (3.9):

$$
T_{maxc} = 104 \times 10^{-3} \left[ Nm \right] \tag{7.10}
$$

Valore che non tiene conto della saturazione del circuito magnetico.

Partendo dal valore di coppia massima trovato nelle simulazioni, stimiamo il valore dell'angolo  $\alpha_{ie}$ che ci porta ad avere la coppia di  $T = 40 * 10^{-3} [Nm]$  misurata e necessaria all'albero per ottenere la velocitá di rotazione desiderata del carico.

Tenendo conto dell'effetto dello skewing dalla (3.10) si ottiene :

$$
T_{sk} = 41,32 \times 10^{-3} \ [Nm] \tag{7.11}
$$

Il valore dell'angolo di sfasamento  $\varphi_e$  tra FEM e corrente risulta dalla (3.11):

$$
\varphi_e = 64, 14 \, \lbrack^{\circ}\rbrack \tag{7.12}
$$

L'angolo di carico ovvero l'angolo della corrente  $I_e$  é dato dalla formula (3.12):

$$
\alpha_{Ie} = 25,86 \, [^\circ] \tag{7.13}
$$

## 7.5 COPPIA A CARICO

Imponendo quindi l'angolo  $\alpha_{ie}$  trovato nel paragrafo precedente dalle simulazioni si ottiene una coppia pari a  $T_s = 41,29 * 10^{-3} [Nm]$  che ridotta dell'effetto dello skewing vale secondo la (3.13):

$$
T_{ssk} = 39,97 \times 10^{-3} \ [Nm] \tag{7.14}
$$

pressoché uguale a quella misurata sul motore reale.

Le correnti diretta e in quadratura nel motore sono pari a:

 $I_d = 93,59 \; [mA]$  (7.15)

$$
I_q = 45,36 \ [mA] \tag{7.16}
$$

date rispettivamente dalla (3.14) (3.15).

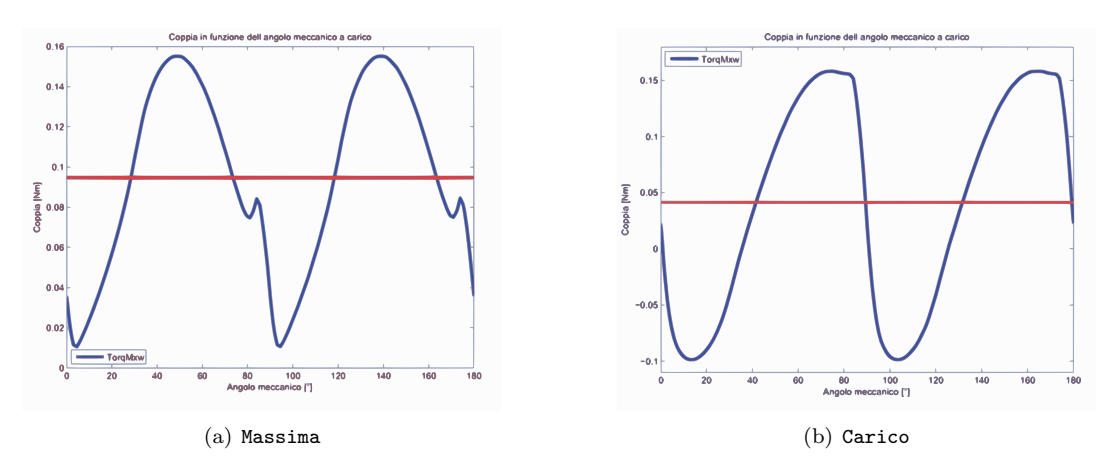

I grafici di Fig. 7.2 mettono a confronto l'andamento della coppia massima con la coppia a carico.

Figura 7.2: Confronto tra coppia massima e a carico

## 7.6 INDUTTANZA ASSOCIATA AL MOTORE

Il procedimento di calcolo é lo stesso seguito nel Secondo Capitolo. In questo caso il valore del flusso ottenuto nelle simulazioni, con corrente di picco pari a quella di fase, risulta:

$$
\hat{\lambda}_i = 124 \times 10^{-3} \left[ Vs \right] \tag{7.17}
$$

che porta ad un'induttanza di:

$$
L = 841 \left[ mH \right] \tag{7.18}
$$

data dalla (3.17).

## 7.7 RESISTENZA DEGLI AVVOLGIMENTI

La lunghezza delle testate resta pari a quella del Capitolo precedente  $(L_{test} = 24.9 * 10^{-3}[m])$ .

Si calcola con la (3.18) la resistenza per unità di lunghezza alla temperatura di regime che si suppone la stessa che si aveva nel motore base di 27◦ :

$$
r_{27^{\circ}} = 0,43408 \,\left[\Omega/m\right] \tag{7.19}
$$

La resistenza totale degli avvolgimenti é data dalla  $(3.19)$ :

$$
R = 119 \, [\Omega] \tag{7.20}
$$

che retsa la stessa del motore con le sole modifiche geometriche.

## 7.8 PERDITE NEL MOTORE

#### 7.8.1 Perdite nel rame

Anche le perdite nel rame subiscono una variazione calcolata con la (3.20):

$$
P_{cu} = 1,28 \, [W] \tag{7.21}
$$

Ridotte essendo la corrente inferiore rispetto ai casi precedenti.

#### 7.8.2 Perdite nel ferro

Le induzioni nello statore sono inferiori rispetto a quelle del motore nella modifica geometrica globale ma superiori rispetto alla modifica dei denti e corona come mostrato in Fig. 7.3. Il calcolo viene fatto a partire dalle aree di corona e denti:

$$
Area_{corona} = 2410 \times 10^{-6} \ [m^2]
$$
\n
$$
(7.22)
$$

$$
Area_{denti} = 1031 * 10^{-6} [m^2]
$$
\n
$$
(7.23)
$$

Le perdite sono rispettivamente date dalla (3.23) e dalla (3.24) :

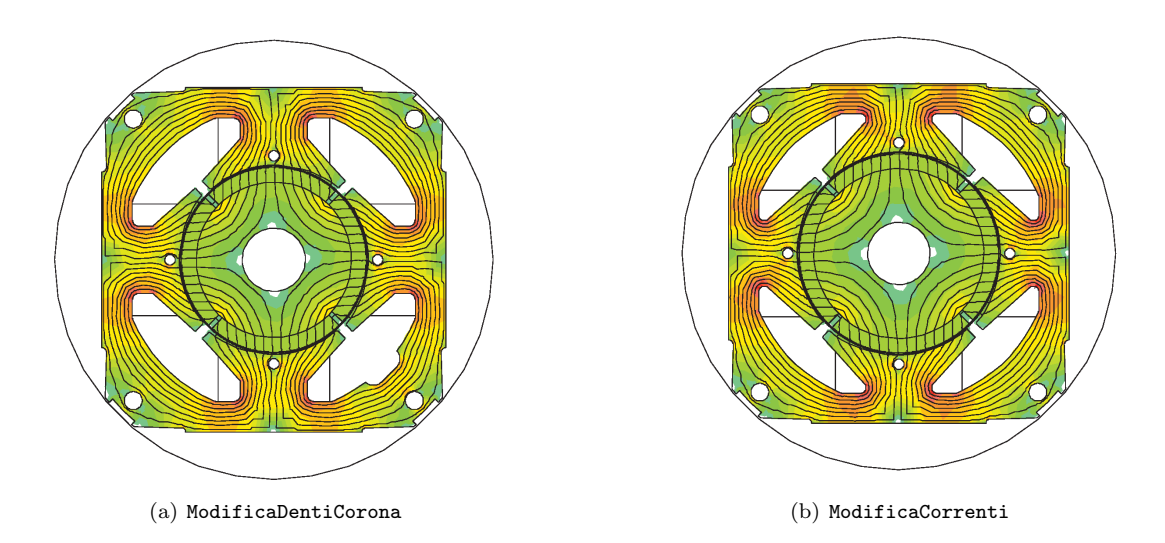

Figura 7.3: Confronto induzioni tra modifica denti e corona e modifica corrente

$$
P_{fecorona} = 3,28 \,[W] \tag{7.24}
$$

$$
P_{fedenti} = 1,29 \ [W] \tag{7.25}
$$

con induzioni massime pari rispettivamente a:

$$
B_{maxcorona} = 1,175 \ [T] \tag{7.26}
$$

$$
B_{maxdenti} = 1,125 \ [T] \tag{7.27}
$$

Le perdite totali sono calcolate con la (3.25):

$$
P_{fe} = 4,57 \, [W] \tag{7.28}
$$

mentre quelle maggiorate attraverso la (3.26):

$$
P_{fetot} = 4,78 \, [W] \tag{7.29}
$$

#### 7.8.3 Perdite totali

Le perdite totali del motore sono pari alla somma tra quelle nel ferro e nel rame come descritto dall'equazione (3.27):

 $P_{tot} = 6{,}06 \text{ } [W]$  (7.30)

## 7.9 CORRENTE LEGATA ALLE PERDITE NEL FERRO

La corrente di dispersione é dovuta alle perdite nel ferro prodotte dal flusso a carico di valore:

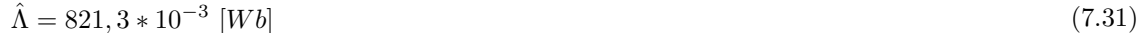

il cui valore efficace é pari a:

 $Λ = 581 * 10^{-3}$  [*mWb*]  $[mWb]$  (7.32)

Si ottiene dalla (3.30), la resistenza legata alle perdite nel ferro:

$$
R_{fe} = 6134 \,\left[\Omega\right] \tag{7.33}
$$

a cui é associata la seguente corrente data dalla (3.31):

$$
I_{fe} = 27,92 \times 10^{-3} \text{ [A]} \tag{7.34}
$$

la cui fase la ipotizziamo come detto in precedenza a 90◦ .

#### 7.10 CORRENTI

Il grafico delle correnti si ottiene con le considerazioni fatte nei capitoli precedenti considerando il circuito equivalente di Fig. 2.5 e mantenendo fissa la corrente in quadratura.

Dalla (3.14) si ottiene la componente diretta della corrente utile  $I_e$  il cui valore é dato dalla (3.33):

$$
I_d = 73,79 \text{ } [mA] \tag{7.35}
$$

La corrente utile che non considera le perdite nel ferro é la segueente:

 $I_e = 86, 62$  [mA] (7.36)

Il relativo angolo é dato dalla  $(3.34)$ :

$$
\alpha_{Ie} = 31,57 \, [^\circ] \tag{7.37}
$$

L'angolo della corrente  $I_a$  é invece dato dalll'equazione (3.35) che porta al valore di:

$$
\alpha_{Ia} = 44,80\,\,[^{\circ}] \tag{7.38}
$$

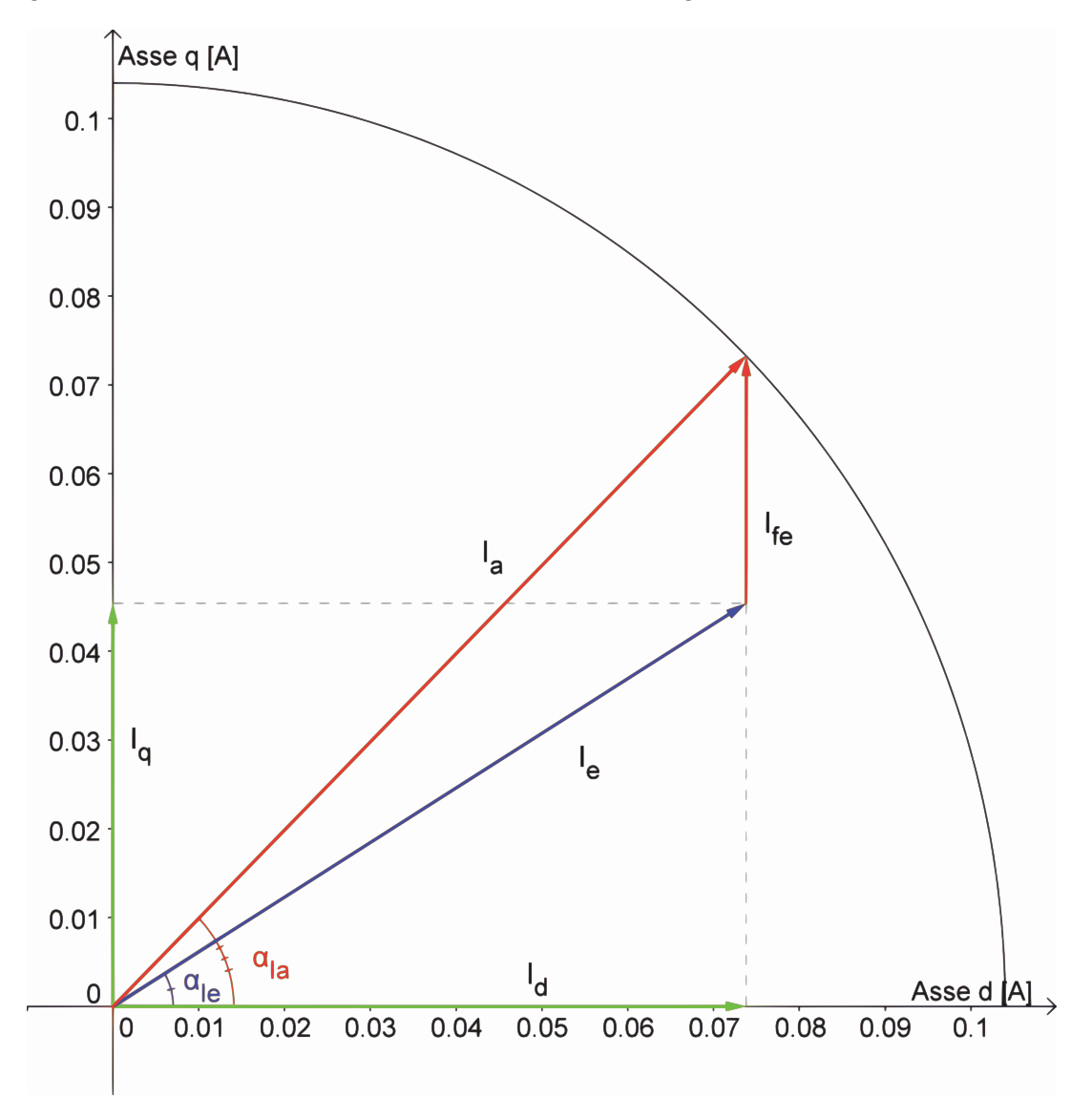

Il diagramma vettoriale delle correnti ottenute é mostrato in: Fig.  $7.4$ 

Figura 7.4: Diagramma correnti

## 7.11 TENSIONI

La tensione viene calcolata come visto in precedenza facendo riferimento al circuito di Fig. 2.5. Si calcola dapprima la caduta sulla resistenza considerando l'equazione (3.36)

$$
\vec{V_r} = 12,33 * e^{-j44,80} \left[ V_{rms} \right] \tag{7.39}
$$

e quella legata al flusso data dall'equazione (3.37):

$$
\omega_e * \vec{\lambda}_i = 21,49 * e^{-j121,57} \left[ V_{rms} \right] \tag{7.40}
$$

Si ottiene quindi dalla (3.38) come somma vettoriale la tensione di alimentazione del motore:

$$
\vec{V} = 170 \times e^{-j90,84} \left[ V_{rms} \right] \tag{7.41}
$$

Lo sfasamento tra la tensione e la corrente di fase  $I_a$  ovvero l'angolo associato al fattore di potenza è ottenuto con la (3.39):

$$
\varphi = 46,06\ [^\circ]
$$
\n
$$
(7.42)
$$

Il diagramma vettoriale delle tensioni trovate é mostrato in Fig. 7.5

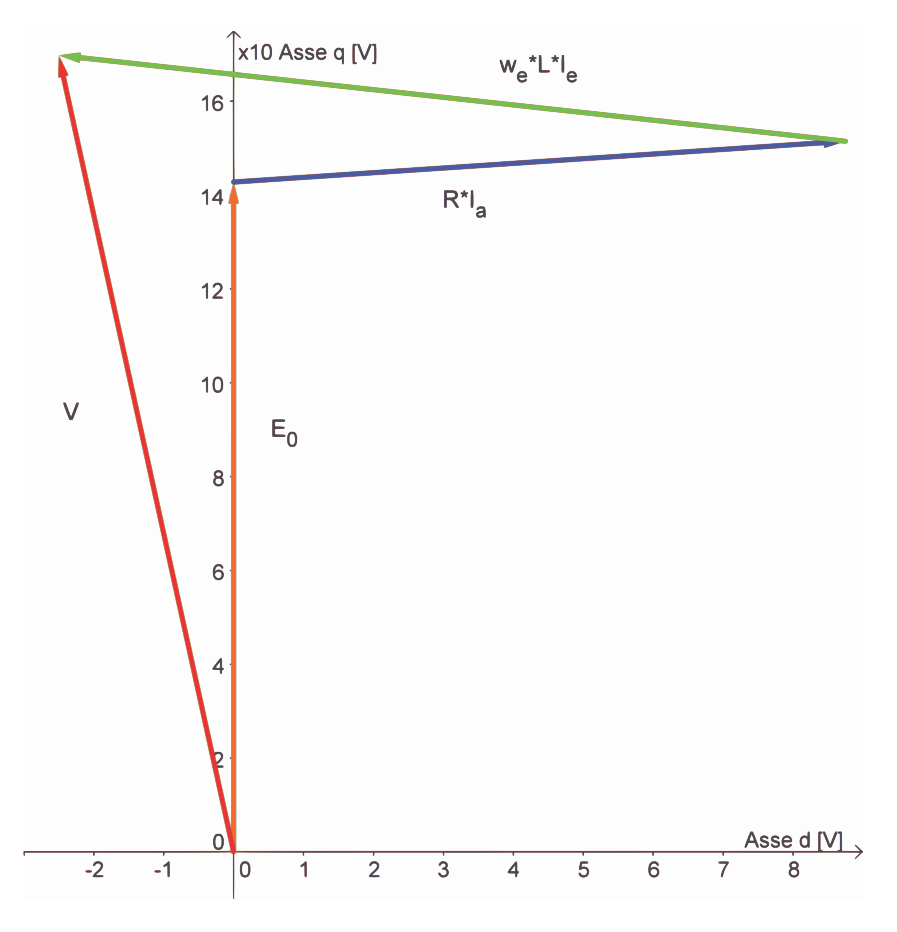

Figura 7.5: Diagramma tensioni

## 7.12 POTENZE

#### 7.12.1 Potenza in uscita

Si considerano le perdite meccaniche d'attrito trascurabili e la stessa velocità del motore base. La potenza meccanica espressa dal motore é data dal prodotto tra coppia e velocità meccanica come mostrato nella (3.40):

$$
P_{out} = 5,89 \, [W] \tag{7.43}
$$

#### 7.12.2 Potenza in ingresso

La potenza in ingresso puó esser calcolata nei due modi visti rispettivamente nelle formule  $(3.41)$   $(3.42)$ :

• Somma tra potenza in uscita e perdite:

$$
P_{in1} = 11,96 \, [W] \tag{7.44}
$$

• Prodotto tra tensione, corrente di fase e fattore di potenza:

$$
P_{in2} = 12,26 \, [W] \tag{7.45}
$$

## 7.13 RENDIMENTO

Dal calcolo delle potenze in ingresso seguono i due metodi di calcolo del rendimento:

• Rendimento calcolato attraverso il rapporto tra potenza in uscita e potenza in ingresso ottenuta con le perdite come mostrato nella (3.43)

$$
\eta_1 = 49,29\,\,[\%]\tag{7.46}
$$

• Rendimento calcolato attraverso il rapporto tra potenza in uscita e potenza in ingresso ottenuta con la tensione, corrente di fase e il fattore di potenza come descritto nella (3.44):

$$
\eta_2 = 48,08\,[\%]
$$
\n
$$
(7.47)
$$

## 7.14 OSSERVAZIONI

Attraverso la modifica alla corrente si ottiene un aumento del rendimento rispetto alla modifica precedente; dalla tebella Tab. 7.1 che mette a confronto i risultati ottenuti con quest'ultima modifica e il motore in cui era stata apportata la modifica a denti e corona si nota il raggiungimento dello stesso rendimento. Con la sola modifica al numero dei conduttori e successivamente con quella contemporanea del numero di conduttori e corrente si cercherá di raggiungere un rendimento superiore.

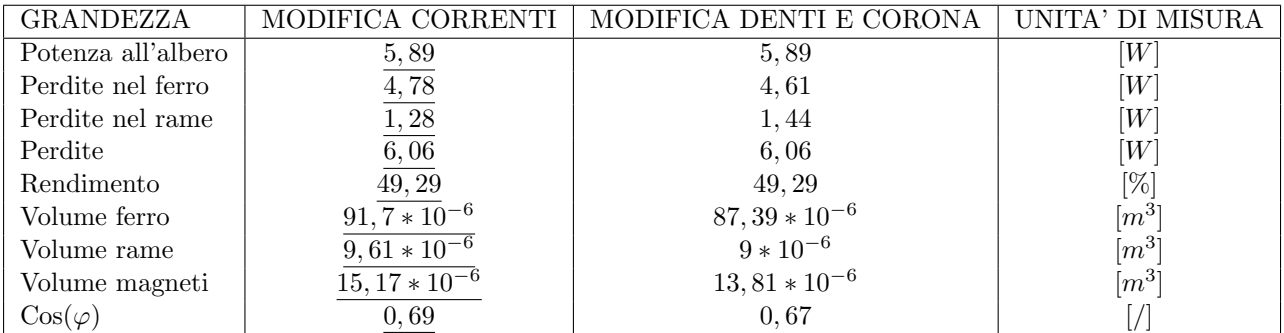

Tabella 7.1: Confronto tra modifica corrente e modifica denti e corona

# Capitolo 8 MODIFICA DEI CONDUTTORI

## 8.1 INTRODUZIONE

In questo Capitolo si va a modificare il numero di conduttori al fine di ottenere una FEM a vuoto  $(E_0)$ che sia uguale a quella del motore base di partenza  $(E_0^{'})$  secondo l'equazione che segue:

$$
nc = \frac{E'_0 * \sqrt{2}}{\hat{\Phi} * 2 * \pi * f * 2 * p * cos(\alpha_{skew})}
$$
  
= 
$$
\frac{130 * \sqrt{2}}{2,60137 * 10^{-4} * 2 * \pi * f * 2 * 2 * 0,968}
$$
  
= 619 (8.1)

in cui si impone di mantenere il valore di flusso ottenuto nella modifica del diametro dei denti e della corona. Riducendo il numero di conduttori si é scelto di aumentare il diametro del singolo conduttore al fine di ridurre le perdite nel rame.

## 8.2 CARATTERISTICHE DEL MOTORE

Le caratteristiche geometriche restano le stesse del motore descritto al Capitolo 6. Sono qui variate le caratteristiche geometriche dei conduttori che vengono riportate in Tab 8.1. L'area del rame di un conduttore di cava é la seguente:

| Grandezza                            | Simbolo             | Valore            | Unitá di misura  |
|--------------------------------------|---------------------|-------------------|------------------|
| Materiale                            | Cu                  | Rame              |                  |
| Diametro conduttore nudo             | $D_{condcu}$        | $0,250 * 10^{-3}$ | m                |
| Diametro conduttore                  | $D_{cond}$          | $0,301 * 10^{-3}$ | m                |
| Resisitività p.u.l.                  | $\rho_{20^{\circ}}$ | 0,3373            | $ \Omega/m $     |
| coefficiente di resistività 20 gradi | $\boldsymbol{a}$    | $3,95*10^{-3}$    | $[\Omega/(m*K)]$ |
| Temperatura conduttori a regime      | T                   | 27                | $\lceil^\circ C$ |
| Lunghezza media testate              | $L_{test}$          | $24,9*10^{-3}$    | m                |
| Numero conduttori                    | $n_c$               | 619               |                  |

Tabella 8.1: Caratteristiche dei conduttori

$$
A_{cond} = \frac{\pi * D_{condcu}^2}{4}
$$
  
= 
$$
\frac{\pi * (0, 250 * 10^{-3})^2}{4}
$$
  
= 
$$
\frac{196, 35 * 10^{-9}}{4}
$$
  
= 
$$
49, 09 * 10^{-9} [m^2]
$$
 (8.2)

L'area occupata dalle 619 spire nella cava é pari a:

$$
A_{tot} = \frac{A_{cond} * nc}{K_{fill}}
$$
  
= 
$$
\frac{49,09 * 10^{-9} * 619}{0,4}
$$
  
= 
$$
\frac{30,39 * 10^{-6}}{0,4}
$$
  
= 75,96 \* 10<sup>-6</sup> [m<sup>2</sup>] (8.3)

Ed avendo un'area di cava di 113 \*  $10^{-6}[m^2]$  possiamo mantenere i conduttori scelti.

## 8.3 FEM A VUOTO

 $\rm II$  procedimento di calcolo  $\acute{\rm e}$  lo stesso utilizzato sul motore base.

Il valore del potenziale vettore valutato su una cava é pari a:

$$
A_z^+ = 6,516 \times 10 - 3 \tag{8.4}
$$

Il relativo valore del flusso per polo e per spira é dato dalla formula  $(3.2)$  da cui so ottiene:

$$
\hat{\Phi} = 2,606 * 10^{-4} [V_s \text{ polo}] \tag{8.5}
$$

Il flusso concatenato dalle 619 spire nei 4 poli ottenuto con la formula  $(3.3)$  é pari a:

$$
\hat{\Lambda}_m = 645 \times 10^{-3} \left[ Wb \right] \tag{8.6}
$$

Il valore ottenuto nel post-processing  $\acute{e}$ :

 $\hat{\Lambda}_m = 645 * 10^{-3} [Wb]$  $[Wb]$  (8.7)

a cui corrisponde una tensione a vuoto calcolata con la (3.5) e pari a:

$$
\hat{E0} = 190 \left[ V_{picco} \right] \tag{8.8}
$$

il cui valore efficace é calcolato di segutio attraverso la  $(3.6)$ :

$$
E0 = 134 \left[ V_{rms} \right] \tag{8.9}
$$

La FEM a vuoto efficace che si ottiene considerando lo skewing é data dalla  $(3.7)$ :

$$
E_{0s} = 130 \, [V_{rms}] \tag{8.10}
$$

#### 8.4 COPPIA MASSIMA

La coppia massima ottenuta dalle simulazioni é pari a:

$$
T_{maxs} = 94,68 \times 10^{-3} \ [Nm] \tag{8.11}
$$

Calcolando la coppia massima attraverso la FEM e la corrente supposta tutta in quadratura si ottiene dalla (3.9):

$$
T_{maxc} = 104 \times 10^{-3} \ [Nm] \tag{8.12}
$$

Valore che non tiene conto della saturazione del circuito magnetico.

Partendo dal valore di coppia massima trovato nelle simulazioni, stimiamo il valore dell'angolo  $\alpha_{ie}$ che ci porta ad avere la coppia di  $T = 40 * 10^{-3} [Nm]$  misurata e necessaria all'albero per ottenere la velocitá di rotazione desiderata del carico.

Tenendo conto dell'effetto dello skewing dalla (3.10) si ottiene :

$$
T_{sk} = 41,32 \times 10^{-3} \ [Nm] \tag{8.13}
$$

Il valore dell'angolo di sfasamento  $\varphi_e$  tra FEM e corrente risulta dalla (3.11):

$$
\varphi_e = 64, 12 \, [^\circ] \tag{8.14}
$$

L'angolo di carico ovvero l'angolo della corrente  $I_e$  é dato dalla formula (3.12):

$$
\alpha_{Ie} = 25,88\,\,[^\circ]\tag{8.15}
$$

## 8.5 COPPIA A CARICO

Imponendo quindi l'angolo  $\alpha_{ie}$  trovato nel paragrafo precedente dalle simulazioni si ottiene una coppia pari a  $T_s = 41,32 * 10^{-3} [Nm]$  che ridotta dell'effetto dello skewing vale secondo la (3.13):

$$
T_{ssk} = 39,97 \times 10^{-3} \ [Nm] \tag{8.16}
$$

pressoché uguale a quella misurata sul motore reale.

Le correnti diretta e in quadratura nel motore sono pari a:

 $I_d = 102,57 \; [mA]$  (8.17)

$$
I_q = 49,75 \ [mA] \tag{8.18}
$$

date rispettivamente dalla (3.14) (3.15).

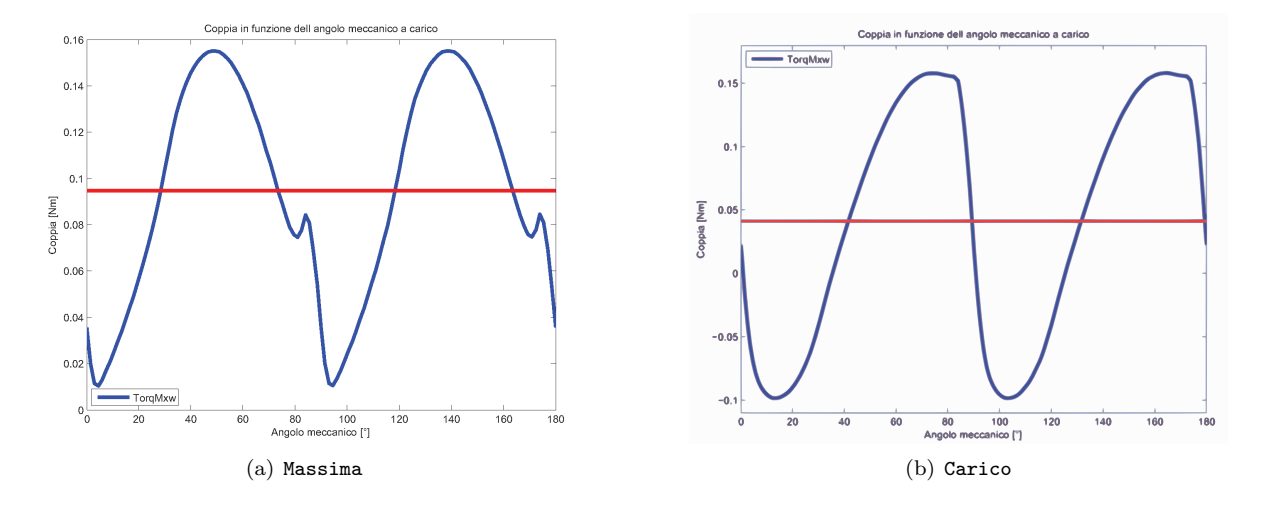

I grafici di Fig. 8.1 mettono a confronto l'andamento della coppia massima con la coppia a carico.

Figura 8.1: Confronto tra coppia massima e a carico

## 8.6 INDUTTANZA ASSOCIATA AL MOTORE

Il procedimento di calcolo é lo stesso seguito nel Secondo Capitolo. In questo caso il valore del flusso ottenuto nelle simulazioni, con corrente di picco pari a quella di fase, risulta:

$$
\hat{\lambda}_i = 113 \times 10^{-3} \left[ Vs \right] \tag{8.19}
$$

che porta ad un'induttanza di:

$$
L = 699 \ [mH] \tag{8.20}
$$

data dalla (3.17).

## 8.7 RESISTENZA DEGLI AVVOLGIMENTI

La lunghezza delle testate resta pari a quella della modifica geometrica globale di diametro, denti e corona $(L_{test} = 24, 9 * 10^{-3}[m]).$ 

Si calcola con la (3.18) la resistenza per unità di lunghezza alla temperatura di regime che si suppone la stessa che si aveva nel motore base di 27◦ :

$$
r_{27^{\circ}} = 0,3466 [\Omega/m] \tag{8.21}
$$

La resistenza totale degli avvolgimenti é data dalla  $(3.19)$ :

$$
R = 86,32 \quad \Omega \tag{8.22}
$$

che si riduce avendo ridotto il numero di conduttori ed aumentato il loro diametro.

## 8.8 PERDITE NEL MOTORE

#### 8.8.1 Perdite nel rame

Anche le perdite nel rame subiscono una variazione calcolata con la (3.20):

$$
P_{cu} = 1,12 \, [W] \tag{8.23}
$$

#### 8.8.2 Perdite nel ferro

Le perdite nel ferro sono anche qui inferiori a quelle ottenute dalla modifica geometrica globale. Il calcolo viene fatto a partire dalle aree di corona e denti:

$$
Area_{corona} = 2410 \times 10^{-6} \ [m^2]
$$
\n
$$
(8.24)
$$

$$
Area_{denti} = 1031 * 10^{-6} [m^2]
$$
\n(8.25)

Dalla Fig. 8.2 si nota una distrbuzione simile delle induzioni rispetto alla modifica sulla corrente. Le perdite sono rispettivamente date dalla (3.23) e dalla (3.24) :

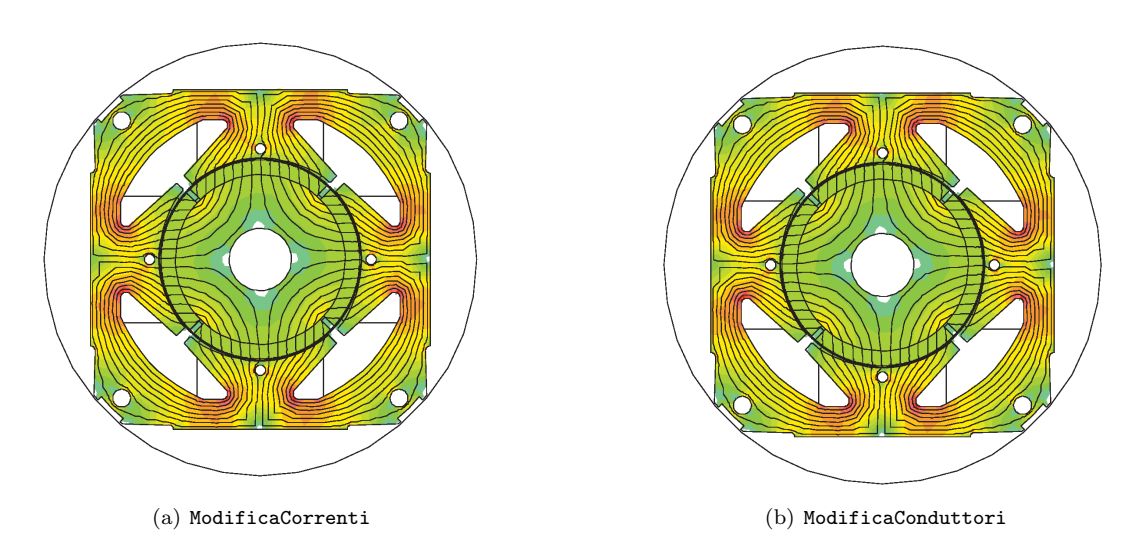

Figura 8.2: Confronto induzioni tra modifica correnti e modifica conduttori

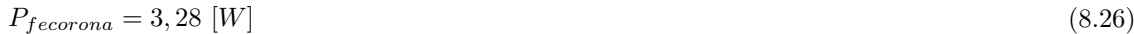

$$
P_{fedenti} = 1,29 \ [W] \tag{8.27}
$$

con induzioni massime pari rispettivamente a:

 $B_{maxcorona} = 1{,}175 [T]$  (8.28)

 $B_{maxdenti} = 1,125$  [T] (8.29)

Le perdite totali sono calcolate con la (3.25):

$$
P_{fe} = 4,57 \,[W] \tag{8.30}
$$

mentre quelle maggiorate attraverso la (3.26):

$$
P_{fetot} = 4,78 \,[W] \tag{8.31}
$$

#### 8.8.3 Perdite totali

Le perdite totali del motore sono pari alla somma tra quelle nel ferro e nel rame come descritto dall'equazione (3.27):

$$
P_{tot} = 5.9 \, [W] \tag{8.32}
$$

#### 8.9 CORRENTE LEGATA ALLE PERDITE NEL FERRO

La corrente di dispersione é dovuta alle perdite nel ferro prodotte dal flusso a carico di valore:

$$
\hat{\Lambda} = 748, 7 * 10^{-3} [Wb]
$$
\n(8.33)

il cui valore efficace é pari a:

$$
\Lambda = 529 \times 10^{-3} \ [mWb] \tag{8.34}
$$

Si ottiene dalla (3.30), la resistenza legata alle perdite nel ferro:

$$
R_{fe} = 5097 \,\left[\Omega\right] \tag{8.35}
$$

a cui é associata la seguente corrente data dalla (3.31):

$$
I_{fe} = 30,63 \times 10^{-3} \,[A] \tag{8.36}
$$

la cui fase la ipotizziamo come detto in precedenza a 90◦ .

#### 8.10 CORRENTI

Il grafico delle correnti si ottiene con le considerazioni fatte nei capitoli precedenti considerando il circuito equivalente di Fig. 2.5 e mantenendo fissa la corrente in quadratura.

Dalla (3.14) si ottiene la componente diretta della corrente utile  $I_e$  il cui valore é dato dalla (3.33):

$$
I_d = 80,08 \ [mA] \tag{8.37}
$$

La corrente utile che non considera le perdite nel ferro é la segueente:

 $I_e = 94, 92$  [mA] (8.38)

Il relativo angolo é dato dalla  $(3.34)$ :

$$
\alpha_{Ie} = 31,61 \, [^\circ] \tag{8.39}
$$

L'angolo della corrente  $I_a$  é invece dato dalll'equazione (3.35) che porta al valore di:

$$
\alpha_{Ia} = 44,84\,\left[\textdegree\right] \tag{8.40}
$$

Il diagramma vettoriale delle correnti ottenute é mostrato in: Fig. 8.3

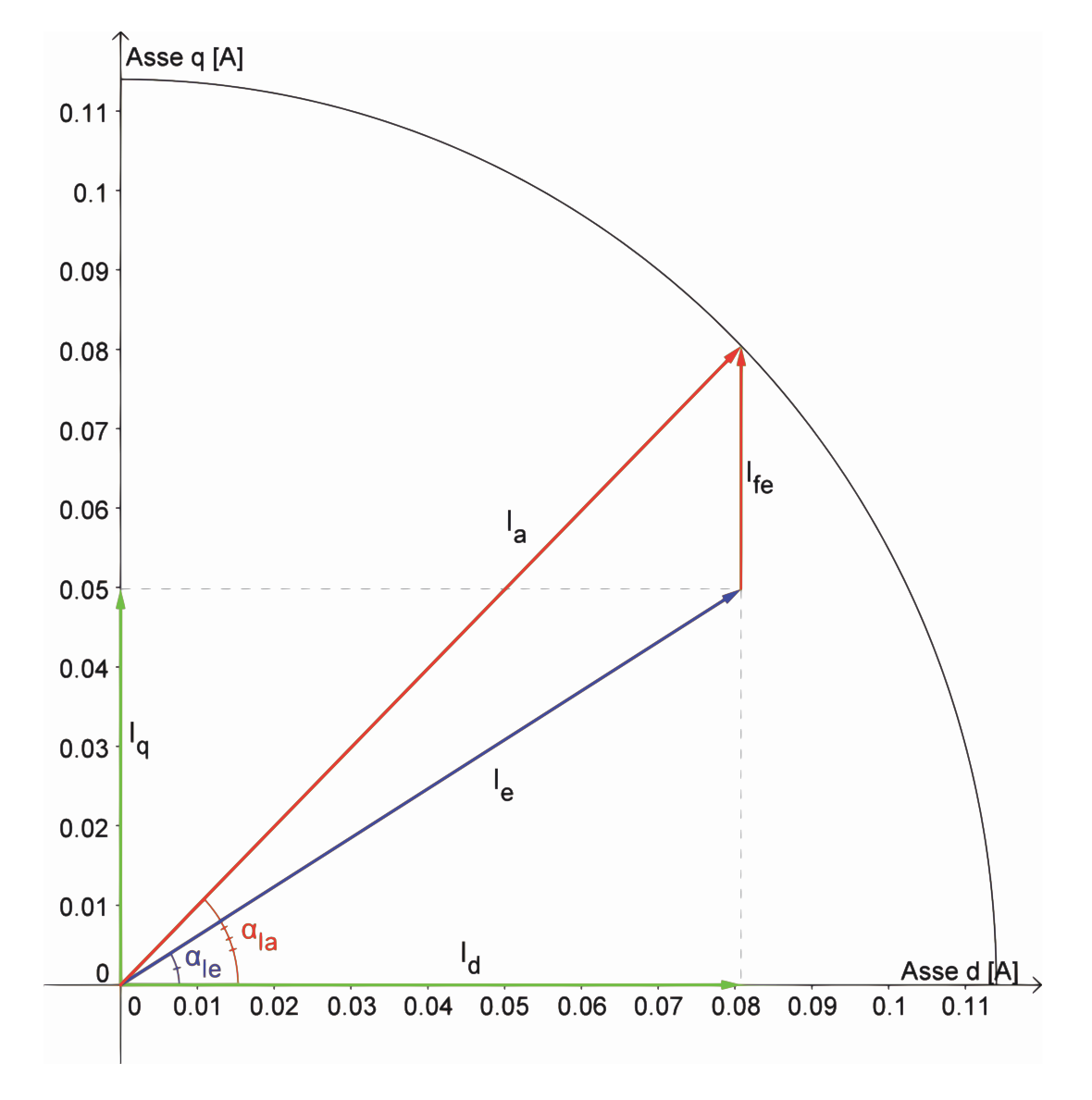

Figura 8.3: Diagramma correnti

## 8.11 TENSIONI

La tensione viene calcolata come visto in precedenza facendo riferimento al circuito di Fig. 2.5. Si calcola dapprima la caduta sulla resistenza considerando l'equazione (3.36)

$$
\vec{V}_r = 9,84 \ast e^{-j44,84} \,[V_{rms}] \tag{8.41}
$$

e quella legata al flusso data dall'equazione (3.37):

$$
\omega_e * \vec{\lambda}_i = 19,57 * e^{-j121,61} \left[ V_{rms} \right] \tag{8.42}
$$

Si ottiene quindi dalla (3.38) come somma vettoriale la tensione di alimentazione del motore:

$$
\vec{V} = 154 \times e^{-j91,22} \left[ V_{rms} \right] \tag{8.43}
$$

Lo sfasamento tra la tensione e la corrente di fase  $I_a$  ovvero l'angolo associato al fattore di potenza è ottenuto con la (3.39):

$$
\varphi = 46,38\ [^\circ]
$$
\n
$$
(8.44)
$$

Il diagramma vettoriale delle tensioni trovate é mostrato in Fig. 8.4

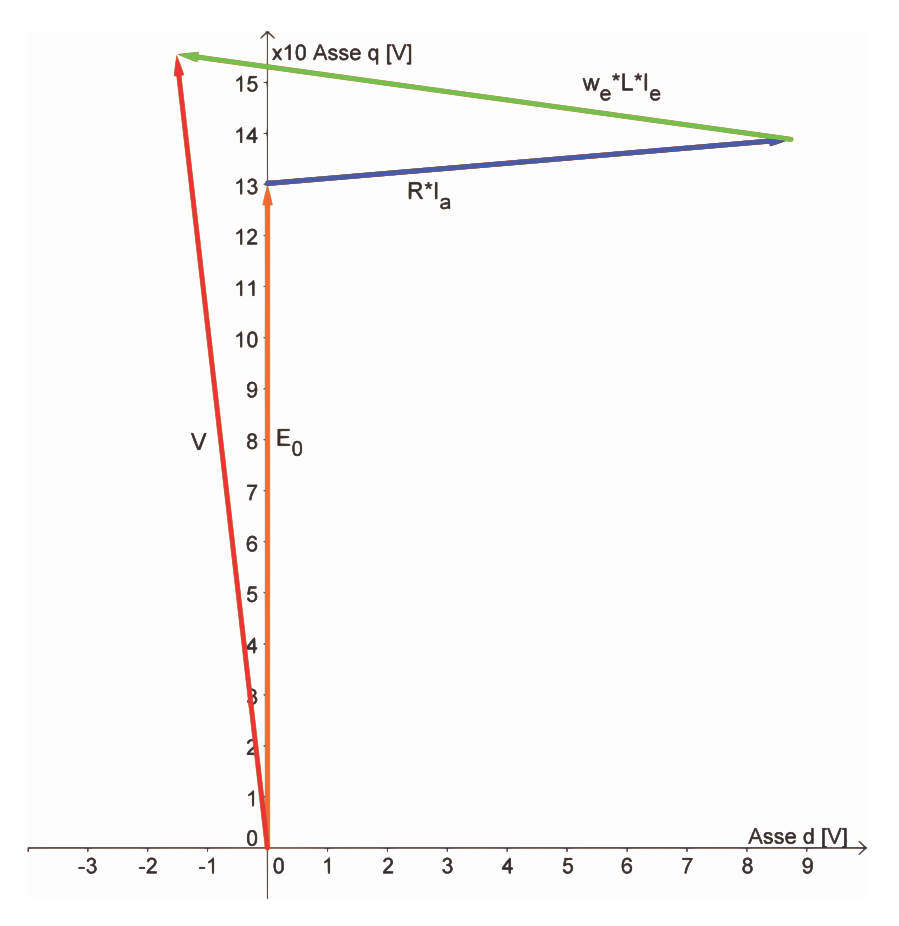

Figura 8.4: Diagramma tensioni

## 8.12 POTENZE

#### 8.12.1 Potenza in uscita

Si considerano le perdite meccaniche d'attrito trascurabili e la stessa velocità del motore base. La potenza meccanica espressa dal motore é data dal prodotto tra coppia e velocità meccanica come mostrato nella (3.40):

$$
P_{out} = 5,89 \ [W] \tag{8.45}
$$

#### 8.12.2 Potenza in ingresso

La potenza in ingresso puó esser calcolata nei due modi visti rispettivamente nelle formule  $(3.41)$   $(3.42)$ :

• Somma tra potenza in uscita e perdite:

$$
P_{in1} = 11,80 \ [W] \tag{8.46}
$$

• Prodotto tra tensione, corrente di fase e fattore di potenza:

$$
P_{in2} = 12,10 \ [W] \tag{8.47}
$$

#### 8.13 RENDIMENTO

Dal calcolo delle potenze in ingresso seguono i due metodi di calcolo del rendimento:

• Rendimento calcolato attraverso il rapporto tra potenza in uscita e potenza in ingresso ottenuta con le perdite come mostrato nella (3.43)

$$
\eta_1 = 49,95 \,\,[\%]\tag{8.48}
$$

• Rendimento calcolato attraverso il rapporto tra potenza in uscita e potenza in ingresso ottenuta con la tensione, corrente di fase e il fattore di potenza come descritto nella (3.44):

$$
\eta_2 = 48,72\,\,[\%]\tag{8.49}
$$

## 8.14 OSSERVAZIONI

Con questa modifica si nota un miglioramento del rendimento ottenuto grazie alla riduzione delle perdite nel rame conseguente alla scelta di un diametro dei conduttori maggiore che ha portato ad una resistività inferiore.

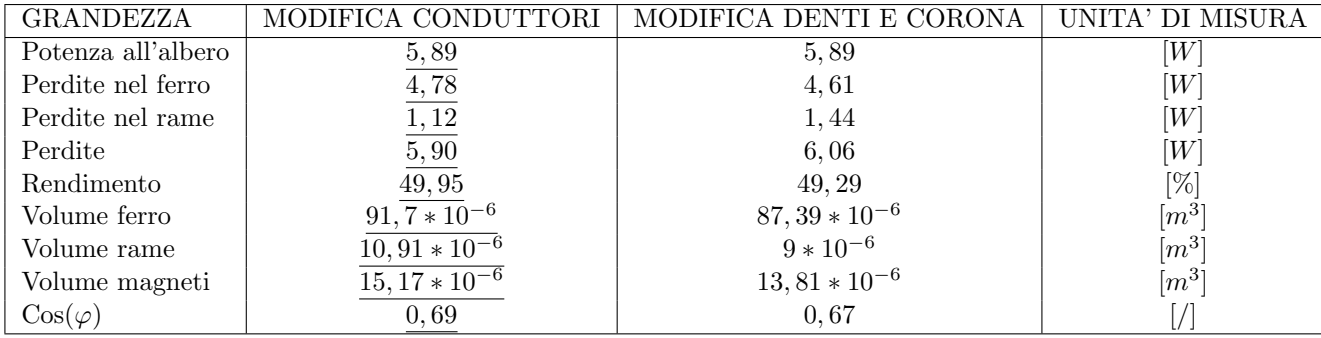

Tabella 8.2: Confronto tra modifica conduttori e modifica denti e corona

## Capitolo 9

## MODIFICA DELLA CORRENTE E DEI CONDUTTORI

## 9.1 INTRODUZIONE

In questo Capitolo si introducono sul motore entrambe le modifiche viste nei due Capitoli precedenti. Ci si aspetta quindi una riduzione del valore massimo di coppia che tuttavia deve essere superiore al valore di coppia a regime richiesto dal motore.

## 9.2 CARATTERISTICHE DEL MOTORE

Le caratteristiche geometriche restano le stesse del motore descritto al Capitolo 6; Cambia la corrente di fase che, come visto in precedenza, passa dai 114  $[mA]$  ai 104  $[mA]$  e le caratteristiche geometriche dei conduttori che vengono riportate in Tab 9.1 e :

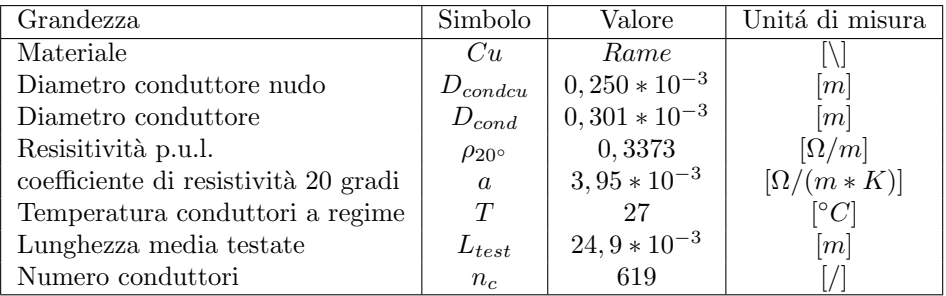

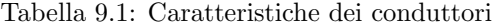

## 9.3 FEM A VUOTO

Il procedimento di calcolo é lo stesso utilizzato sul motore base.

Il valore del potenziale vettore valutato su una cava é pari a:

$$
A_z^+ = 6,516 \times 10 - 3 \tag{9.1}
$$

Il relativo valore del flusso per polo e per spira é dato dalla formula  $(3.2)$  da cui so ottiene:

$$
\hat{\Phi} = 2,606 * 10^{-4} [V_s \text{ polo}] \tag{9.2}
$$

Il flusso concatenato dalle 619 spire nei 4 poli ottenuto con la formula  $(3.3)$  é pari a:

$$
\hat{\Lambda}_m = 645 \times 10^{-3} \, [Wb] \tag{9.3}
$$

Il valore ottenuto nel post-processing  $\acute{e}$ :

$$
\hat{\Lambda}_m = 645 \times 10^{-3} [Wb] \tag{9.4}
$$

a cui corrisponde una tensione a vuoto calcolata con la (3.5) e pari a:

$$
\hat{E0} = 190 \left[ V_{picco} \right] \tag{9.5}
$$

il cui valore efficace é calcolato di segutio attraverso la  $(3.6)$ :

$$
E0 = 134 \left[ V_{rms} \right] \tag{9.6}
$$

La FEM a vuoto efficace che si ottiene considerando lo skewing é data dalla  $(3.7)$ :

$$
E_{0s} = 130 \, [V_{rms}] \tag{9.7}
$$

### 9.4 COPPIA MASSIMA

La coppia massima ottenuta dalle simulazioni é pari a:

$$
T_{maxs} = 86,37 * 10^{-3} [Nm]
$$
\n(9.8)

Calcolando la coppia massima attraverso la FEM e la corrente supposta tutta in quadratura si ottiene dalla (3.9):

$$
T_{maxc} = 94,84 \times 10^{-3} \ [Nm] \tag{9.9}
$$

Valore che non tiene conto della saturazione del circuito magnetico.

Partendo dal valore di coppia massima trovato nelle simulazioni, stimiamo il valore dell'angolo  $\alpha_{ie}$ che ci porta ad avere la coppia di  $T = 40 * 10^{-3} [Nm]$  misurata e necessaria all'albero per ottenere la velocitá di rotazione desiderata del carico.

Tenendo conto dell'effetto dello skewing dalla (3.10) si ottiene :

$$
T_{sk} = 41,32 \times 10^{-3} \ [Nm] \tag{9.10}
$$

Il valore dell'angolo di sfasamento  $\varphi_e$  tra FEM e corrente risulta dalla (3.11):

$$
\varphi_e = 61,42 \, [^\circ] \tag{9.11}
$$

L'angolo di carico ovvero l'angolo della corrente  $I_e$  é dato dalla formula (3.12):

$$
\alpha_{Ie} = 28,58\,\,[^\circ]\tag{9.12}
$$

## 9.5 COPPIA A CARICO

Imponendo quindi l'angolo  $\alpha_{ie}$  trovato nel paragrafo precedente dalle simulazioni si ottiene una coppia pari a  $T_s = 41,29 * 10^{-3} [Nm]$  che ridotta dell'effetto dello skewing vale secondo la (3.13):

$$
T_{ssk} = 39,97 \times 10^{-3} \ [Nm] \tag{9.13}
$$

pressoché uguale a quella misurata sul motore reale.

Le correnti diretta e in quadratura nel motore sono pari a:

 $I_d = 91,33$  [mA] (9.14)

$$
I_q = 49,75 \ [mA] \tag{9.15}
$$

date rispettivamente dalla (3.14) (3.15).

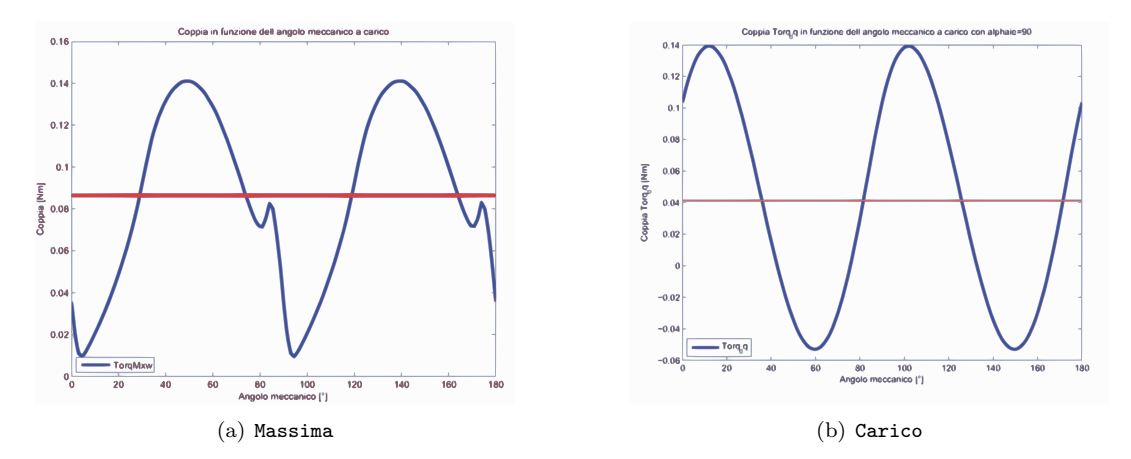

I grafici di Fig. 9.1 mettono a confronto l'andamento della coppia massima con la coppia a carico.

Figura 9.1: Confronto tra coppia massima e a carico

## 9.6 INDUTTANZA ASSOCIATA AL MOTORE

Il procedimento di calcolo é lo stesso seguito nel Secondo Capitolo. In questo caso il valore del flusso ottenuto nelle simulazioni, con corrente di picco pari a quella di fase, risulta:

$$
\hat{\lambda}_i = 113 \times 10^{-3} \left[ Vs \right] \tag{9.16}
$$

che porta ad un'induttanza di:

$$
L = 699 \ [mH] \tag{9.17}
$$

data dalla (3.17).

## 9.7 RESISTENZA DEGLI AVVOLGIMENTI

La lunghezza delle testate resta anche in questo caso pari a quella che si aveva nella modofica geometrica globale  $(L_{test} = 24, 9 * 10^{-3}[m]).$ 

Si calcola con la (3.18) la resistenza per unità di lunghezza alla temperatura di regime che si suppone la stessa che si aveva nel motore base di 27◦ :

$$
r_{27^{\circ}} = 0,3466 [\Omega/m] \tag{9.18}
$$

La resistenza totale degli avvolgimenti é data dalla  $(3.19)$ :

$$
R = 86,32 \,\left[\Omega\right] \tag{9.19}
$$

pari a quella calcolata nell'ultimo Capitolo.
#### 9.8 PERDITE NEL MOTORE

#### 9.8.1 Perdite nel rame

Anche le perdite nel rame subiscono una variazione calcolata con la (3.20):

$$
P_{cu} = 0,93 \, [W] \tag{9.20}
$$

Ridotte anche qui sia per il fatto di avere una resistenza ridotta, dovuta ad un maggiore diametro dei conduttori, sia per il valore ridotto della corrente.

#### 9.8.2 Perdite nel ferro

Le perdite nel ferro che ci si aspetta sono inferiori a quelle dei casi precedenti. Il calcolo viene fatto a partire dalle aree di corona e denti:

$$
Area_{corona} = 2410 \times 10^{-6} \ [m^2]
$$
\n(9.21)

$$
Area_{denti} = 1031 * 10^{-6} [m^2]
$$
\n(9.22)

Dalla Fig. 9.2 si nota comunque che le induzioni nei denti sono ancora superiori, anche se di poco, rispetto al caso della modifica dei denti e della corona.

Le perdite sono rispettivamente date dalla (3.23) e dalla (3.24) :

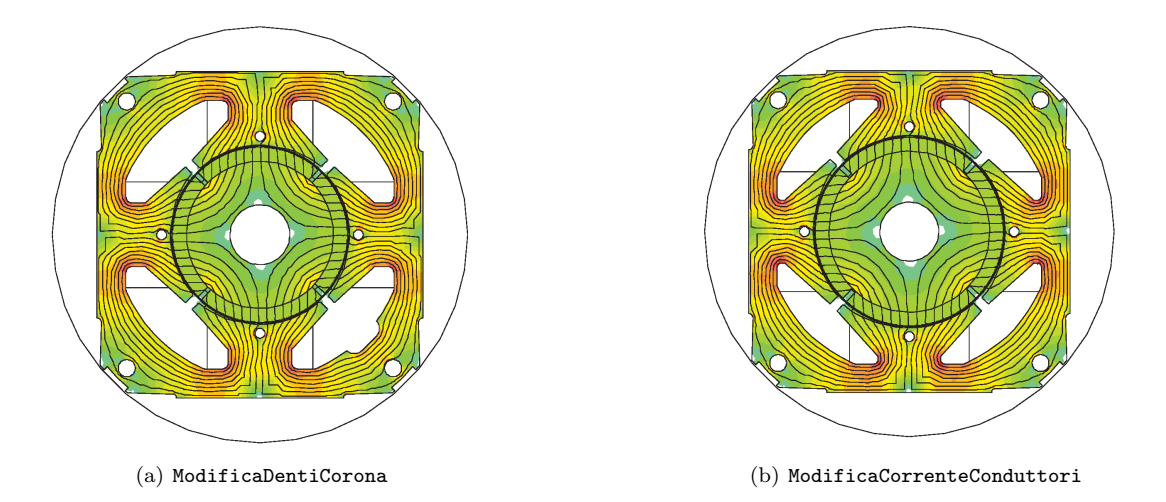

Figura 9.2: Confronto induzioni tra modifica denti e corona e modifica conduttori corrente

$$
P_{fecorona} = 3,15 \,[W] \tag{9.23}
$$

$$
P_{fedenti} = 1,27 \,[W] \tag{9.24}
$$

con induzioni massime pari rispettivamente a:

$$
B_{maxcorona} = 1,15\ [T] \tag{9.25}
$$

$$
B_{maxdenti} = 1,115 \ [T] \tag{9.26}
$$

Le perdite totali sono calcolate con la (3.25):

$$
P_{fe} = 4,41 \, [W] \tag{9.27}
$$

mentre quelle maggiorate attraverso la (3.26):

$$
P_{fetot} = 4,61 \ [W] \tag{9.28}
$$

#### 9.8.3 Perdite totali

Le perdite totali del motore sono pari alla somma tra quelle nel ferro e nel rame come descritto dall'equazione (3.27):

 $P_{tot} = 5,55 \, W$  (9.29)

## 9.9 CORRENTE LEGATA ALLE PERDITE NEL FERRO

La corrente di dispersione é dovuta alle perdite nel ferro prodotte dal flusso a carico di valore:

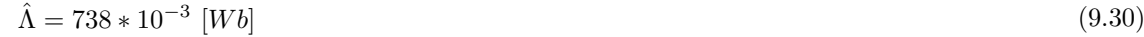

il cui valore efficace é pari a:

 $\Lambda = 522 * 10^{-3}$  [mWb]  $[mWb]$  (9.31)

Si ottiene dalla (3.30), la resistenza legata alle perdite nel ferro:

$$
R_{fe} = 5127 \, [\Omega] \tag{9.32}
$$

a cui é associata la seguente corrente data dalla (3.31):

$$
I_{fe} = 30 * 10^{-3} [A]
$$
\n
$$
(9.33)
$$

la cui fase la ipotizziamo come detto in precedenza a 90◦ .

#### 9.10 CORRENTI

Il grafico delle correnti si ottiene con le considerazioni fatte nei capitoli precedenti considerando il circuito equivalente di Fig. 2.5 e mantenendo fissa la corrente in quadratura.

Dalla (3.14) si ottiene la componente diretta della corrente utile  $I_e$  il cui valore é dato dalla (3.33):

$$
I_d = 66,75 \ [mA] \tag{9.34}
$$

La corrente utile che non considera le perdite nel ferro é la segueente:

 $I_e = 83, 25$  [mA] (9.35)

Il relativo angolo é dato dalla  $(3.34)$ :

$$
\alpha_{Ie} = 36,70\,\,[^\circ]\tag{9.36}
$$

L'angolo della corrente  $I_a$  é invece dato dalll'equazione (3.35) che porta al valore di:

$$
\alpha_{Ia} = 50,07\,\,[^\circ]\tag{9.37}
$$

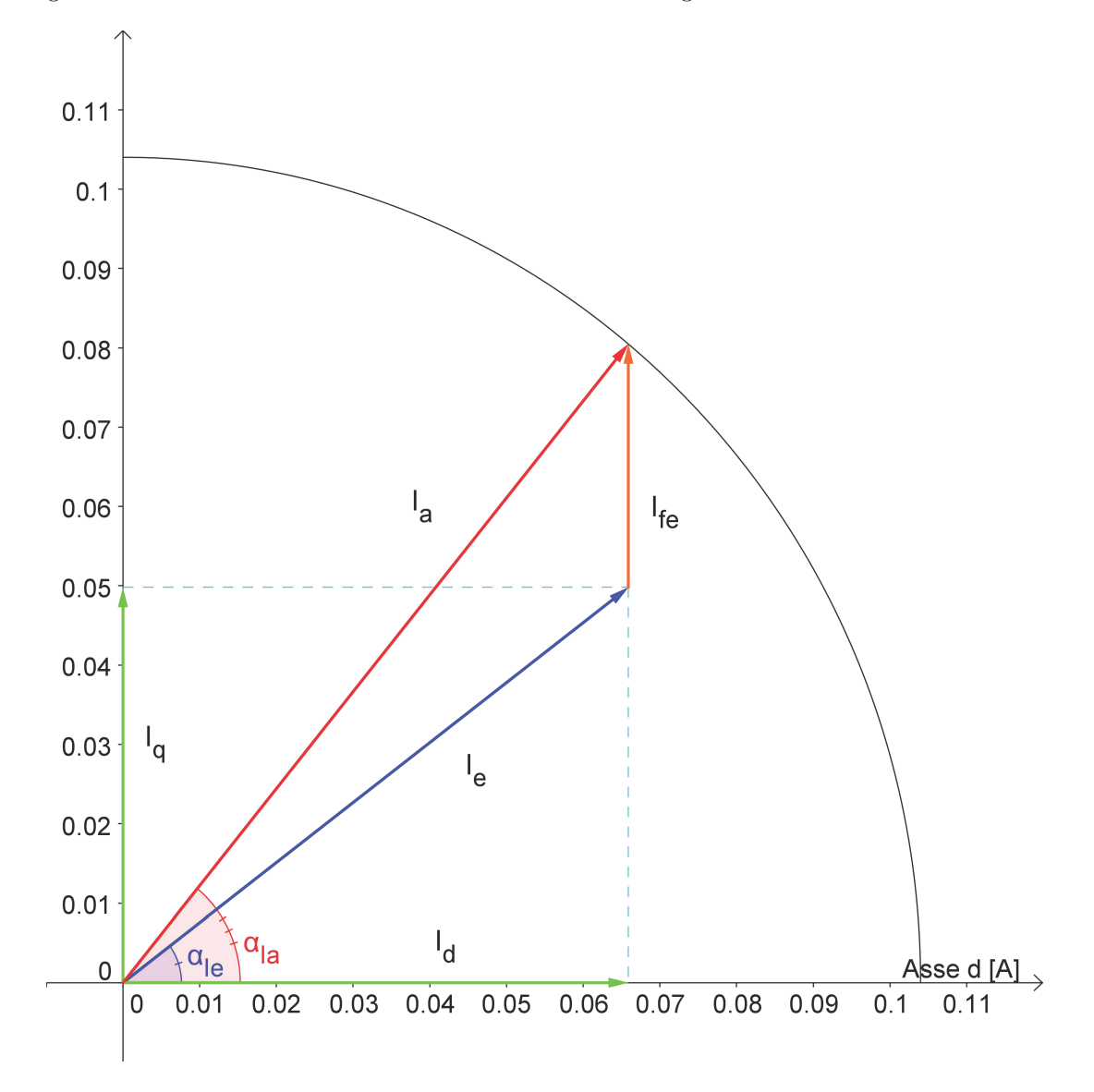

Il diagramma vettoriale delle correnti ottenute é mostrato in: Fig.  $9.3\,$ 

Figura 9.3: Diagramma correnti

## 9.11 TENSIONI

La tensione viene calcolata come visto in precedenza facendo riferimento al circuito di Fig. 2.5. Si calcola dapprima la caduta sulla resistenza considerando l'equazione (3.36)

$$
\vec{V}_r = 8,98 \ast e^{-j50,07} \,[V_{rms}] \tag{9.38}
$$

e quella legata al flusso data dall'equazione (3.37):

$$
\omega_e * \vec{\lambda}_i = 17, 16 * e^{-j126,7} \left[ V_{rms} \right] \tag{9.39}
$$

Si ottiene quindi dalla (3.38) come somma vettoriale la tensione di alimentazione del motore:

$$
\vec{V} = 151 \times e^{-j91,71} \left[ V_{rms} \right] \tag{9.40}
$$

Lo sfasamento tra la tensione e la corrente di fase  $I_a$  ovvero l'angolo associato al fattore di potenza è ottenuto con la (3.39):

$$
\varphi = 41,64 \ [^\circ]
$$
\n
$$
(9.41)
$$

Il diagramma vettoriale delle tensioni trovate é mostrato in Fig. 9.4

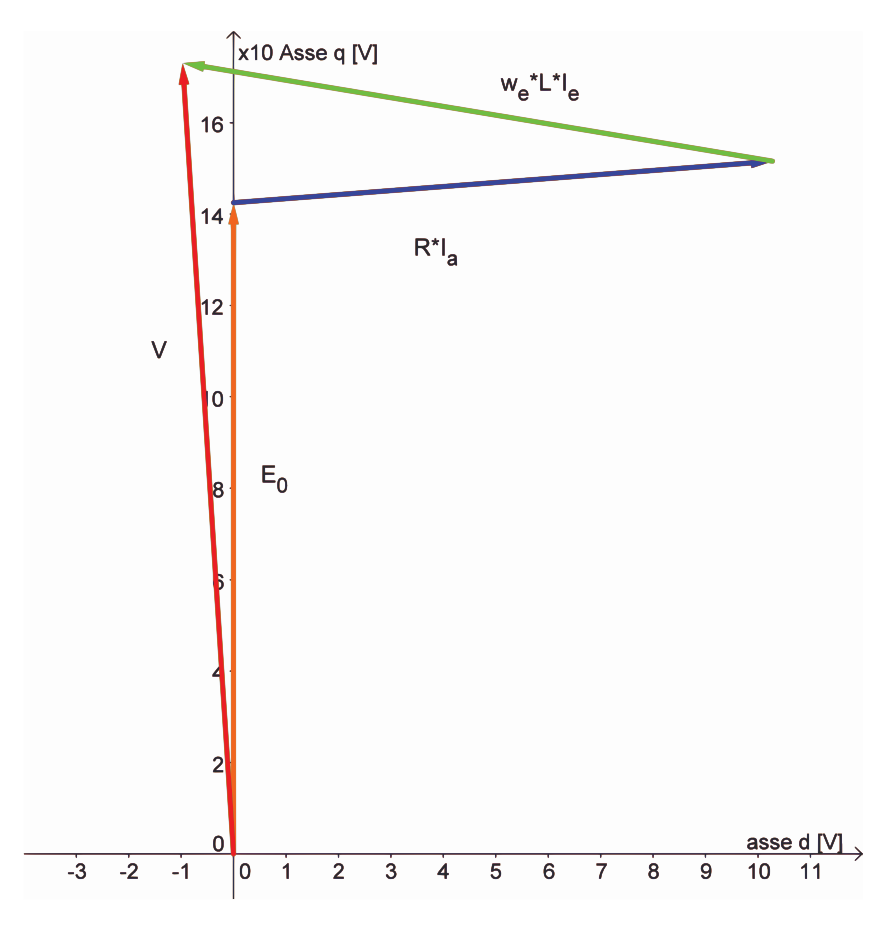

Figura 9.4: Diagramma tensioni

#### 9.12 POTENZE

#### 9.12.1 Potenza in uscita

Si considerano le perdite meccaniche d'attrito trascurabili e la stessa velocità del motore base. La potenza meccanica espressa dal motore é data dal prodotto tra coppia e velocità meccanica come mostrato nella (3.40):

$$
P_{out} = 5,89 \ [W] \tag{9.42}
$$

#### 9.12.2 Potenza in ingresso

La potenza in ingresso puó esser calcolata nei due modi visti rispettivamente nelle formule  $(3.41)$   $(3.42)$ :

• Somma tra potenza in uscita e perdite:

$$
P_{in1} = 11,44 \, [W] \tag{9.43}
$$

• Prodotto tra tensione, corrente di fase e fattore di potenza:

$$
P_{in2} = 11,73 \, [W] \tag{9.44}
$$

### 9.13 RENDIMENTO

Dal calcolo delle potenze in ingresso seguono i due metodi di calcolo del rendimento:

• Rendimento calcolato attraverso il rapporto tra potenza in uscita e potenza in ingresso ottenuta con le perdite come mostrato nella (3.43)

$$
\eta_1 = 51,52 \,\, [ \% ] \tag{9.45}
$$

• Rendimento calcolato attraverso il rapporto tra potenza in uscita e potenza in ingresso ottenuta con la tensione, corrente di fase e il fattore di potenza come descritto nella (3.44):

$$
\eta_2 = 50,25 \,\,[\%]
$$
\n(9.46)

## 9.14 OSSERVAZIONI

Con questa modifica si nota un miglioramento rispetto alla modifica precedente; tuttavia si deve accettare un valore di coppia massima inferiore che, nelle prestazioni del motore, é ininfluente.

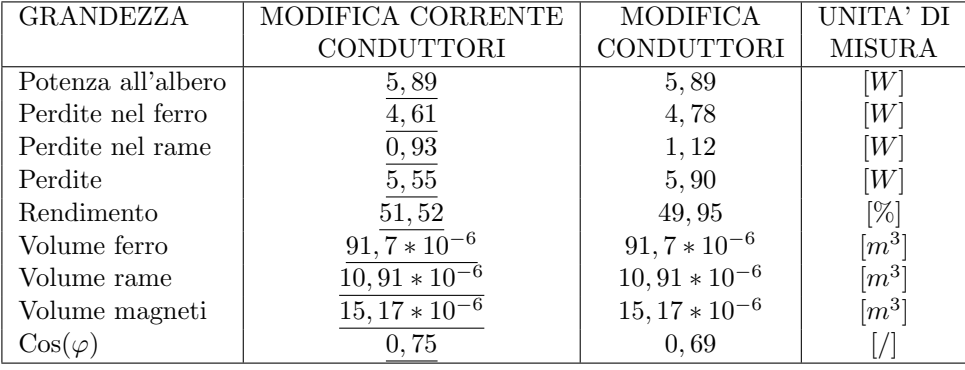

Tabella 9.2: Confronto tra modifica conduttori corrente e modifica denti e corona

## Capitolo 10

# MODIFICA DEL TIPO DI MAGNETE E DELLA CORRENTE

### 10.1 INTRODUZIONE

In questo Capitolo si vanno a sostituire i magneti al NdFeB con magneti in ferrite di qualità inferiore aggiustando poi il valore della corrente di fase.

Considerando come motore di riferimento quello ottenuto nel precedente Capitolo, essendo quello che ha portato ad ottenere il rendimento più elevato sin qui, si vada ad analizzare il contributo che le perdite nel rame e nel ferro danno alle perdite totali. Si nota quindi che le perdite nel ferro sono circa cinque volte quelle del rame; si pu´o pensare di ottenere un miglioramento del rendimento mantenedo le stesse prestazioni all'albero e andando a ridurre le perdite nel ferro aumentando quelle nel rame. Per far ció si é pensato di sostituire i magneti al NdFeB con magneti di qualità inferiore che oltretutto hanno costi inferiori. Una volta sostituiti i magneti si va a valutare la coppia espressa dal motore con numero di conduttori in cava e corrente di fase che si avevano nel motore del Capitolo 9, per poi andare a calcolare il valore della corrente che riporti la coppia massima al valore che si aveva nel motore suddetto.

## 10.2 CARATTERISTICHE DEL MOTORE

Le caratteristiche dei magneti in ferrite utilizzati, sono le seguenti:

- Induzione residua  $(B_r) = 0,399$  [T]
- Campo coercitivo  $(H_c) = 245000$  [A/m]
- Permeabilitá relativa  $(\mu_r) = 1, 1$

la cui caratteristica linearizzata la si puó vedere in Fig. 10.1

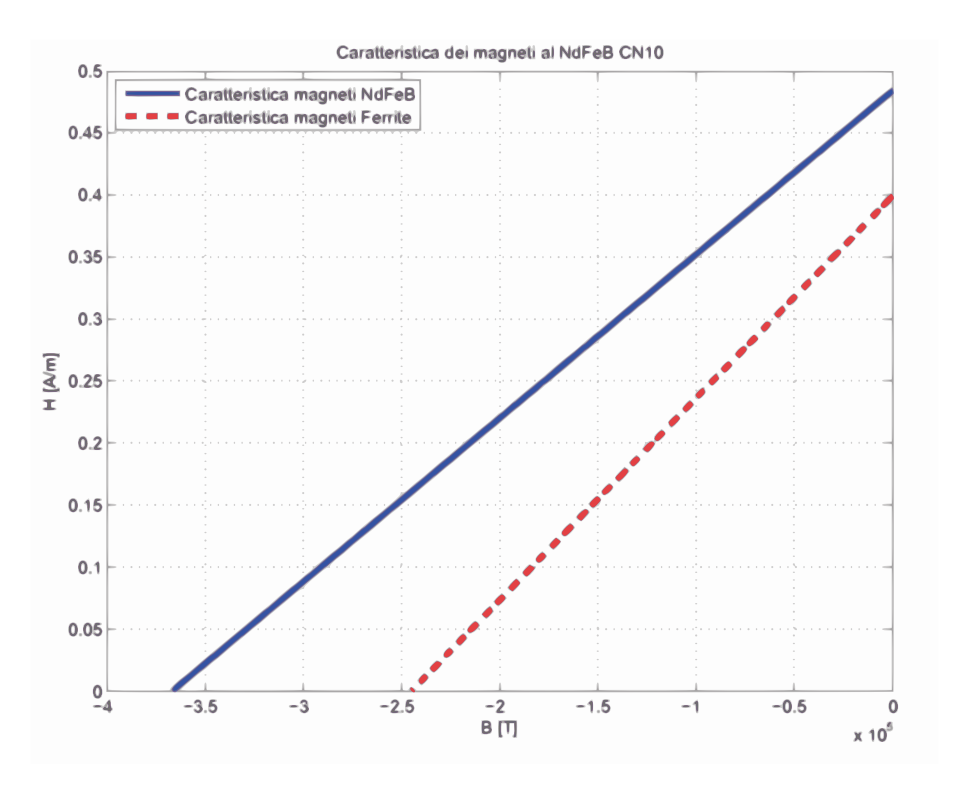

Figura 10.1: Caratteristiche dei magneti

## 10.3 COPPIA MASSIMA NEL MOTORE CON MAGNETI IN FERRITE, 619 SPIRE E  $I_a = 104$  [mA]

La coppia massima ottenuta dalle simulazioni é pari a:

$$
T_{maxs} = 60,02 \times 10^{-3} \ [Nm] \tag{10.1}
$$

Calcolando la coppia massima attraverso la FEM e la corrente supposta tutta in quadratura si ottiene dalla (3.9):

$$
T_{maxc} = 65,87 * 10^{-3} [Nm]
$$
\n(10.2)

Valore che non tiene conto della saturazione del circuito magnetico.

## 10.4 CORRENTE DI FASE

Dal valore di coppia massima ricavato al paragrafo precedente seguendo il ragionamento fatto nel Capitolo 7 si calcola il valore della corrente di fase che mi riporta la coppia massima al valore di  $86,37 * 10^{-3}$  [Nm]che si aveva nell'ultima modifica apportata:

$$
I_a = I'_a * \frac{T'_{max}}{T_{max}}
$$
  
= 104 \* 10<sup>-3</sup> \*  $\frac{86,37 * 10^{-3}}{60,02 * 10^{-3}}$   
= 150 [mA] (10.3)

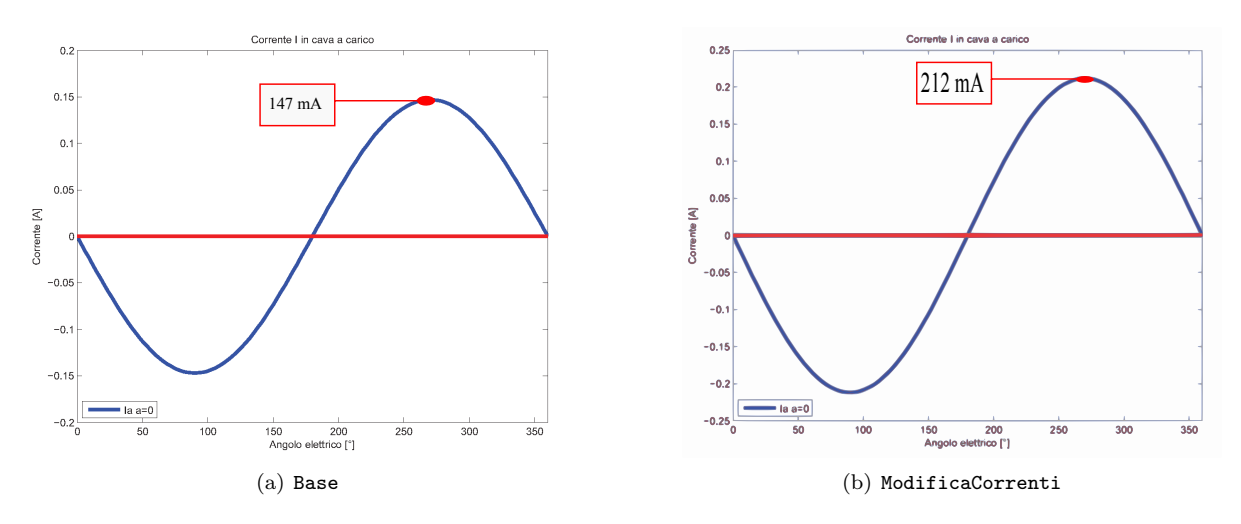

ovvero una corrente di circa il 50% superiore come mostrato in Fig. 10.2

Figura 10.2: Confronto delle correnti nel motore modifica denti corona diametro con le correnti nella modifica magneti corrente

## 10.5 FEM A VUOTO

Si procede come nei Capitoli precedenti.

Il valore del potenziale vettore valutato su una cava é pari a:

$$
A_z^+ = 4,535 * 10 - 3 \tag{10.4}
$$

Il relativo valore del flusso per polo e per spira é dato dalla formula  $(3.2)$  da cui so ottiene:

$$
\hat{\Phi} = 1,814 \times 10^{-4} [V_s \text{ polo}] \tag{10.5}
$$

Il flusso concatenato dalle 619 spire nei 4 poli ottenuto con la formula  $(3.3)$  é pari a:

$$
\hat{\Lambda}_m = 449 \times 10^{-3} \left[ Wb \right] \tag{10.6}
$$

Il valore ottenuto nel post-processing  $\acute{e}$ :

$$
\hat{\Lambda}_m = 448 \times 10^{-3} [Wb] \tag{10.7}
$$

a cui corrisponde una tensione a vuoto calcolata con la (3.5) e pari a:

$$
\hat{E0} = 132 \left[ V_{picco} \right] \tag{10.8}
$$

il cui valore efficace é calcolato di segutio attraverso la  $(3.6)$ :

$$
E0 = 93 \left[ V_{rms} \right] \tag{10.9}
$$

La FEM a vuoto efficace che si ottiene considerando lo skewing é data dalla  $(3.7)$ :

$$
E_{0s} = 90 \, [V_{rms}] \tag{10.10}
$$

#### 10.6 COPPIA MASSIMA

La coppia massima ottenuta dalle simulazioni é pari a:

$$
T_{maxs} = 86,58 \times 10^{-3} \ [Nm] \tag{10.11}
$$

Calcolando la coppia massima attraverso la FEM e la corrente supposta tutta in quadratura si ottiene dalla (3.9):

$$
T_{maxc} = 95 * 10^{-3} \, [Nm] \tag{10.12}
$$

Valore che non tiene conto della saturazione del circuito magnetico.

Partendo dal valore di coppia massima trovato nelle simulazioni, stimiamo il valore dell'angolo  $\alpha_{ie}$ che ci porta ad avere la coppia di  $T = 40 * 10^{-3} [Nm]$  misurata e necessaria all'albero per ottenere la velocitá di rotazione desiderata del carico.

Tenendo conto dell'effetto dello skewing dalla (3.10) si ottiene :

$$
T_{sk} = 41,32 \times 10^{-3} \ [Nm] \tag{10.13}
$$

Il valore dell'angolo di sfasamento  $\varphi_e$  tra FEM e corrente risulta dalla (3.11):

$$
\varphi_e = 61,50 \ [^\circ] \tag{10.14}
$$

L'angolo di carico ovvero l'angolo della corrente  $I_e$  é dato dalla formula (3.12):

$$
\alpha_{Ie} = 28,50 \, [^\circ] \tag{10.15}
$$

#### 10.7 COPPIA A CARICO

Imponendo quindi l'angolo  $\alpha_{ie}$  trovato nel paragrafo precedente dalle simulazioni si ottiene una coppia pari a  $T_s = 41,32 * 10^{-3}$ [ $Nm$ ] che ridotta dell'effetto dello skewing vale secondo la (3.13):

$$
T_{ssk} = 40 \times 10^{-3} \, [Nm] \tag{10.16}
$$

pressoché uguale a quella misurata sul motore reale.

Le correnti diretta e in quadratura nel motore sono pari a:

 $I_d = 131,82 \,[mA]$  (10.17)

$$
I_q = 71,58 \ [mA] \tag{10.18}
$$

date rispettivamente dalla (3.14) (3.15).

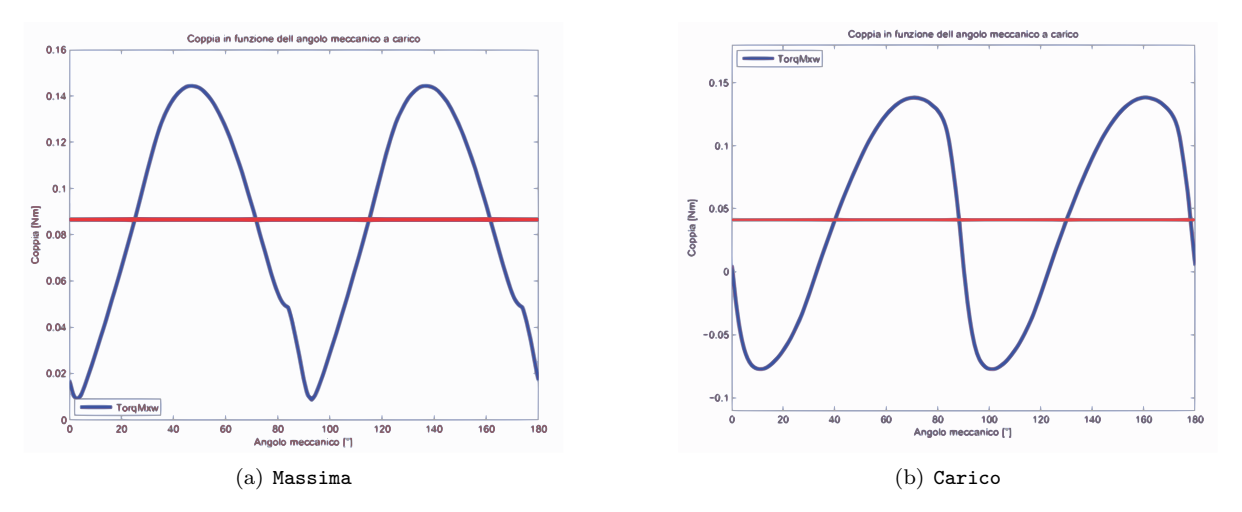

I grafici di Fig. 10.3 mettono a confronto l'andamento della coppia massima con la coppia a carico.

Figura 10.3: Confronto tra coppia massima e a carico

## 10.8 INDUTTANZA ASSOCIATA AL MOTORE

Il procedimento di calcolo é lo stesso seguito nel Secondo Capitolo. In questo caso il valore del flusso ottenuto nelle simulazioni, con corrente di picco pari a quella di fase, risulta:

$$
\hat{\lambda}_i = 151 \times 10^{-3} \left[ Vs \right] \tag{10.19}
$$

che porta ad un'induttanza di:

$$
L = 712 \left[ mH \right] \tag{10.20}
$$

data dalla (3.17).

## 10.9 RESISTENZA DEGLI AVVOLGIMENTI

La lunghezza delle testate resta anche in questo caso pari a quella che si aveva nella modofica geometrica globale  $(L_{test} = 24, 9 * 10^{-3}[m]).$ 

Si calcola con la  $(3.18)$  la resistenza per unitá di lunghezza alla temperatura di regime che si suppone la stessa che si aveva nel motore base di 27◦ :

$$
r_{27^{\circ}} = 0,3466 [\Omega/m] \tag{10.21}
$$

La resistenza totale degli avvolgimenti é data dalla  $(3.19)$ :

$$
R = 86,32 \quad \Omega \tag{10.22}
$$

pari a quella calcolata nell'ultimo Capitolo.

#### 10.10 PERDITE NEL MOTORE

#### 10.10.1 Perdite nel rame

Anche le perdite nel rame subiscono una variazione calcolata con la (3.20):

$$
P_{cu} = 1,94 \ [W] \tag{10.23}
$$

maggiorate a seguito dell'aumento della corrente di fase.

#### 10.10.2 Perdite nel ferro

Le perdite nel ferro che ci si aspetta sono inferiori a quelle dei casi precedenti per le ipotesi fatte nell'introduzione al capitolo. Il calcolo viene fatto a partire dalle aree di corona e denti:

$$
Area_{corona} = 2410 \times 10^{-6} \ [m^2]
$$
\n<sup>(10.24)</sup>

$$
Area_{denti} = 1031 * 10^{-6} [m^2]
$$
\n(10.25)

Dalla Fig. 10.4 si nota un netto calo delle induzioni rispetto a quelle che si avevano nel motore con magneti al NdFeB.

Le perdite sono rispettivamente date dalla (3.23) e dalla (3.24) :

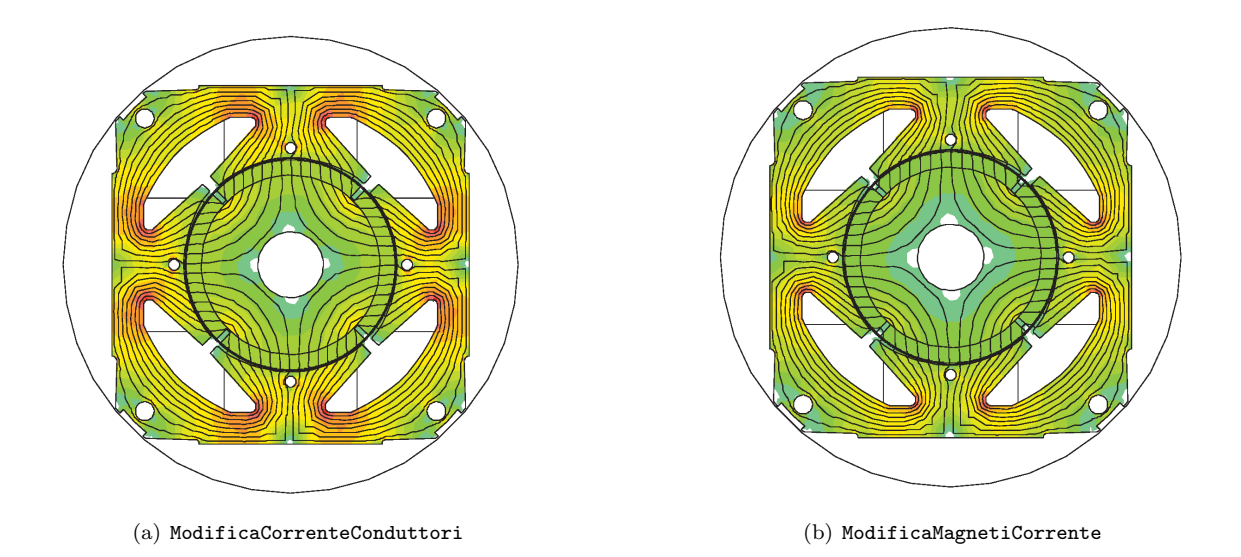

Figura 10.4: Confronto induzioni tra modifica conduttori corrente e modifica magneti corrente

$$
P_{fecorona} = 2,38 \,[W] \tag{10.26}
$$

$$
P_{fedenti} = 0,82 \,[W] \tag{10.27}
$$

con induzioni massime pari rispettivamente a:

$$
B_{maxcorona} = 1 [T] \tag{10.28}
$$

$$
B_{maxdenti} = 0,9 [T] \tag{10.29}
$$

Le perdite totali sono calcolate con la (3.25):

$$
P_{fe} = 3,2 \, [W] \tag{10.30}
$$

mentre quelle maggiorate attraverso la (3.26):

$$
P_{fetot} = 3,35 \,[W] \tag{10.31}
$$

#### 10.10.3 Perdite totali

Le perdite totali del motore sono pari alla somma tra quelle nel ferro e nel rame come descritto dall'equazione (3.27):

$$
P_{tot} = 5,29 \, [W] \tag{10.32}
$$

### 10.11 CORRENTE LEGATA ALLE PERDITE NEL FERRO

La corrente di dispersione é dovuta alle perdite nel ferro prodotte dal flusso a carico di valore:

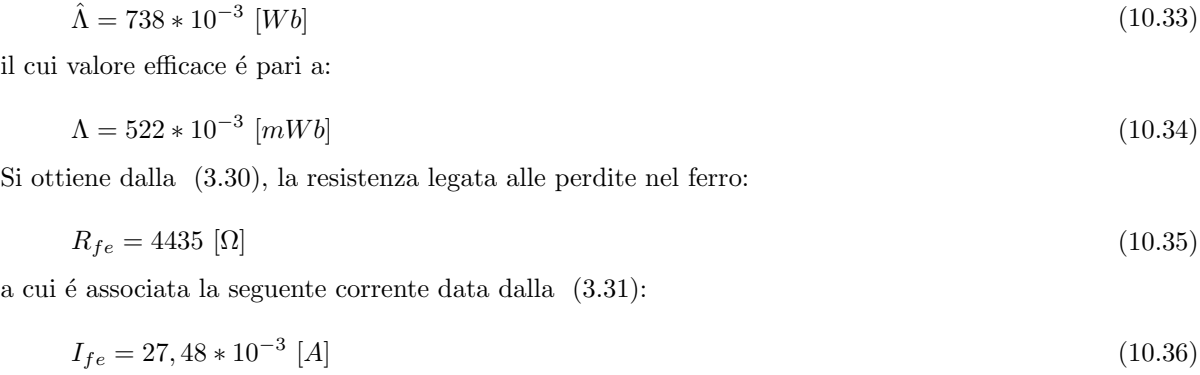

la cui fase la ipotizziamo come detto in precedenza a 90◦ .

#### 10.12 CORRENTI

Il grafico delle correnti si ottiene con le considerazioni fatte nei capitoli precedenti considerando il circuito equivalente di Fig. 2.5 e mantenendo fissa la corrente in quadratura.

Dalla (3.14) si ottiene la componente diretta della corrente utile  $I_e$  il cui valore é dato dalla (3.33):

$$
I_d = 112,63 \ [mA] \tag{10.37}
$$

La corrente utile che non considera le perdite nel ferro é la segueente:

 $I_e = 133, 45$  [mA] (10.38)

Il relativo angolo é dato dalla  $(3.34)$ :

$$
\alpha_{Ie} = 32,44 \, [^\circ] \tag{10.39}
$$

L'angolo della corrente  $I_a$  é invece dato dalll'equazione (3.35) che porta al valore di:

$$
\alpha_{Ia} = 41,33\,\,\lbrack^{\circ}\rbrack\tag{10.40}
$$

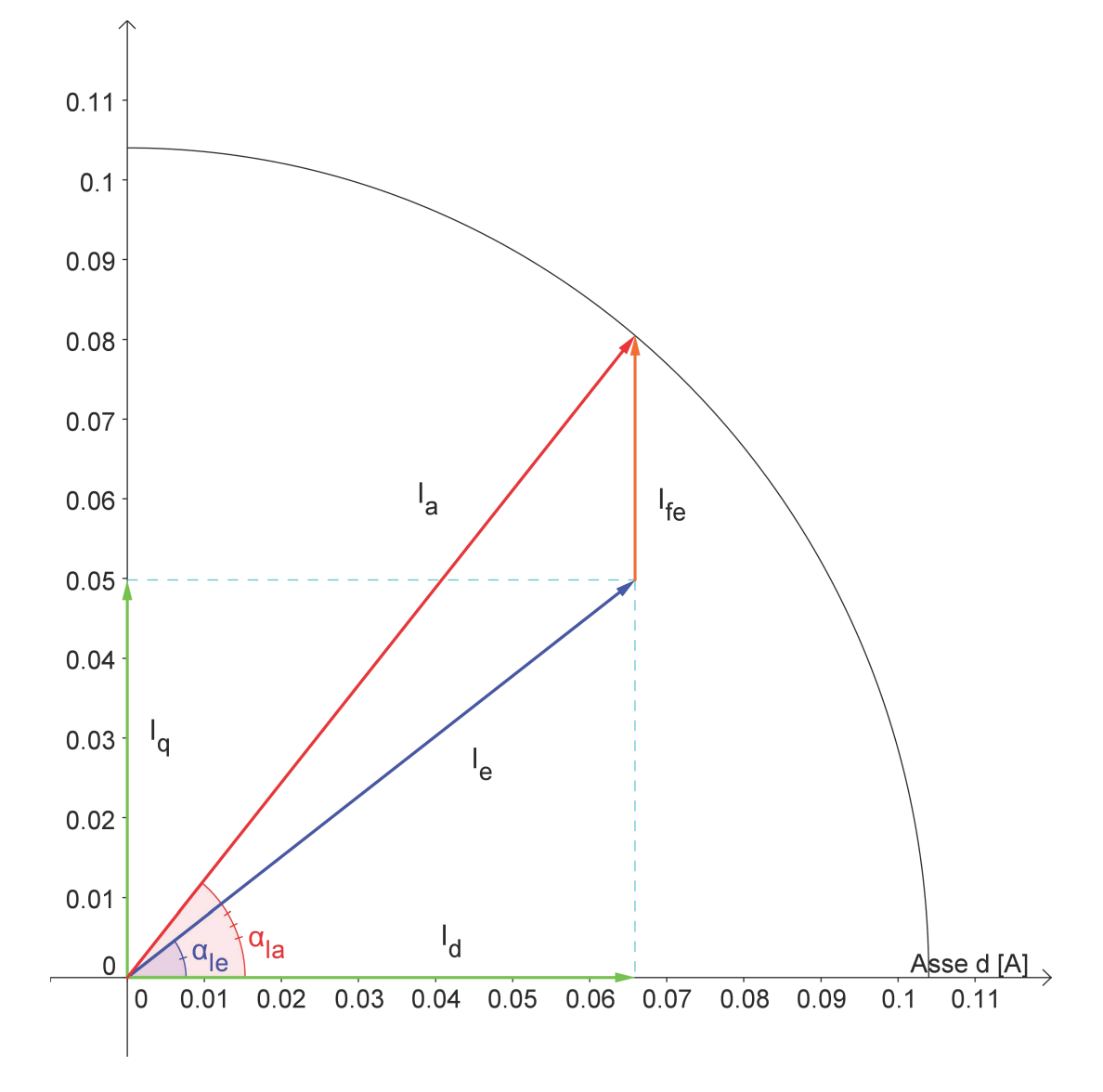

Il diagramma vettoriale delle correnti ottenute é mostrato in: Fig.  $10.5\,$ 

Figura 10.5: Diagramma correnti

### 10.13 TENSIONI

La tensione viene calcolata come visto in precedenza facendo riferimento al circuito di Fig. 2.5. Si calcola dapprima la caduta sulla resistenza considerando l'equazione (3.36)

$$
\vec{V_r} = 12,95 \ast e^{-j41,33} \left[ V_{rms} \right] \tag{10.41}
$$

e quella legata al flusso data dall'equazione (3.37):

$$
\omega_e * \vec{\lambda}_i = 28,04 * e^{-j122,44} \,[V_{rms}] \tag{10.42}
$$

Si ottiene quindi dalla (3.38) come somma vettoriale la tensione di alimentazione del motore:

$$
\vec{V} = 123 \times e^{-j92.48} \left[ V_{rms} \right] \tag{10.43}
$$

Lo sfasamento tra la tensione e la corrente di fase  $I_a$  ovvero l'angolo associato al fattore di potenza è ottenuto con la (3.39):

$$
\varphi = 51,15\ [^\circ] \tag{10.44}
$$

Il diagramma vettoriale delle tensioni trovate é mostrato in Fig. 10.6

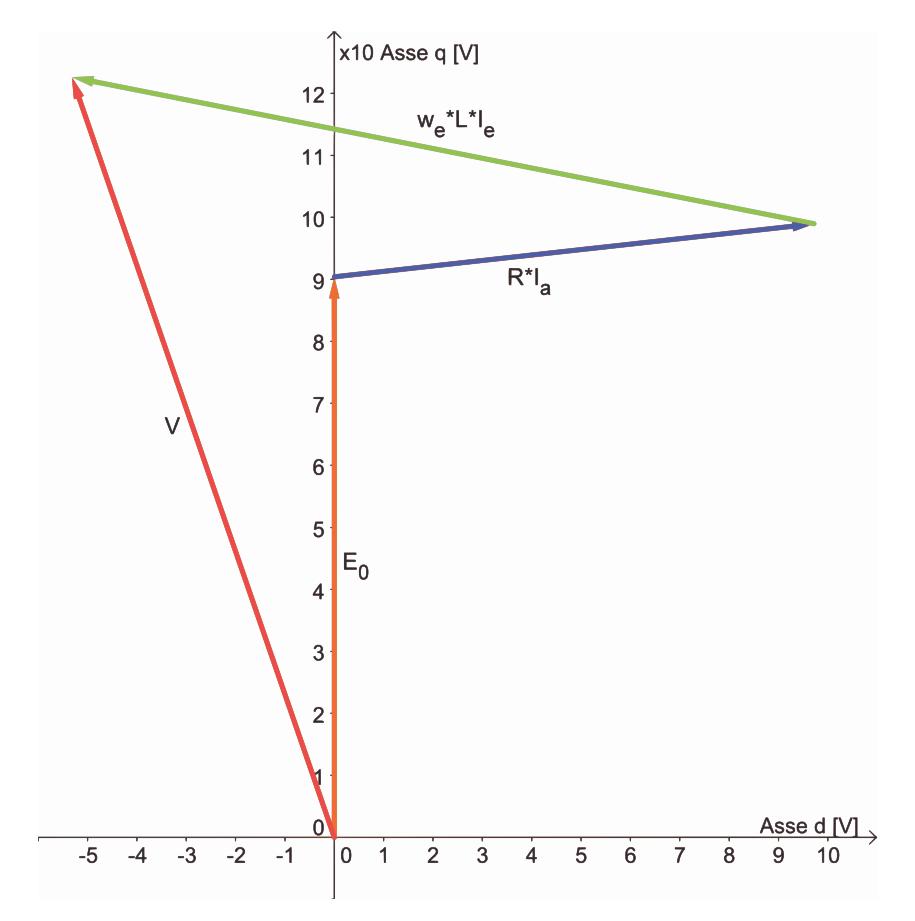

Figura 10.6: Diagramma tensioni

#### 10.14 POTENZE

#### 10.14.1 Potenza in uscita

Si considerano le perdite meccaniche d'attrito trascurabili e la stessa velocità del motore base. La potenza meccanica espressa dal motore é data dal prodotto tra coppia e velocità meccanica come mostrato nella (3.40):

$$
P_{out} = 5,90 \, [W] \tag{10.45}
$$

#### 10.14.2 Potenza in ingresso

La potenza in ingresso puó esser calcolata nei due modi visti rispettivamente nelle formule  $(3.41)$   $(3.42)$ :

• Somma tra potenza in uscita e perdite:

$$
P_{in1} = 11,19 \ [W] \tag{10.46}
$$

• Prodotto tra tensione, corrente di fase e fattore di potenza:

$$
P_{in2} = 11,54 \, [W] \tag{10.47}
$$

#### 10.15 RENDIMENTO

Dal calcolo delle potenze in ingresso seguono i due metodi di calcolo del rendimento:

• Rendimento calcolato attraverso il rapporto tra potenza in uscita e potenza in ingresso ottenuta con le perdite come mostrato nella (3.43)

$$
\eta_1 = 52,71 \,\,[\%]
$$
\n(10.48)

• Rendimento calcolato attraverso il rapporto tra potenza in uscita e potenza in ingresso ottenuta con la tensione, corrente di fase e il fattore di potenza come descritto nella (3.44):

$$
\eta_2 = 51,07\,\,[\%]
$$
\n(10.49)

## 10.16 OSSERVAZIONI

Con questa modifica si nota un miglioramento rispetto alla modifica precedente di circa un punto percentuale; tale risultato assume valor ancora più rilevante in quanto si sono utilizzati magneti meno pregiati e quindi meno costosi.

Questo fa riflettere in quanto non sempre materiali di qualitá migliore portano a risultati migliori e di questo un ingegnere deve tenerne conto durante la sua professione.

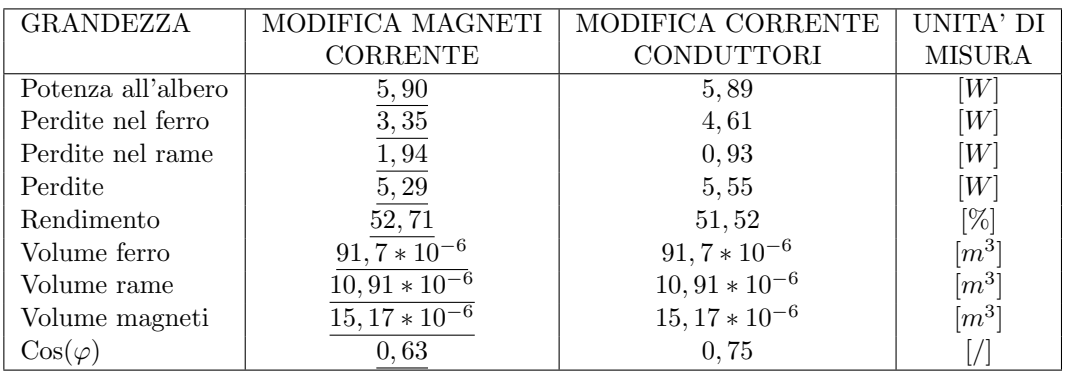

Tabella 10.1: Confronto tra modifica magneti corrente e modifica corrente e conduttori

Come si puó notare il cambio di magneti ha portato ai risultati preipotizzati nell'introduzione al capitolo ovvero ad un miglioramento del rendimento a seguito del tentativo di elevare le perdite nel rame e ridurre quelle nel ferro.

## Capitolo 11

# MODIFICA DEL TIPO DI MAGNETE E DEL NUMERO DI **CONDUTTORI**

## 11.1 INTRODUZIONE

In questo Capitolo si vanno a sostituire i magneti al NdFeB con magneti in ferrite di qualità inferiore aggiustando poi il valore del numero di conduttori.

Le considerazioni fatte alla base della modifica che ci accingiamo ad apportare sono quelle riportate nell'introduzione al Capitolo precedente con la differenza che qui si varia il numero di conduttori in funzione della FEM a vuoto che presenta il motore con magneti in ferrite, 619 spire e corrente di fase si 104 [mA].

Le caratteristiche dei magneti in ferrite utilizzati, sono quelle riportate al Capitolo 10.

## 11.2 FEM A VUOTO NEL MOTORE CON MAGNETI IN FERRITE, 619 SPIRE E  $I_a = 104$  [mA]

Si procede al calcolo della FEM sviluppata dal motore su cui é stata apportata la sola sostituzione dei magneti e su cui si é lasciato inalterato il numero di conduttori e la corrente di fase.

Il valore del potenziale vettore valutato su una cava é pari a:

$$
A_z^+ = 4,535 * 10 - 3 \tag{11.1}
$$

Il relativo valore del flusso per polo e per spira é dato dalla formula  $(3.2)$  da cui so ottiene:

$$
\hat{\Phi} = 1,814 \times 10^{-4} [V_s \text{ polo}] \tag{11.2}
$$

Il flusso concatenato dalle 619 spire nei 4 poli ottenuto con la formula  $(3.3)$  é pari a:

$$
\hat{\Lambda}_m = 449 \times 10^{-3} \,[Wb] \tag{11.3}
$$

Il valore ottenuto nel post-processing  $\acute{e}$ :

$$
\hat{\Lambda}_m = 448 \times 10^{-3} [Wb] \tag{11.4}
$$

a cui corrisponde una tensione a vuoto calcolata con la (3.5) e pari a:

$$
\hat{E0} = 132 \left[ V_{picco} \right] \tag{11.5}
$$

il cui valore efficace é calcolato di segutio attraverso la  $(3.6)$ :

$$
E0 = 93 \left[ V_{rms} \right] \tag{11.6}
$$

La FEM a vuoto efficace che si ottiene considerando lo skewing é data dalla  $(3.7)$ :

$$
E_{0s} = 90 \, [V_{rms}] \tag{11.7}
$$

## 11.3 NUMERO DI CONDUTTORI

Dal valore di FEM ricavato al paragrafo precedente seguendo il ragionamento fatto nel Capitolo 8 si calcola il numero di conduttori che mi riporta la FEM al valore di 130  $[V_{rms}]$  che si aveva sul motore con magneti in NdFeB:

$$
nc = \frac{130 * 619}{90}
$$
  
= 894 (11.8)

che approssimiamo a 890. A questo punto avendone appurato un aumento consistente é necessario valutare che il diametro utilizzato sin qui sia ancora tale da rendere possibile l'inserimento in cava di tutti i conduttori.

L'area occupata dagli 890 conduttori é pari a

$$
A_{tot} = \frac{A_{cond} * nc}{K_{fill}}
$$
  
= 
$$
\frac{49,09 * 10^{-9} * 890}{0,4}
$$
  
= 
$$
\frac{43,69 * 10^{-6}}{0,4}
$$
  
= 
$$
109,23 * 10^{-6} [m^2]
$$
 (11.9)

Ed avendo un'area di cava di 113 \*  $10^{-6}[m^2]$  possiamo mantenere i conduttori scelti.

## 11.4 FEM A VUOTO

Si procede come nei Capitoli precedenti.

Il valore del potenziale vettore valutato su una cava é pari a:

$$
A_z^+ = 4,535 * 10 - 3 \tag{11.10}
$$

Il relativo valore del flusso per polo e per spira é dato dalla formula  $(3.2)$  da cui so ottiene:

$$
\hat{\Phi} = 1,814 \times 10^{-4} [V_s \text{ polo}] \tag{11.11}
$$

Il flusso concatenato dalle 890 spire nei 4 poli ottenuto con la formula  $(3.3)$  é pari a:

$$
\hat{\Lambda}_m = 646 \times 10^{-3} \left[ Wb \right] \tag{11.12}
$$

Il valore ottenuto nel post-processing  $\acute{e}$ :

$$
\hat{\Lambda}_m = 644 \times 10^{-3} [Wb] \tag{11.13}
$$

a cui corrisponde una tensione a vuoto calcolata con la (3.5) e pari a:

$$
\hat{E0} = 190 \left[ V_{picco} \right] \tag{11.14}
$$

il cui valore efficace é calcolato di segutio attraverso la  $(3.6)$ :

$$
E0 = 134 \, [V_{rms}] \tag{11.15}
$$

La FEM a vuoto efficace che si ottiene considerando lo skewing é data dalla  $(3.7)$ :

$$
E_{0s} = 130 \, [V_{rms}] \tag{11.16}
$$

#### 11.5 COPPIA MASSIMA

La coppia massima ottenuta dalle simulazioni é pari a:

$$
T_{maxs} = 86,31 * 10^{-3} [Nm]
$$
\n<sup>(11.17)</sup>

Calcolando la coppia massima attraverso la FEM e la corrente supposta tutta in quadratura si ottiene dalla (3.9):

$$
T_{maxc} = 94,71 \times 10^{-3} \ [Nm] \tag{11.18}
$$

Valore che non tiene conto della saturazione del circuito magnetico.

Partendo dal valore di coppia massima trovato nelle simulazioni, stimiamo il valore dell'angolo  $\alpha_{ie}$ che ci porta ad avere la coppia di  $T = 40 * 10^{-3} [Nm]$  misurata e necessaria all'albero per ottenere la velocitá di rotazione desiderata del carico.

Tenendo conto dell'effetto dello skewing dalla (3.10) si ottiene :

$$
T_{sk} = 41,32 \times 10^{-3} \ [Nm] \tag{11.19}
$$

Il valore dell'angolo di sfasamento  $\varphi_e$  tra FEM e corrente risulta dalla (3.11):

$$
\varphi_e = 61, 40 \, [^\circ] \tag{11.20}
$$

L'angolo di carico ovvero l'angolo della corrente  $I_e$  é dato dalla formula (3.12):

$$
\alpha_{Ie} = 28,60 \, [^\circ] \tag{11.21}
$$

#### 11.6 COPPIA A CARICO

Imponendo quindi l'angolo  $\alpha_{ie}$  trovato nel paragrafo precedente dalle simulazioni si ottiene una coppia pari a  $T_s = 41,32 * 10^{-3}$ [ $Nm$ ] che ridotta dell'effetto dello skewing vale secondo la (3.13):

$$
T_{ssk} = 40 \times 10^{-3} \, [Nm] \tag{11.22}
$$

pressoché uguale a quella misurata sul motore reale.

Le correnti diretta e in quadratura nel motore sono pari a:

 $I_d = 91,31 \,[mA]$  (11.23)

$$
I_q = 49,79 \ [mA] \tag{11.24}
$$

date rispettivamente dalla (3.14) (3.15).

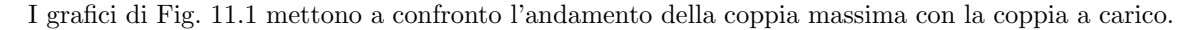

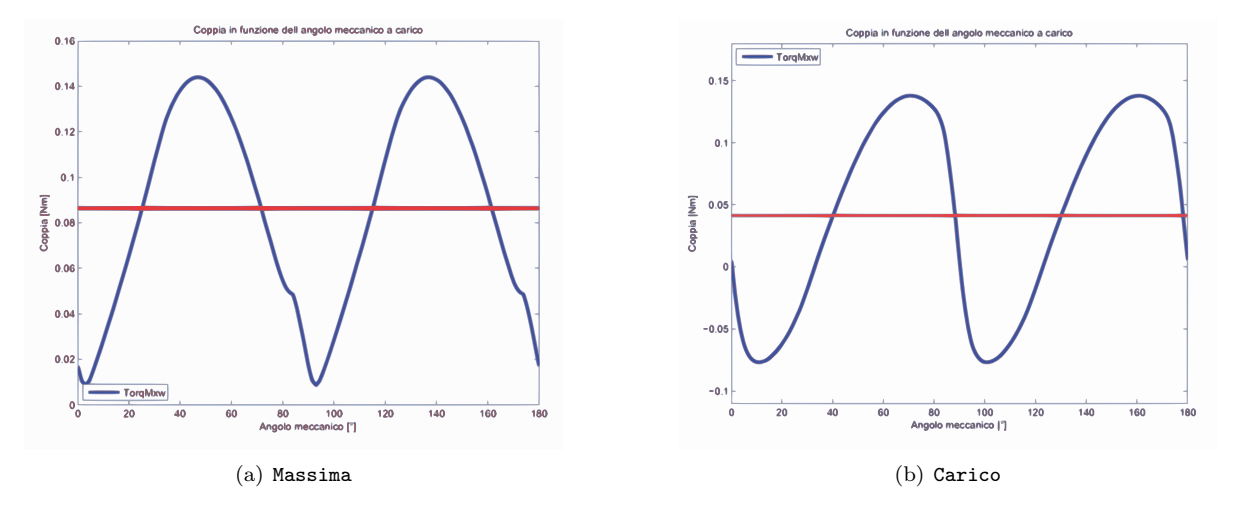

Figura 11.1: Confronto tra coppia massima e a carico

## 11.7 INDUTTANZA ASSOCIATA AL MOTORE

Il procedimento di calcolo é lo stesso seguito nel Secondo Capitolo. In questo caso il valore del flusso ottenuto nelle simulazioni, con corrente di picco pari a quella di fase, risulta:

$$
\hat{\lambda}_i = 217 \times 10^{-3} \left[ Vs \right] \tag{11.25}
$$

che porta ad un'induttanza di:

$$
L = 1,473 \ [H] \tag{11.26}
$$

data dalla (3.17).

## 11.8 RESISTENZA DEGLI AVVOLGIMENTI

La lunghezza delle testate resta anche in questo caso pari a quella che si aveva nella modofica geometrica globale  $(L_{test} = 24, 9 * 10^{-3}[m]).$ 

Si calcola con la  $(3.18)$  la resistenza per unitá di lunghezza alla temperatura di regime che si suppone la stessa che si aveva nel motore base di 27◦ :

$$
r_{27^{\circ}} = 0,3466 [\Omega/m] \tag{11.27}
$$

La resistenza totale degli avvolgimenti é data dalla  $(3.19)$ :

$$
R = 124 \text{ } [\Omega] \tag{11.28}
$$

aumentata a seguito dell'aumento del numero di conduttori.

#### 11.9 PERDITE NEL MOTORE

#### 11.9.1 Perdite nel rame

Anche le perdite nel rame subiscono una variazione calcolata con la (3.20):

$$
P_{cu} = 1,34 \, [W] \tag{11.29}
$$

maggiorate a seguito dell'aumento della corrente di fase.

#### 11.9.2 Perdite nel ferro

Le perdite nel ferro che ci si aspetta sono inferiori a quelle dei casi precedenti per le ipotesi fatte nell'introduzione al capitolo. Il calcolo viene fatto a partire dalle aree di corona e denti:

$$
Area_{corona} = 2410 \times 10^{-6} \ [m^2]
$$
\n<sup>(11.30)</sup>

$$
Area_{denti} = 1031 * 10^{-6} [m^2]
$$
\n(11.31)

Dalla Fig. 11.2 un netto calo delle induzioni rispetto a quelle che si avevano nel motore con magneti al NdFeB e pressoché uguali a quelle nel motore della modifica precedente.

Le perdite sono rispettivamente date dalla (3.23) e dalla (3.24) :

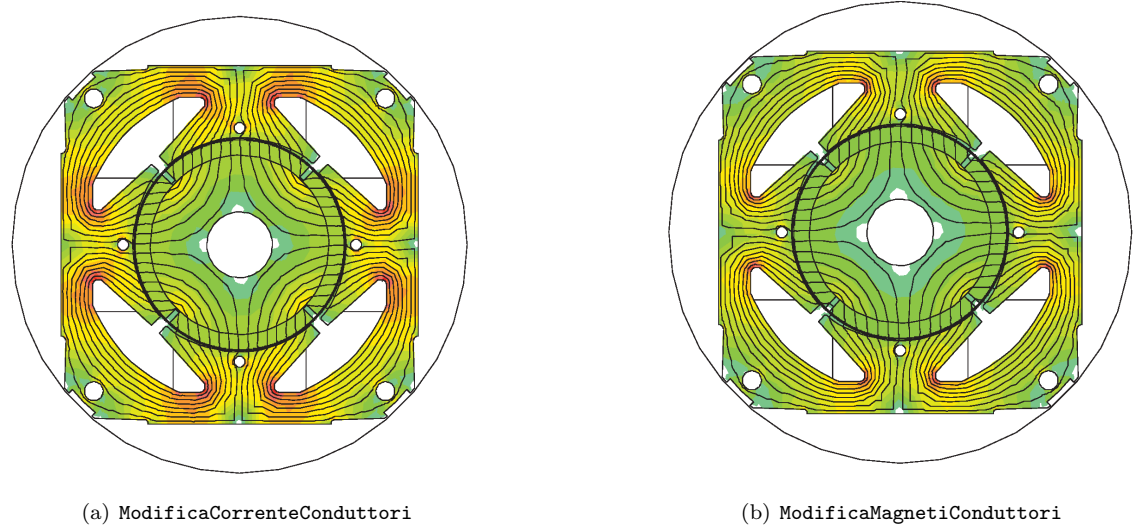

Figura 11.2: Confronto induzioni tra modifica conduttori corrente e modifica magneti corrente

$$
P_{fecorona} = 2,38 \,[W] \tag{11.32}
$$

$$
P_{fedenti} = 0,82 \,[W] \tag{11.33}
$$

con induzioni massime pari rispettivamente a:

$$
B_{maxcorona} = 1 [T] \tag{11.34}
$$

$$
B_{maxdenti} = 0,9 [T] \tag{11.35}
$$

Le perdite totali sono calcolate con la (3.25):

$$
P_{fe} = 3,2 \, [W] \tag{11.36}
$$

mentre quelle maggiorate attraverso la (3.26):

$$
P_{fetot} = 3,35 \,[W] \tag{11.37}
$$

#### 11.9.3 Perdite totali

Le perdite totali del motore sono pari alla somma tra quelle nel ferro e nel rame come descritto dall'equazione (3.27):

$$
P_{tot} = 5,29 \, [W] \tag{11.38}
$$

#### 11.10 CORRENTE LEGATA ALLE PERDITE NEL FERRO

La corrente di dispersione é dovuta alle perdite nel ferro prodotte dal flusso a carico di valore:

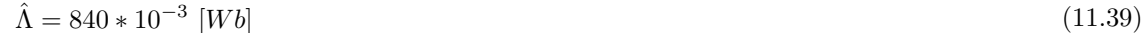

il cui valore efficace é pari a:

 $\Lambda = 594 * 10^{-3}$  [mWb]  $[mWb]$  (11.40)

Si ottiene dalla (3.30), la resistenza legata alle perdite nel ferro:

$$
R_{fe} = 9152 \,\left[\Omega\right] \tag{11.41}
$$

a cui é associata la seguente corrente data dalla (3.31):

$$
I_{fe} = 19,13 \times 10^{-3} \text{ [A]} \tag{11.42}
$$

la cui fase la ipotizziamo come detto in precedenza a 90◦ .

#### 11.11 CORRENTI

Il grafico delle correnti si ottiene con le considerazioni fatte nei capitoli precedenti considerando il circuito equivalente di Fig. 2.5 e mantenendo fissa la corrente in quadratura.

Dalla (3.14) si ottiene la componente diretta della corrente utile  $I_e$  il cui valore é dato dalla (3.33):

$$
I_d = 77,89 \ [mA] \tag{11.43}
$$

La corrente utile che non considera le perdite nel ferro é la segueente:

 $I_e = 92,44$  [mA] (11.44)

Il relativo angolo é dato dalla  $(3.34)$ :

$$
\alpha_{Ie} = 32,59 \, [^\circ] \tag{11.45}
$$

L'angolo della corrente  $I_a$  é invece dato dalll'equazione (3.35) che porta al valore di:

$$
\alpha_{Ia} = 41,50\,\,[^{\circ}] \tag{11.46}
$$

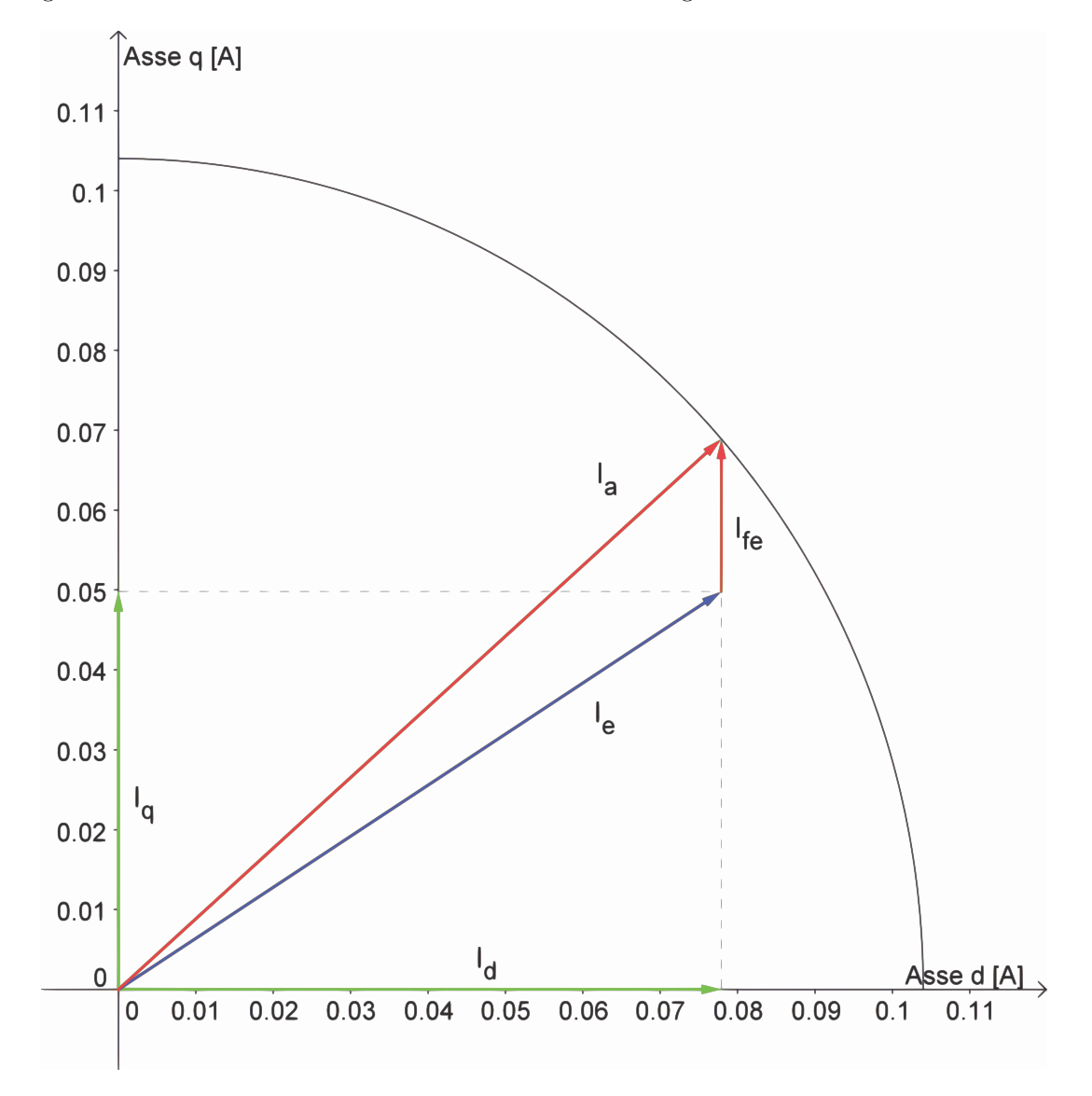

Il diagramma vettoriale delle correnti ottenute é mostrato in: Fig.  $11.3$ 

Figura 11.3: Diagramma correnti

### 11.12 TENSIONI

La tensione viene calcolata come visto in precedenza facendo riferimento al circuito di Fig. 2.5. Si calcola dapprima la caduta sulla resistenza considerando l'equazione (3.36)

$$
\vec{V_r} = 12,91 * e^{-j41,51} \left[ V_{rms} \right] \tag{11.47}
$$

e quella legata al flusso data dall'equazione (3.37):

$$
\omega_e * \vec{\lambda}_i = 40 * e^{-j122,59} \left[ V_{rms} \right] \tag{11.48}
$$

Si ottiene quindi dalla (3.38) come somma vettoriale la tensione di alimentazione del motore:

$$
\vec{V} = 173 \times e^{-j93,97} \left[ V_{rms} \right] \tag{11.49}
$$

Lo sfasamento tra la tensione e la corrente di fase  $I_a$  ovvero l'angolo associato al fattore di potenza è ottenuto con la (3.39):

$$
\varphi = 52,46\ [^\circ] \tag{11.50}
$$

Il diagramma vettoriale delle tensioni trovate é mostrato in Fig. 11.4

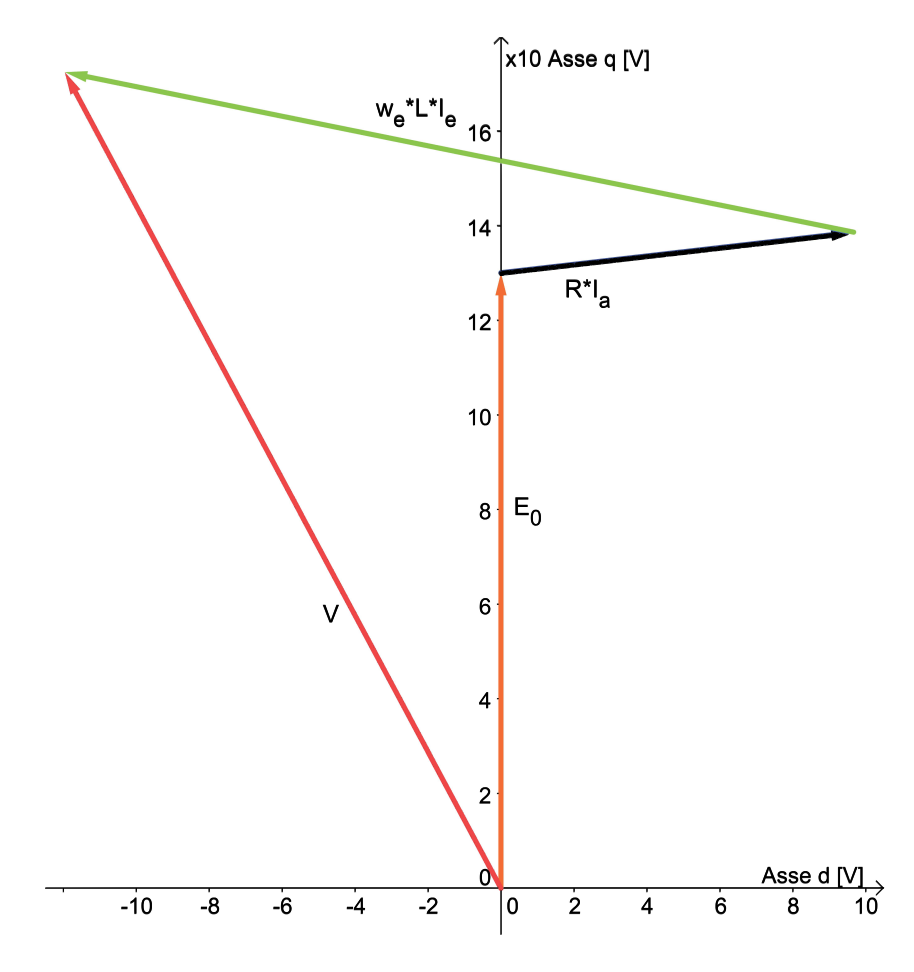

Figura 11.4: Diagramma tensioni

#### 11.13 POTENZE

#### 11.13.1 Potenza in uscita

Si considerano le perdite meccaniche d'attrito trascurabili e la stessa velocità del motore base. La potenza meccanica espressa dal motore é data dal prodotto tra coppia e velocità meccanica come mostrato nella (3.40):

$$
P_{out} = 5,90 \, [W] \tag{11.51}
$$

#### 11.13.2 Potenza in ingresso

La potenza in ingresso puó esser calcolata nei due modi visti rispettivamente nelle formule  $(3.41)$   $(3.42)$ :

• Somma tra potenza in uscita e perdite:

$$
P_{in1} = 10,59 \ [W] \tag{11.52}
$$

• Prodotto tra tensione, corrente di fase e fattore di potenza:

$$
P_{in2} = 10,95 \,[W] \tag{11.53}
$$

#### 11.14 RENDIMENTO

Dal calcolo delle potenze in ingresso seguono i due metodi di calcolo del rendimento:

• Rendimento calcolato attraverso il rapporto tra potenza in uscita e potenza in ingresso ottenuta con le perdite come mostrato nella (3.43)

$$
\eta_1 = 55,69\ [\%]
$$
\n(11.54)

• Rendimento calcolato attraverso il rapporto tra potenza in uscita e potenza in ingresso ottenuta con la tensione, corrente di fase e il fattore di potenza come descritto nella (3.44):

$$
\eta_2 = 53,87\,\,[\%]
$$
\n(11.55)

## 11.15 OSSERVAZIONI

Come si nota il rendimento é aumentato ulteriormente e questo perché rispetto alla modifica della sola corrente, aumentando il numero di conduttori e mantenendo inalterato il loro diametro si ha una densitá di corrente inferiore che porta alle stesse prestazioni ma con perdite nel rame inferiori, come si puó notare nella tebella che segue.

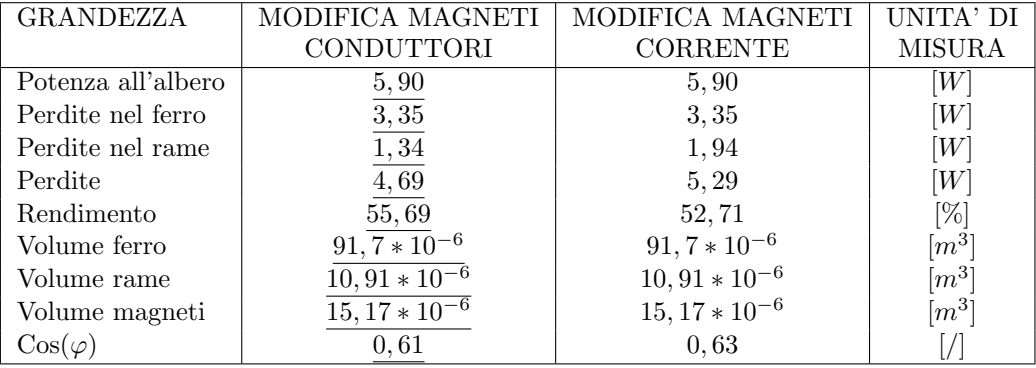

Tabella 11.1: Confronto tra modifica magneti conduttori e modifica magneti corrente

## Capitolo 12

# MODIFICA DELLA LUNGHEZZA DEL MOTORE E DELLA **CORRENTE**

## 12.1 INTRODUZIONE

In questo Capitolo si va a ridurre la lunghezza del pacco ldi lamierini.

Sempre considerando il fatto che le perdite nel rame, nel motore al Capitolo 9, sono cinque volte inferiori a quelle nel ferro, si vuole trovare un altro metodo, che non sia la sostituzione dei magneti, per ottenere un aumento delle perdite nel rame ed una riduzione di quelle nel ferro. Si noti che riducendo la lunghezza del pacco di ferro, si riducono le perdite nel ferro stesso e, per non alterare le prestazioni, sará necessario incrementare la corrente nel motore. Ipotizzando, quindi, di considerare le perdite nel rame proporzionali al prodotto tra la lunghezza del motore e il quadrato della corrente, mentre quelle nel ferro proporzionali alla sola lunghezza, riducendo quest'ultima e aumentando la corrente si dovrebbe ottenere il risultato voluto. Questi ragionamenti sono tuttavia un'approssimazione del fenomeno che viene verificato di seguito.

La lunghezza scelta per il pacco é di 13  $[mm]$  contro i 20  $[mm]$  che si avevano nelle precedenti simulazioni. Il resto della geometria resta invariato cosi come il numero di conduttori ed il loro diametro.

## 12.2 COPPIA MASSIMA NEL MOTORE CON LUNGHEZ-**ZA DI** 13  $[mm]$ , **619 SPIRE E**  $I_a = 104$   $[mA]$

La coppia massima ottenuta dalle simulazioni é pari a:

$$
T_{maxs} = 56,14 \times 10^{-3} \ [Nm] \tag{12.1}
$$

Calcolando la coppia massima attraverso la FEM e la corrente supposta tutta in quadratura si ottiene dalla (3.9):

$$
T_{maxc} = 61,65 \times 10^{-3} \ [Nm] \tag{12.2}
$$

Valore che non tiene conto della saturazione del circuito magnetico.

#### 12.3 CORRENTE DI FASE

Dal valore di coppia massima ricavato al paragrafo precedente seguendo il ragionamento fatto nel Capitolo 10 si calcola il valore della corrente di fase che mi riporta la coppia massima al valore di 86, 37 ∗ 10<sup>−</sup><sup>3</sup> [Nm] che si aveva nella modifica apportata al Capitolo 9:

$$
I_a = I'_a * \frac{T'_{max}}{T_{max}}
$$
  
= 104 \* 10<sup>-3</sup> \*  $\frac{86,37 * 10^{-3}}{56,14 * 10^{-3}}$   
= 160 [mA] (12.3)

ovvero una corrente di circa il 60% superiore come mostrato in Fig. 12.1

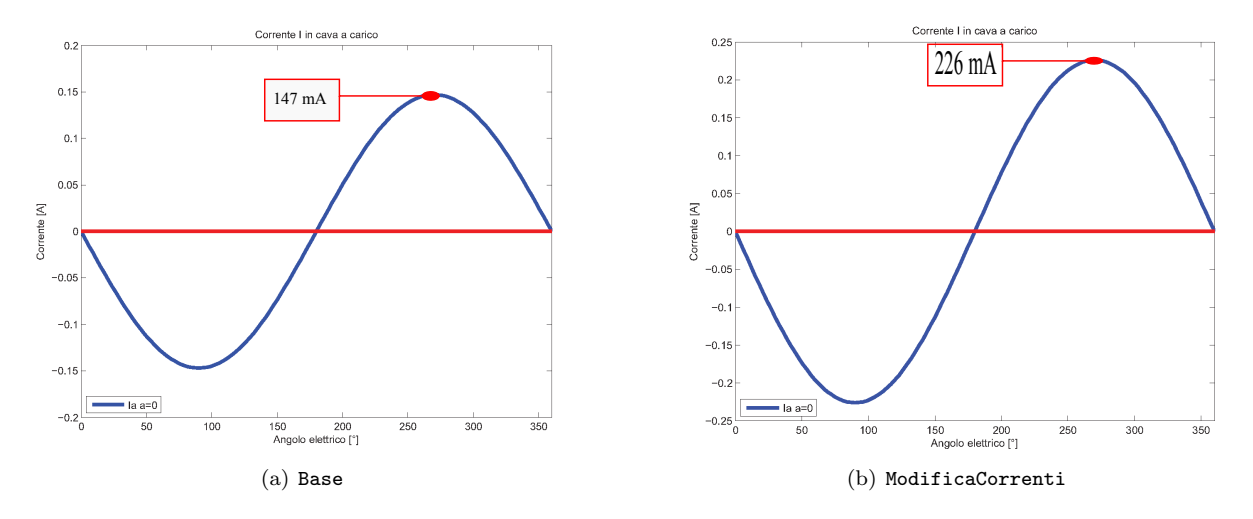

Figura 12.1: Confronto delle correnti nel motore modifica denti corona diametro con le correnti nella modifica lunghezza corrente

#### 12.4 FEM A VUOTO

Si procede come nei Capitoli precedenti.

Il valore del potenziale vettore valutato su una cava é pari a:

$$
A_z^+ = 6,516 \times 10 - 3 \tag{12.4}
$$

Il relativo valore del flusso per polo e per spira é dato dalla formula  $(3.2)$  da cui so ottiene:

$$
\hat{\Phi} = 1,694 \times 10^{-4} [V_s \text{ polo}] \tag{12.5}
$$

Il flusso concatenato dalle 619 spire nei 4 poli ottenuto con la formula  $(3.3)$  é pari a:

$$
\hat{\Lambda}_m = 419 \times 10^{-3} \left[ Wb \right] \tag{12.6}
$$

Il valore ottenuto nel post-processing  $\acute{e}$ :

$$
\hat{\Lambda}_m = 419 \times 10^{-3} [Wb] \tag{12.7}
$$

a cui corrisponde una tensione a vuoto calcolata con la (3.5) e pari a:

$$
\hat{E0} = 124 \left[ V_{picco} \right] \tag{12.8}
$$

il cui valore efficace é calcolato di segutio attraverso la  $(3.6)$ :

$$
E0 = 87 \left[ V_{rms} \right] \tag{12.9}
$$

La FEM a vuoto efficace che si ottiene considerando lo skewing  $\acute{e}$  data dalla  $(3.7)$ :

$$
E_{0s} = 86 \, [V_{rms}] \tag{12.10}
$$

#### 12.5 COPPIA MASSIMA

La coppia massima ottenuta dalle simulazioni é pari a:

$$
T_{maxs} = 86,38 \times 10^{-3} \ [Nm] \tag{12.11}
$$

Calcolando la coppia massima attraverso la FEM e la corrente supposta tutta in quadratura si ottiene dalla (3.9):

$$
T_{maxc} = 94,85 \times 10^{-3} \ [Nm] \tag{12.12}
$$

Valore che non tiene conto della saturazione del circuito magnetico.

Partendo dal valore di coppia massima trovato nelle simulazioni, stimiamo il valore dell'angolo  $\alpha_{ie}$ che ci porta ad avere la coppia di  $T = 40 * 10^{-3} [Nm]$  misurata e necessaria all'albero per ottenere la velocitá di rotazione desiderata del carico.

Tenendo conto dell'effetto dello skewing dalla (3.10) si ottiene :

$$
T_{sk} = 41,32 \times 10^{-3} \ [Nm] \tag{12.13}
$$

Il valore dell'angolo di sfasamento  $\varphi_e$  tra FEM e corrente risulta dalla (3.11):

$$
\varphi_e = 62 \, [^\circ] \tag{12.14}
$$

L'angolo di carico ovvero l'angolo della corrente  $I_e$  é dato dalla formula (3.12):

$$
\alpha_{Ie} = 28 \, \, [^\circ] \tag{12.15}
$$

## 12.6 COPPIA A CARICO

Imponendo quindi l'angolo  $\alpha_{ie}$  trovato nel paragrafo precedente dalle simulazioni si ottiene una coppia pari a  $T_s = 40,52 * 10^{-3} [Nm]$  che ridotta dell'effetto dello skewing vale secondo la (3.13):

$$
T_{ssk} = 39,98 \times 10^{-3} \ [Nm] \tag{12.16}
$$

pressoch´e uguale a quella misurata sul motore reale.

Le correnti diretta e in quadratura nel motore sono pari a:

$$
I_d = 141,27 \ [mA] \tag{12.17}
$$

$$
I_q = 75,11 \ [mA] \tag{12.18}
$$

date rispettivamente dalla (3.14) (3.15).

I grafici di Fig. 12.2 mettono a confronto l'andamento della coppia massima con la coppia a carico.

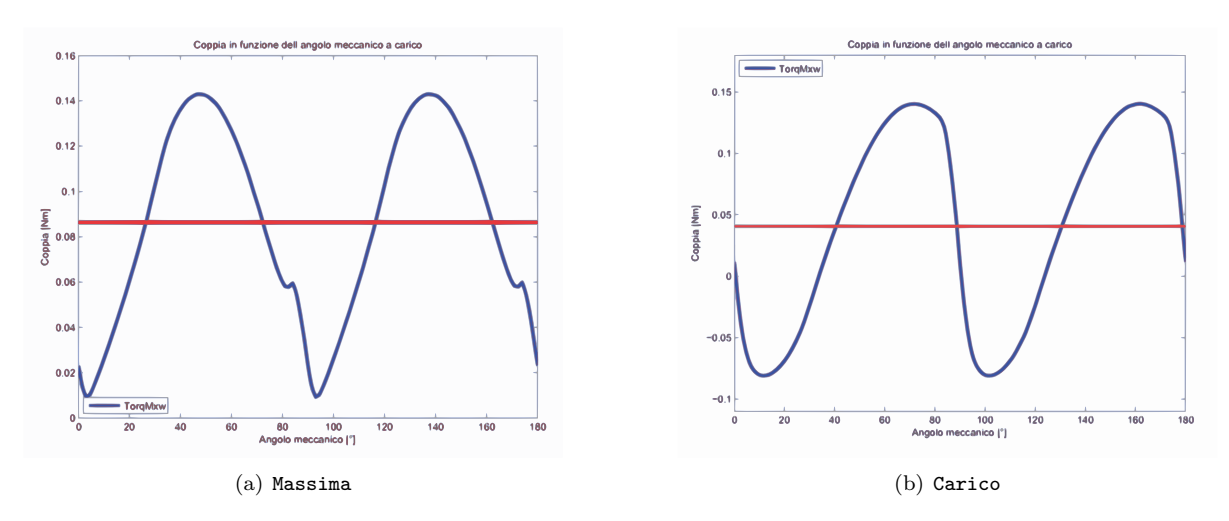

Figura 12.2: Confronto tra coppia massima e a carico

### 12.7 INDUTTANZA ASSOCIATA AL MOTORE

Il procedimento di calcolo é lo stesso seguito nel Secondo Capitolo. In questo caso il valore del flusso ottenuto nelle simulazioni, con corrente di picco pari a quella di fase, risulta:

$$
\hat{\lambda}_i = 103 \times 10^{-3} \left[ Vs \right] \tag{12.19}
$$

che porta ad un'induttanza di:

$$
L = 455 \left[ mH \right] \tag{12.20}
$$

data dalla (3.17).

## 12.8 RESISTENZA DEGLI AVVOLGIMENTI

La lunghezza delle testate resta anche in questo caso pari a quella che si aveva nella modofica geometrica globale  $(L_{test} = 24, 9 * 10^{-3}[m]).$ 

Si calcola con la (3.18) la resistenza per unitá di lunghezza alla temperatura di regime che si suppone la stessa che si aveva nel motore base di 27◦ :

$$
r_{27^{\circ}} = 0,3466 [\Omega/m] \tag{12.21}
$$

La resistenza totale degli avvolgimenti é data dalla  $(3.19)$ :

$$
R = 72,86 [\Omega] \tag{12.22}
$$

ridotta in quanto é stata ridotta la lunghezza in cava.

#### 12.9 PERDITE NEL MOTORE

#### 12.9.1 Perdite nel rame

Anche le perdite nel rame subiscono una variazione calcolata con la (3.20):

$$
P_{cu} = 1,87 \, [W] \tag{12.23}
$$

maggiorate a seguito dell'aumento della corrente di fase.

#### 12.9.2 Perdite nel ferro

Le perdite nel ferro che ci si aspetta sono inferiori a quelle dei casi precedenti per le ipotesi fatte nell'introduzione al capitolo. Il calcolo viene fatto a partire dalle aree di corona e denti:

$$
Area_{corona} = 2410 \times 10^{-6} \ [m^2]
$$
\n<sup>(12.24)</sup>

$$
Area_{denti} = 1031 * 10^{-6} [m^2]
$$
\n(12.25)

Dalla Fig. 10.4 si notano valori di induzione maggiori rispetto alla modifica del Capitolo 9. Le perdite sono rispettivamente date dalla (3.23) e dalla (3.24) :

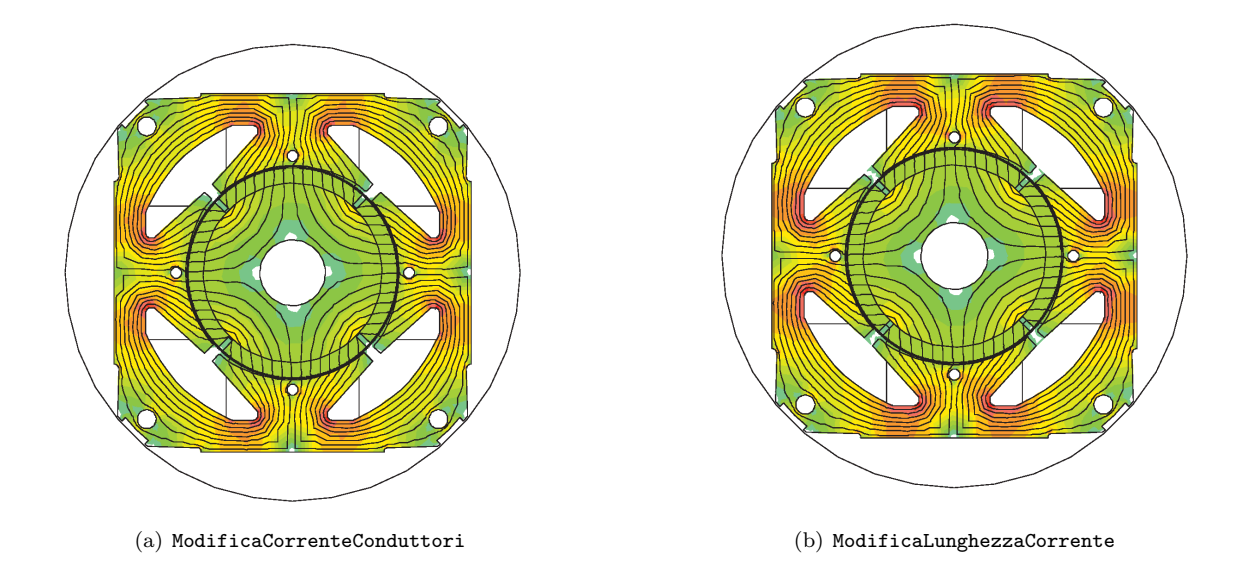

Figura 12.3: Confronto induzioni tra modifica conduttori corrente e modifica lunghezza corrente

$$
P_{fecorona} = 2,15 \,[W] \tag{12.26}
$$

$$
P_{fedenti} = 0,95 \,[W] \tag{12.27}
$$

con induzioni massime pari rispettivamente a:

$$
B_{maxcorona} = 1,18\ [T] \tag{12.28}
$$

$$
B_{maxdenti} = 1,2\ [T] \tag{12.29}
$$
Le perdite totali sono calcolate con la (3.25):

$$
P_{fe} = 3,11 \, [W] \tag{12.30}
$$

mentre quelle maggiorate attraverso la (3.26):

$$
P_{fetot} = 3,25 \,[W] \tag{12.31}
$$

### 12.9.3 Perdite totali

Le perdite totali del motore sono pari alla somma tra quelle nel ferro e nel rame come descritto dall'equazione (3.27):

$$
P_{tot} = 5,12 \, [W] \tag{12.32}
$$

# 12.10 CORRENTE LEGATA ALLE PERDITE NEL FERRO

La corrente di dispersione é dovuta alle perdite nel ferro prodotte dal flusso a carico di valore:

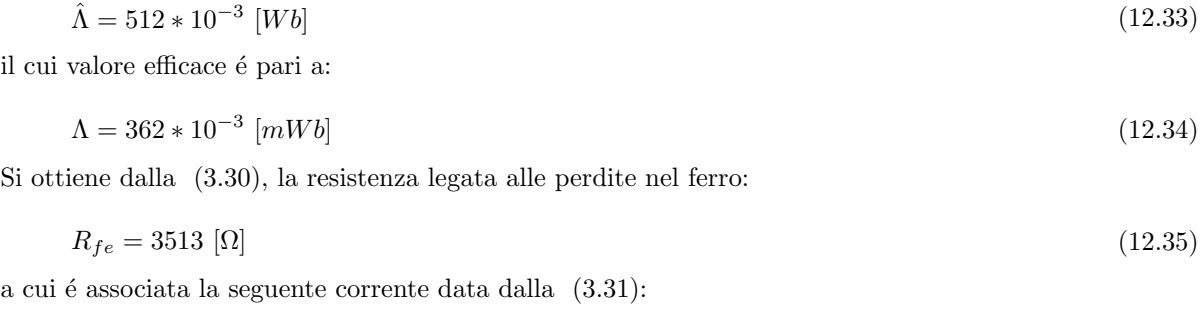

$$
I_{fe} = 30,41 \times 10^{-3} [A]
$$
\n
$$
(12.36)
$$

la cui fase la ipotizziamo come detto in precedenza a 90◦ .

### 12.11 CORRENTI

Il grafico delle correnti si ottiene con le considerazioni fatte nei capitoli precedenti considerando il circuito equivalente di Fig. 2.5 e mantenendo fissa la corrente in quadratura.

Dalla (3.14) si ottiene la componente diretta della corrente utile  $I_e$  il cui valore é dato dalla (3.33):

$$
I_d = 120,28 \ [mA] \tag{12.37}
$$

La corrente utile che non considera le perdite nel ferro é la segueente:

 $I_e = 141, 80$  [mA] (12.38)

Il relativo angolo é dato dalla  $(3.34)$ :

$$
\alpha_{Ie} = 31,98\ [^\circ] \tag{12.39}
$$

L'angolo della corrente  $I_a$  é invece dato dalll'equazione (3.35) che porta al valore di:

$$
\alpha_{Ia} = 41,26\,\left[\textdegree\right] \tag{12.40}
$$

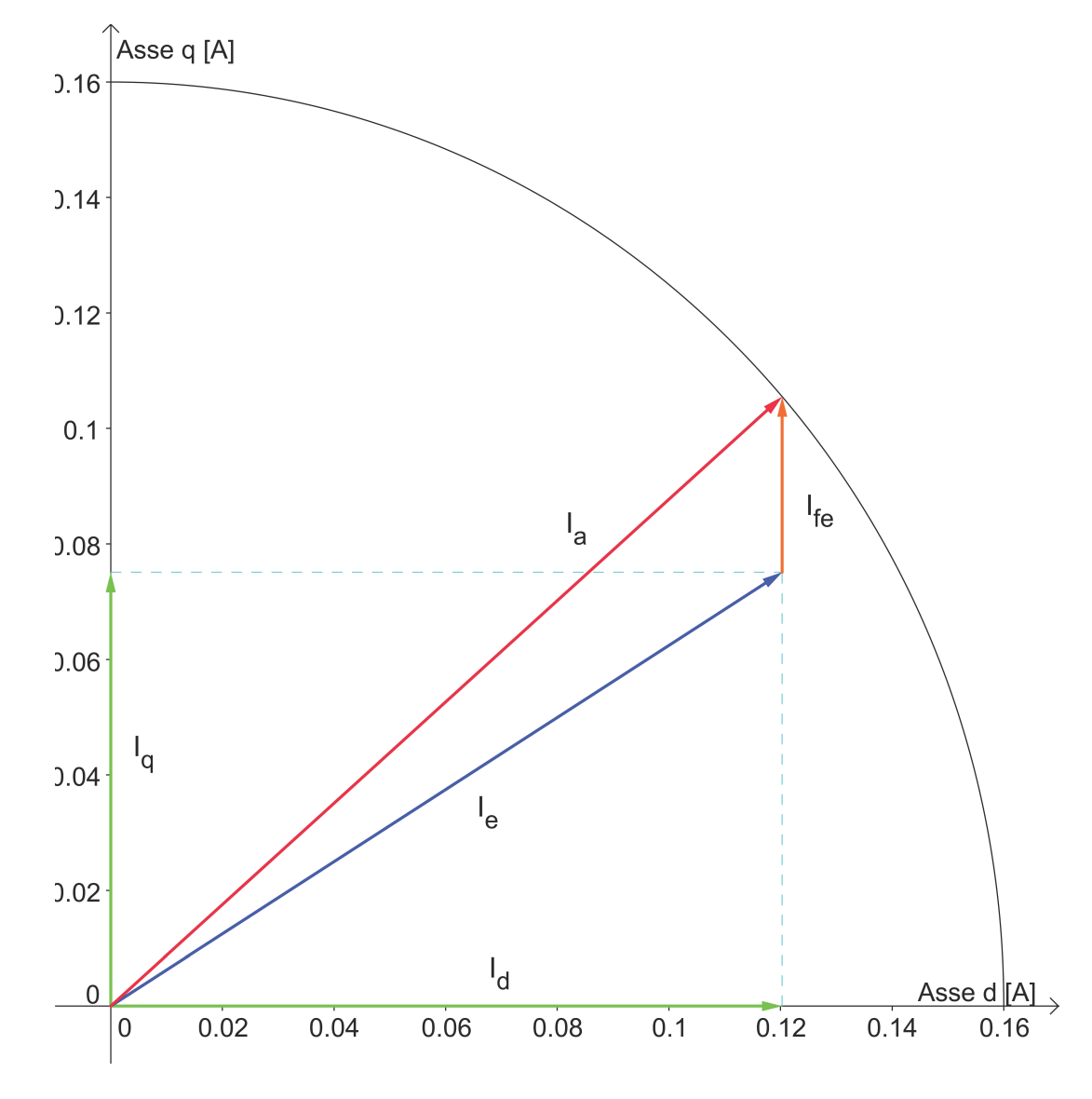

Il diagramma vettoriale delle correnti ottenute é mostrato in: Fig.  $12.4\,$ 

Figura 12.4: Diagramma correnti

# 12.12 TENSIONI

La tensione viene calcolata come visto in precedenza facendo riferimento al circuito di Fig. 2.5. Si calcola dapprima la caduta sulla resistenza considerando l'equazione (3.36)

$$
\vec{V_r} = 11,66 \ast e^{-j41,26} \left[ V_{rms} \right] \tag{12.41}
$$

e quella legata al flusso data dall'equazione (3.37):

$$
\omega_e * \vec{\lambda}_i = 19,01 * e^{-j121,98} \,[V_{rms}] \tag{12.42}
$$

Si ottiene quindi dalla (3.38) come somma vettoriale la tensione di alimentazione del motore:

$$
\vec{V} = 110 \times e^{-j90,68} \left[ V_{rms} \right] \tag{12.43}
$$

Lo sfasamento tra la tensione e la corrente di fase  $I_a$  ovvero l'angolo associato al fattore di potenza è ottenuto con la (3.39):

$$
\varphi = 49,42 [^\circ]
$$
\n
$$
(12.44)
$$

Il diagramma vettoriale delle tensioni trovate é mostrato in Fig. 12.5

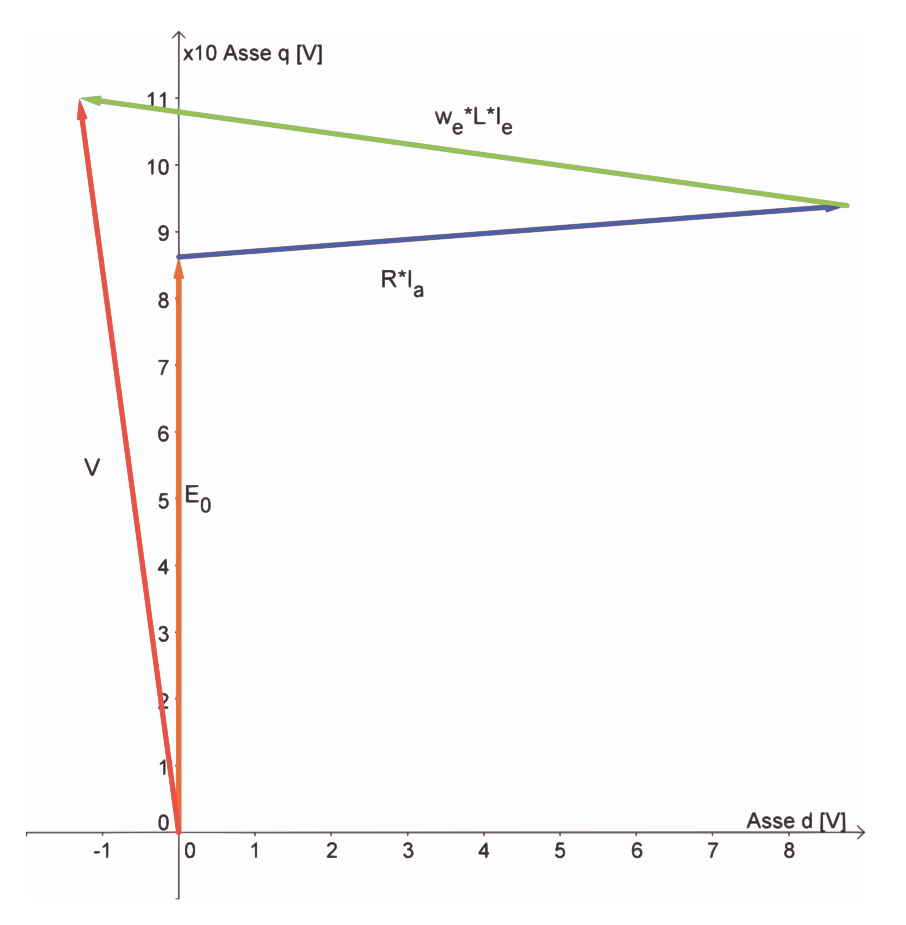

Figura 12.5: Diagramma tensioni

## 12.13 POTENZE

#### 12.13.1 Potenza in uscita

Si considerano le perdite meccaniche d'attrito trascurabili e la stessa velocità del motore base. La potenza meccanica espressa dal motore é data dal prodotto tra coppia e velocità meccanica come mostrato nella (3.40):

$$
P_{out} = 5,89 \, [W] \tag{12.45}
$$

#### 12.13.2 Potenza in ingresso

La potenza in ingresso puó esser calcolata nei due modi visti rispettivamente nelle formule  $(3.41)$   $(3.42)$ :

• Somma tra potenza in uscita e perdite:

$$
P_{in1} = 11,01 \ [W] \tag{12.46}
$$

• Prodotto tra tensione, corrente di fase e fattore di potenza:

$$
P_{in2} = 11,45 \, [W] \tag{12.47}
$$

## 12.14 RENDIMENTO

Dal calcolo delle potenze in ingresso seguono i due metodi di calcolo del rendimento:

• Rendimento calcolato attraverso il rapporto tra potenza in uscita e potenza in ingresso ottenuta con le perdite come mostrato nella (3.43)

$$
\eta_1 = 53,55 \,\,[\%]
$$
\n(12.48)

• Rendimento calcolato attraverso il rapporto tra potenza in uscita e potenza in ingresso ottenuta con la tensione, corrente di fase e il fattore di potenza come descritto nella (3.44):

$$
\eta_2 = 51,46\,\,[\%]
$$
\n(12.49)

# 12.15 OSSERVAZIONI

La modifica ha apportato un miglioramento di circa due punti percentuali avvalorando le ipotesi fatte ad inizio Capitolo; dalla tabella 12.1 si vede infatti un'aumento delle perdite nel rame ed una contemporanea riduzione delle perdite nel ferro.

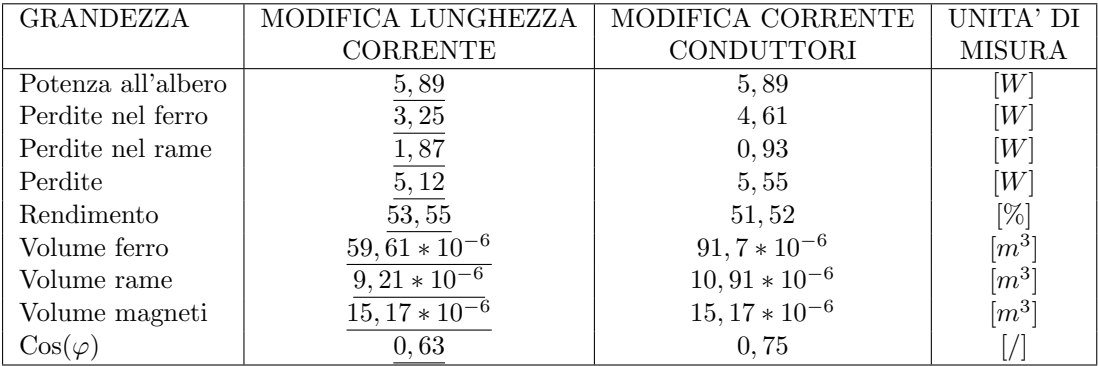

Tabella 12.1: Confronto tra modifica lunghezza corrente e modifica corrente e conduttori

Si puó notare inoltre la riduzione del rame e del ferro che porta ad avere costi inferiori e questo é molto importante ancor più se si pensa al milione di pezzi che vengono prodotti nell'anno.

# Capitolo 13

# MODIFICA DELLA LUNGHEZZA E DEL NUMERO DI **CONDUTTORI**

# 13.1 INTRODUZIONE

In questo Capitolo si va a ridurre la lunghezza del motore aggiustando poi il valore del numero di conduttori.

Le considerazioni fatte alla base della modifica che ci accingiamo ad apportare sono quelle riportate nell'introduzione al Capitolo precedente con la differenza che qui si varia il numero di conduttori in funzione della FEM a vuoto che presenta il motore con lunghezza di 13 [mm], 619 spire e corrente di fase si 104  $[mA]$ ..

Le caratteristiche del motore sono uguali a quelle del Capitolo 12 con la differenza del numero di conduttori che aumenterá e della corrente di fase pari a 104  $[mA]$  come era nel motore da cui si é partiti.

# 13.2 FEM A VUOTO NEL MOTORE CON LUNGHEZZA MODIFICATA, 619 SPIRE E  $I_a = 104$  [mA]

Si procede al calcolo della FEM sviluppata dal motore su cui é stata apportata la sola modifica alla lunghezza e su cui si ´e lasciato inalterato il numero di conduttori e la corrente di fase.

Il valore del potenziale vettore valutato su una cava é pari a:

$$
A_z^+ = 6,516 \times 10 - 3 \tag{13.1}
$$

Il relativo valore del flusso per polo e per spira é dato dalla formula  $(3.2)$  da cui so ottiene:

$$
\hat{\Phi} = 1,694 \times 10^{-4} [V_s \text{ polo}] \tag{13.2}
$$

Il flusso concatenato dalle 619 spire nei 4 poli ottenuto con la formula  $(3.3)$  é pari a:

$$
\hat{\Lambda}_m = 419 \times 10^{-3} \,[Wb] \tag{13.3}
$$

Il valore ottenuto nel post-processing  $\acute{e}$ :

$$
\hat{\Lambda}_m = 419 \times 10^{-3} [Wb] \tag{13.4}
$$

a cui corrisponde una tensione a vuoto calcolata con la (3.5) e pari a:

$$
\hat{E0} = 124 \left[ V_{picco} \right] \tag{13.5}
$$

il cui valore efficace é calcolato di segutio attraverso la  $(3.6)$ :

$$
E0 = 87 \left[ V_{rms} \right] \tag{13.6}
$$

La FEM a vuoto efficace che si ottiene considerando lo skewing  $\acute{e}$  data dalla  $(3.7)$ :

$$
E_{0s} = 86 \, [V_{rms}] \tag{13.7}
$$

# 13.3 NUMERO DI CONDUTTORI

Dal valore di FEM ricavato al paragrafo precedente seguendo il ragionamento fatto nel Capitolo 8 si calcola il numero di conduttori che mi riporta la FEM al valore di 130  $[V_{rms}]$  che si aveva sul motore con lunghezza di 20 [mm]:

$$
nc = \frac{130 * 619}{86,22}
$$
  
= 933 (13.8)

A questo punto avendone appurato un aumento consistente é necessario valutare che il diametro utilizzato sin qui sia ancora tale da rendere possibile l'inserimento in cava di tutti i conduttori. L'area occupata dai 933 conduttori é pari a

$$
A_{tot} = \frac{A_{cond} * nc}{K_{fill}}
$$
  
= 
$$
\frac{49,09 * 10^{-9} * 933}{0,4}
$$
  
= 
$$
\frac{45,80 * 10^{-6}}{0,4}
$$
  
= 114,5 \* 10<sup>-6</sup> [m<sup>2</sup>] (13.9)

Ed avendo un'area di cava di 113 ∗ 10<sup>-6</sup>[m<sup>2</sup>] é necessario ridurne il diametro che prendiamo pari a quello utilizzato sul motore base iniziale le cui verifiche sono state fatte a suo tempo anche sulla cava che presenta il motore attuale. Le caratteristiche di tali conduttori sono riportate in 13.1

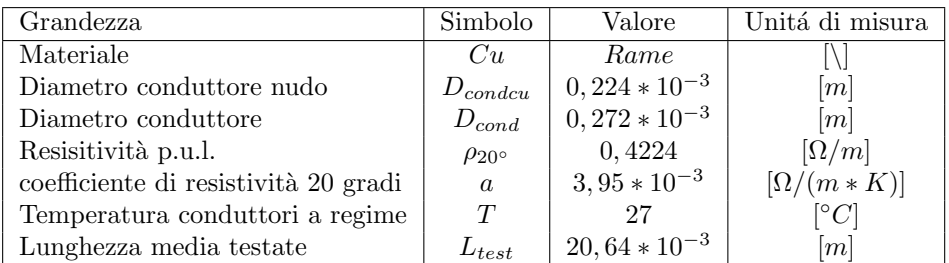

Tabella 13.1: Caratteristiche dei conduttori

# 13.4 FEM A VUOTO

Si procede come nei Capitoli precedenti.

Il valore del potenziale vettore valutato su una cava é pari a:

$$
A_z^+ = 6,516 \times 10 - 3 \tag{13.10}
$$

Il relativo valore del flusso per polo e per spira é dato dalla formula  $(3.2)$  da cui so ottiene:

$$
\hat{\Phi} = 1,694 \times 10^{-4} [V_s \text{ polo}] \tag{13.11}
$$

Il flusso concatenato dalle 933 spire nei 4 poli ottenuto con la formula  $(3.3)$  é pari a:

$$
\hat{\Lambda}_m = 632 \times 10^{-3} \left[ Wb \right] \tag{13.12}
$$

Il valore ottenuto nel post-processing  $\acute{e}$ :

$$
\hat{\Lambda}_m = 632 \times 10^{-3} [Wb] \tag{13.13}
$$

a cui corrisponde una tensione a vuoto calcolata con la (3.5) e pari a:

$$
\hat{E0} = 186 \left[ V_{picco} \right] \tag{13.14}
$$

il cui valore efficace é calcolato di segutio attraverso la  $(3.6)$ :

$$
E0 = 132 \left[ V_{rms} \right] \tag{13.15}
$$

La FEM a vuoto efficace che si ottiene considerando lo skewing é data dalla  $(3.7)$ :

$$
E_{0s} = 130 \, [V_{rms}] \tag{13.16}
$$

### 13.5 COPPIA MASSIMA

La coppia massima ottenuta dalle simulazioni é pari a:

$$
T_{maxs} = 84,63 \times 10^{-3} \ [Nm] \tag{13.17}
$$

Calcolando la coppia massima attraverso la FEM e la corrente supposta tutta in quadratura si ottiene dalla (3.9):

$$
T_{maxc} = 92,92 \times 10^{-3} \ [Nm] \tag{13.18}
$$

Valore che non tiene conto della saturazione del circuito magnetico.

Partendo dal valore di coppia massima trovato nelle simulazioni, stimiamo il valore dell'angolo  $\alpha_{ie}$ che ci porta ad avere la coppia di  $T = 40 * 10^{-3} [Nm]$  misurata e necessaria all'albero per ottenere la velocitá di rotazione desiderata del carico.

Tenendo conto dell'effetto dello skewing dalla (3.10) si ottiene :

$$
T_{sk} = 41,32 \times 10^{-3} \ [Nm] \tag{13.19}
$$

Il valore dell'angolo di sfasamento  $\varphi_e$  tra FEM e corrente risulta dalla (3.11):

$$
\varphi_e = 61,37\ [^\circ] \tag{13.20}
$$

L'angolo di carico ovvero l'angolo della corrente  $I_e$  é dato dalla formula (3.12):

$$
\alpha_{Ie} = 28,63 \, [^\circ] \tag{13.21}
$$

## 13.6 COPPIA A CARICO

Imponendo quindi l'angolo  $\alpha_{ie}$  trovato nel paragrafo precedente dalle simulazioni si ottiene una coppia pari a  $T_s = 40, 52 * 10^{-3} [Nm]$  che ridotta dell'effetto dello skewing vale secondo la (3.13):

$$
T_{ssk} = 39,97 \times 10^{-3} \ [Nm] \tag{13.22}
$$

pressoché uguale a quella misurata sul motore reale.

Le correnti diretta e in quadratura nel motore sono pari a:

 $I_d = 91,29 \; [mA]$  (13.23)

$$
I_q = 49,83 \ [mA] \tag{13.24}
$$

date rispettivamente dalla (3.14) (3.15).

I grafici di Fig. 13.1 mettono a confronto l'andamento della coppia massima con la coppia a carico.

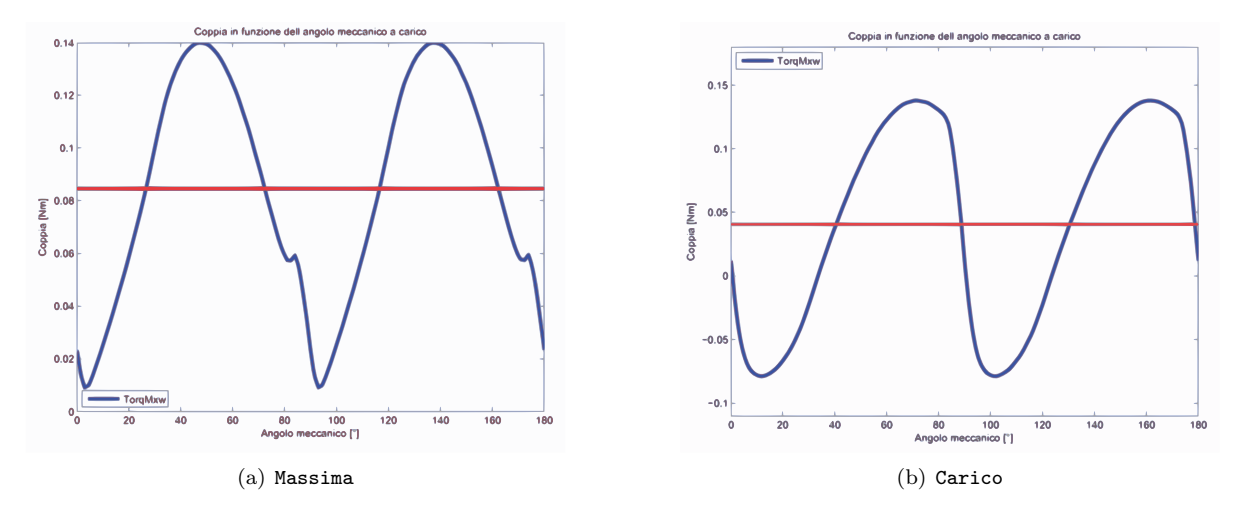

Figura 13.1: Confronto tra coppia massima e a carico

# 13.7 INDUTTANZA ASSOCIATA AL MOTORE

Il procedimento di calcolo é lo stesso seguito nel Secondo Capitolo. In questo caso il valore del flusso ottenuto nelle simulazioni, con corrente di picco pari a quella di fase, risulta:

$$
\hat{\lambda}_i = 133 \times 10^{-3} \left[ Vs \right] \tag{13.25}
$$

che porta ad un'induttanza di:

$$
L = 905 \left[ mH \right] \tag{13.26}
$$

data dalla (3.17).

# 13.8 RESISTENZA DEGLI AVVOLGIMENTI

La lunghezza delle testate resta anche in questo caso pari a quella che si aveva nella modofica geometrica globale  $(L_{test} = 24, 9 * 10^{-3}[m]).$ 

Si calcola con la  $(3.18)$  la resistenza per unitá di lunghezza alla temperatura di regime che si suppone la stessa che si aveva nel motore base di 27◦ :

$$
r_{27^{\circ}} = 0,4341 [\Omega/m] \tag{13.27}
$$

La resistenza totale degli avvolgimenti é data dalla  $(3.19)$ :

$$
R = 129 \text{ } [\Omega] \tag{13.28}
$$

variata a seguito del cambiamento del diametro di conduttori e della lunghezza in cava Lz.

### 13.9 PERDITE NEL MOTORE

#### 13.9.1 Perdite nel rame

Anche le perdite nel rame subiscono una variazione calcolata con la (3.20):

$$
P_{cu} = 1,40 \ [W] \tag{13.29}
$$

maggiorate a seguito dell'aumento della corrente di fase.

### 13.9.2 Perdite nel ferro

Le perdite nel ferro che ci si aspetta sono inferiori a quelle dei casi precedenti per le ipotesi fatte nell'introduzione al capitolo. Il calcolo viene fatto a partire dalle aree di corona e denti:

$$
Area_{corona} = 2410 \times 10^{-6} \ [m^2]
$$
\n
$$
(13.30)
$$

$$
Area_{denti} = 1031 * 10^{-6} [m^2]
$$
\n(13.31)

Dalla Fig. 13.2 si notano anche qui valori di induzione maggiori rispetto alla modifica del Capitolo 9 e pressoché pari a quelli del caso precedente.

Le perdite sono rispettivamente date dalla (3.23) e dalla (3.24) :

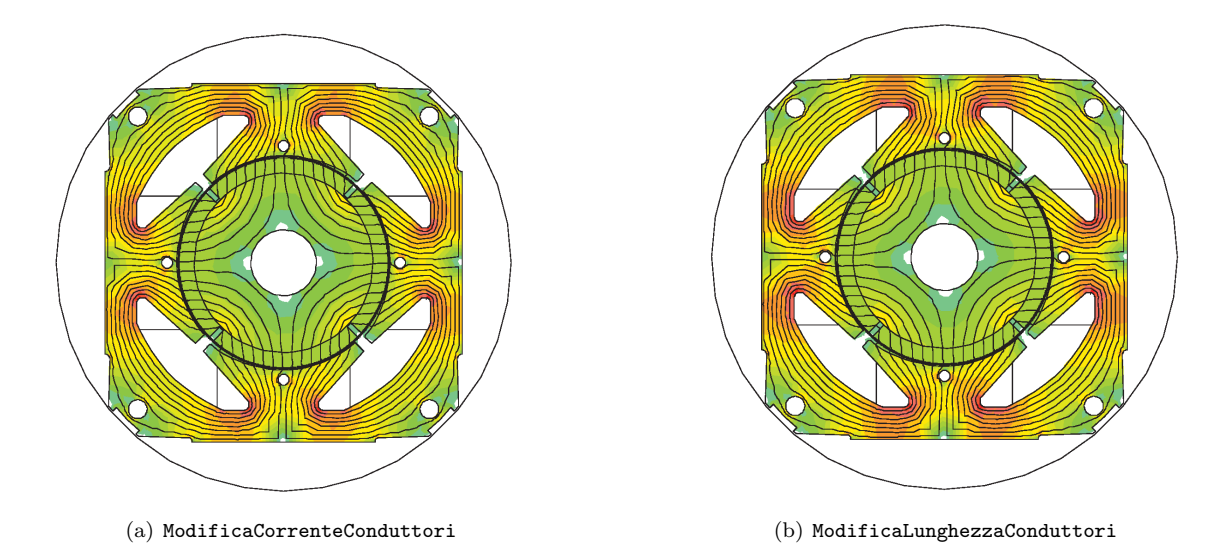

Figura 13.2: Confronto induzioni tra modifica conduttori corrente e modifica lunghezza conduttori

$$
P_{fecorona} = 2,15 \,[W] \tag{13.32}
$$

$$
P_{fedenti} = 0,95 \,[W] \tag{13.33}
$$

con induzioni massime pari rispettivamente a:

$$
B_{maxcorona} = 1,18\ [T] \tag{13.34}
$$

$$
B_{maxdenti} = 1,2\ [T] \tag{13.35}
$$

Le perdite totali sono calcolate con la (3.25):

$$
P_{fe} = 3,11 \, [W] \tag{13.36}
$$

mentre quelle maggiorate attraverso la (3.26):

$$
P_{fetot} = 3,25 \,[W] \tag{13.37}
$$

### 13.9.3 Perdite totali

Le perdite totali del motore sono pari alla somma tra quelle nel ferro e nel rame come descritto dall'equazione (3.27):

$$
P_{tot} = 4,65 \, [W] \tag{13.38}
$$

# 13.10 CORRENTE LEGATA ALLE PERDITE NEL FERRO

La corrente di dispersione é dovuta alle perdite nel ferro prodotte dal flusso a carico di valore:

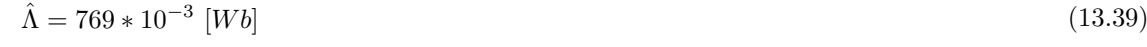

il cui valore efficace é pari a:

 $Λ = 544 * 10^{-3}$  [mWb]  $[mWb]$  (13.40)

Si ottiene dalla (3.30), la resistenza legata alle perdite nel ferro:

$$
R_{fe} = 7097 \,\left[\Omega\right] \tag{13.41}
$$

a cui é associata la seguente corrente data dalla (3.31):

$$
I_{fe} = 20,27*10^{-3} [A]
$$
\n
$$
(13.42)
$$

la cui fase la ipotizziamo come detto in precedenza a 90◦ .

## 13.11 CORRENTI

Il grafico delle correnti si ottiene con le considerazioni fatte nei capitoli precedenti considerando il circuito equivalente di Fig. 2.5 e mantenendo fissa la corrente in quadratura.

Dalla (3.14) si ottiene la componente diretta della corrente utile  $I_e$  il cui valore é dato dalla (3.33):

$$
I_d = 76,83 \text{ [mA]} \tag{13.43}
$$

La corrente utile che non considera le perdite nel ferro é la segueente:

 $I_e = 91,57$  [mA] (13.44)

Il relativo angolo é dato dalla  $(3.34)$ :

$$
\alpha_{Ie} = 32,97 \, [^\circ] \tag{13.45}
$$

L'angolo della corrente  $I_a$  é invece dato dalll'equazione (3.35) che porta al valore di:

$$
\alpha_{Ia} = 42,38\ [^\circ] \tag{13.46}
$$

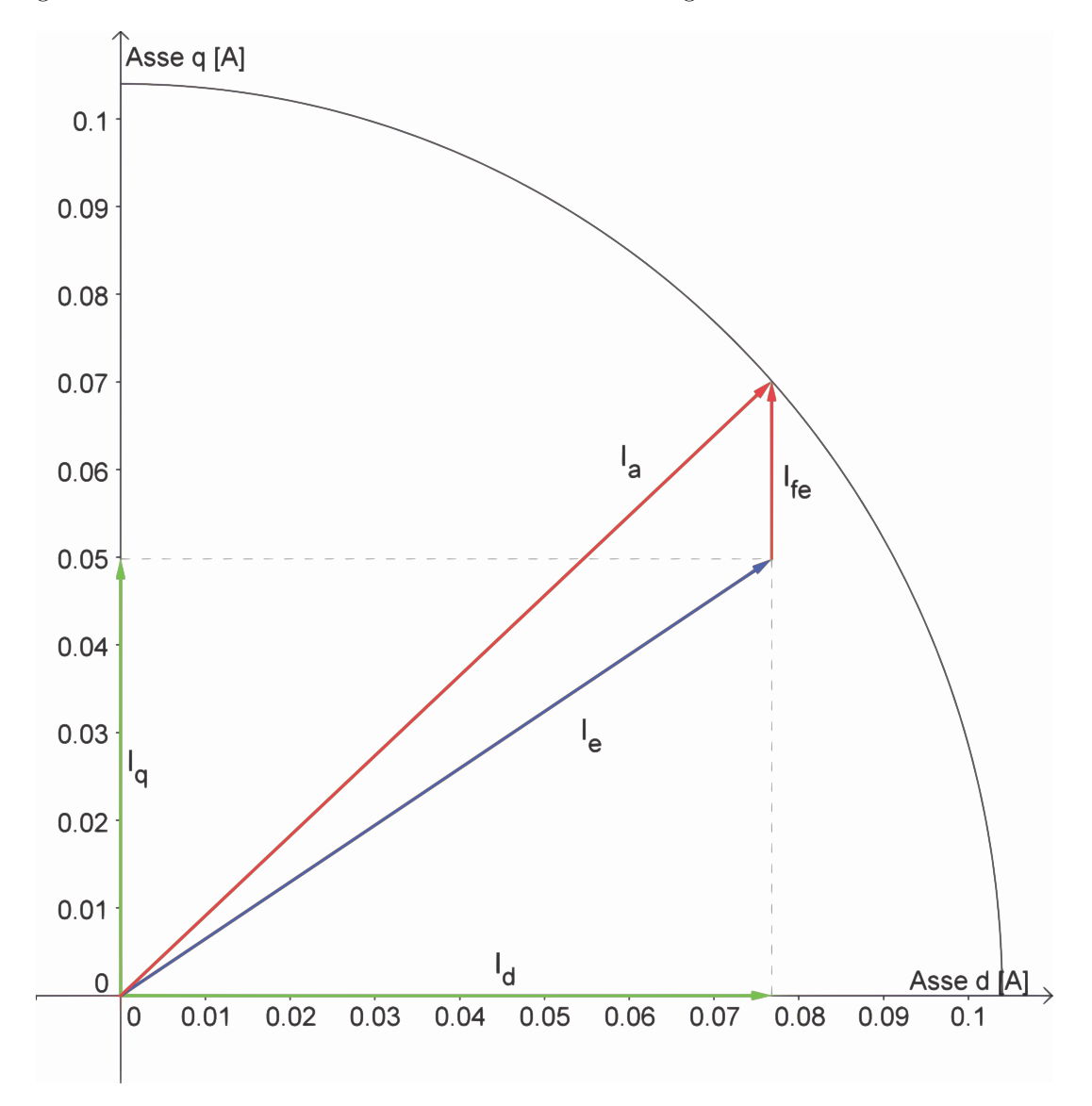

Il diagramma vettoriale delle correnti ottenute é mostrato in: Fig.  $13.3$ 

Figura 13.3: Diagramma correnti

# 13.12 TENSIONI

La tensione viene calcolata come visto in precedenza facendo riferimento al circuito di Fig. 2.5. Si calcola dapprima la caduta sulla resistenza considerando l'equazione (3.36)

$$
\vec{V_r} = 13,48 \ast e^{-j42,38} \left[ V_{rms} \right] \tag{13.47}
$$

e quella legata al flusso data dall'equazione (3.37):

$$
\omega_e * \vec{\lambda}_i = 24,43 * e^{-j122,97} \,[V_{rms}] \tag{13.48}
$$

Si ottiene quindi dalla (3.38) come somma vettoriale la tensione di alimentazione del motore:

$$
\vec{V} = 160 \times e^{-j91,20} \left[ V_{rms} \right] \tag{13.49}
$$

Lo sfasamento tra la tensione e la corrente di fase  $I_a$  ovvero l'angolo associato al fattore di potenza è ottenuto con la (3.39):

$$
\varphi = 48,82 [^\circ]
$$
\n
$$
(13.50)
$$

Il diagramma vettoriale delle tensioni trovate é mostrato in Fig. 13.4

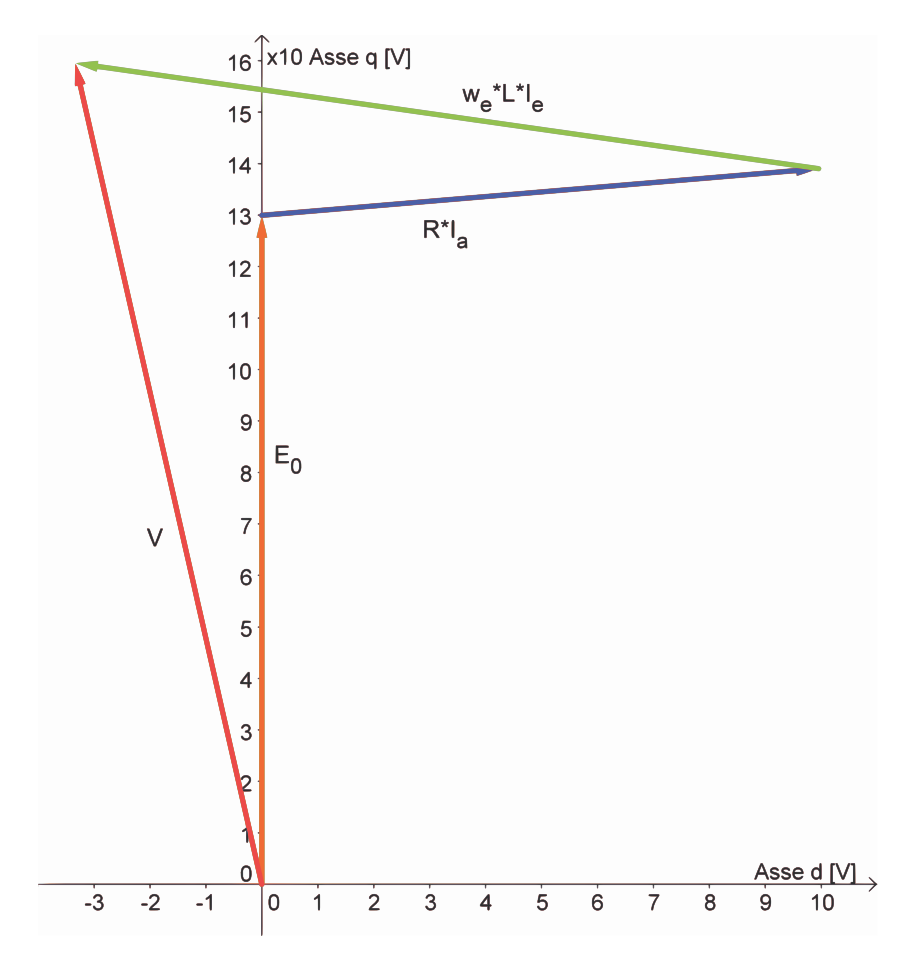

Figura 13.4: Diagramma tensioni

# 13.13 POTENZE

#### 13.13.1 Potenza in uscita

Si considerano le perdite meccaniche d'attrito trascurabili e la stessa velocità del motore base. La potenza meccanica espressa dal motore é data dal prodotto tra coppia e velocità meccanica come mostrato nella (3.40):

$$
P_{out} = 5,89 \, [W] \tag{13.51}
$$

#### 13.13.2 Potenza in ingresso

La potenza in ingresso puó esser calcolata nei due modi visti rispettivamente nelle formule  $(3.41)$   $(3.42)$ :

• Somma tra potenza in uscita e perdite:

$$
P_{in1} = 10,54 \, [W] \tag{13.52}
$$

• Prodotto tra tensione, corrente di fase e fattore di potenza:

$$
P_{in2} = 10,93 \, [W] \tag{13.53}
$$

## 13.14 RENDIMENTO

Dal calcolo delle potenze in ingresso seguono i due metodi di calcolo del rendimento:

• Rendimento calcolato attraverso il rapporto tra potenza in uscita e potenza in ingresso ottenuta con le perdite come mostrato nella (3.43)

$$
\eta_1 = 55,90\,\,[\%]
$$
\n(13.54)

• Rendimento calcolato attraverso il rapporto tra potenza in uscita e potenza in ingresso ottenuta con la tensione, corrente di fase e il fattore di potenza come descritto nella (3.44):

$$
\eta_2 = 53,95 \,\,[\%]
$$
\n(13.55)

# 13.15 OSSERVAZIONI

Il rendimento é aumentato ulteriormente rispetto al caso precedente grazie all'ulteriore riduzione delle perdite nel rame.

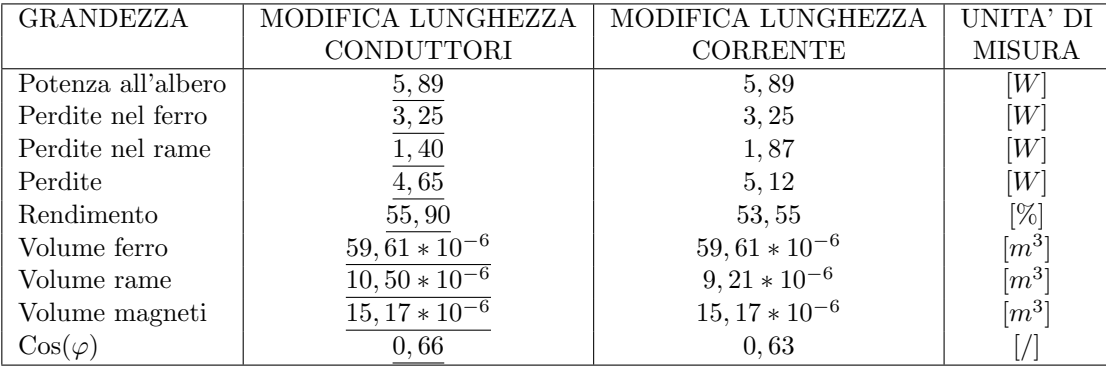

Tabella 13.2: Confronto tra modifica lunghezza conduttori e modifica lunghezza corrente

# Conclusioni

Nonostante la difficolt`a, ipotizzata inizialmente, ad aumentare il rendimento di un motore in cui si hanno piccole potenze in gioco, si é ottenuto un rendimento di circa il 56 % contro il 47 % misurato sul motore base. Si può quindi dire di avere ottenuto degli ottimi risultati tanto più se si pensa ai vincoli che gravavano sul progetto ovvero alle dimensioni di ingombro fissate e al materiale ferromagnetico che l'azienda ha ritenuto di buona qualità e quindi non modificabile.

Possiamo dire che i valori di rendimento trovati sono valori indicativi da verificare nella pratica attraverso la costruzione di prototipi; tuttavia avendo ottenuto un buon riscontro di valori tra le misure e il modello circuitale e matematico utilizzato nell'analisi sul motore base sicuramente apportando le modifiche descritte il redimento sarà portato ad aumentare.

Sulla base dei risultati ottenuti, interessante è analizzare quelli relativi alla modifica dei magneti in cui si ottengono degli ottimi risultati pur utilizzando materiali con prestazioni inferiori a quelli utilizzati sul motore base mettendo alla luce quanto un Ingegnere è portato a fare: ottenere risultati che siano un compromeso tra prestazioni e costi o meglio ottenere le migliori prestazioni possibili a costi i più ridotti possibili. Anche le ultime modifiche fatte sulla lunghezza apportano un rendimento migliore riducendo il volume di ferro, quindi il peso del motore e di conseguenza il costo.

I ragionamenti fatti in ciascuna modifica mettono in pratica quanto studiato in alcuni corsi della Laurea Magistrale.

Ulteriori miglioramenti si possono ottenere sostituendo il materiale ferromagnetico utilizzato con materiale ferromagnetico avente perdite specifiche inferiori.

Nella tabella che segue vengono infine riportati tutti i valori delle grandezze ottenute nelle simulazioni.

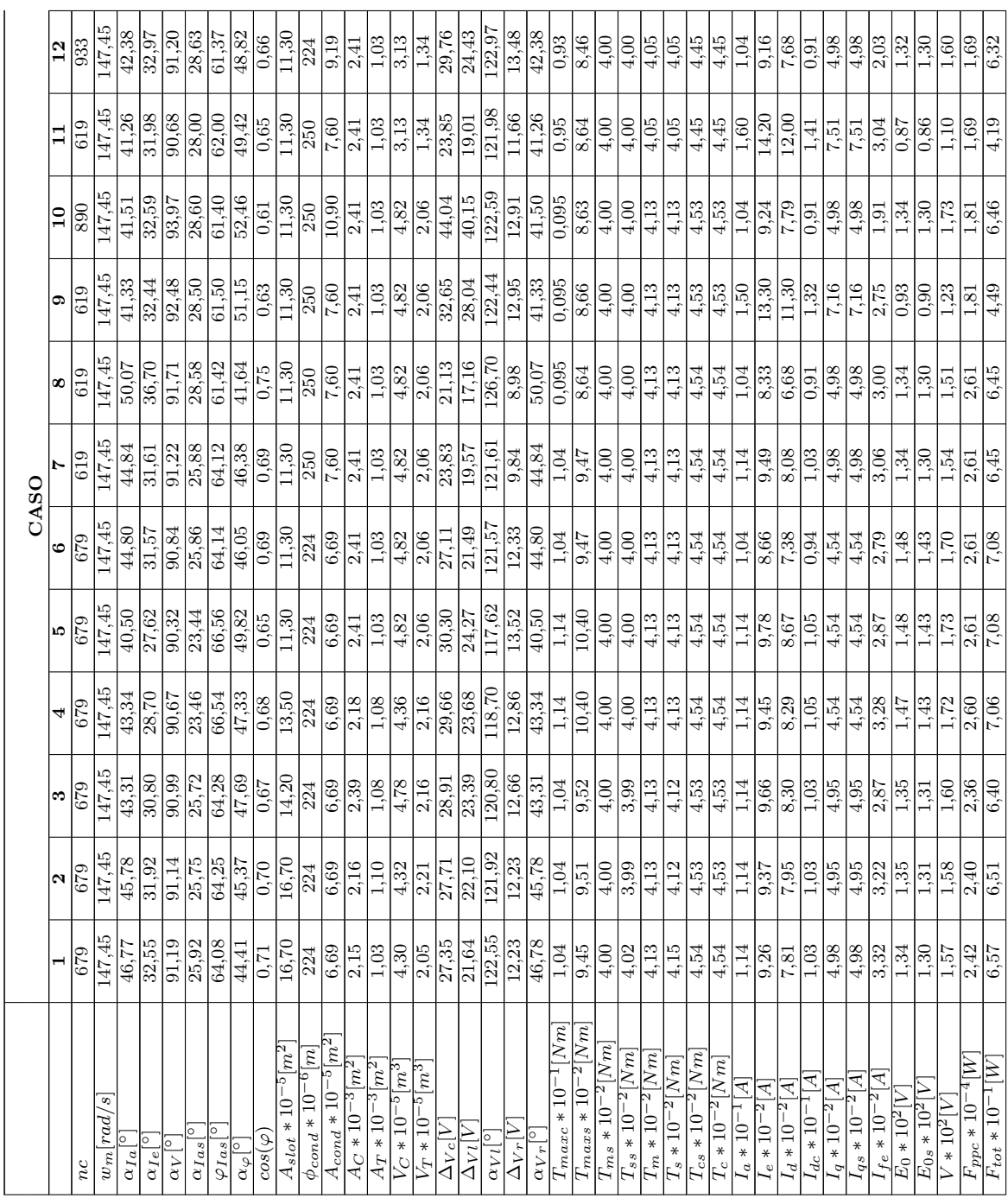

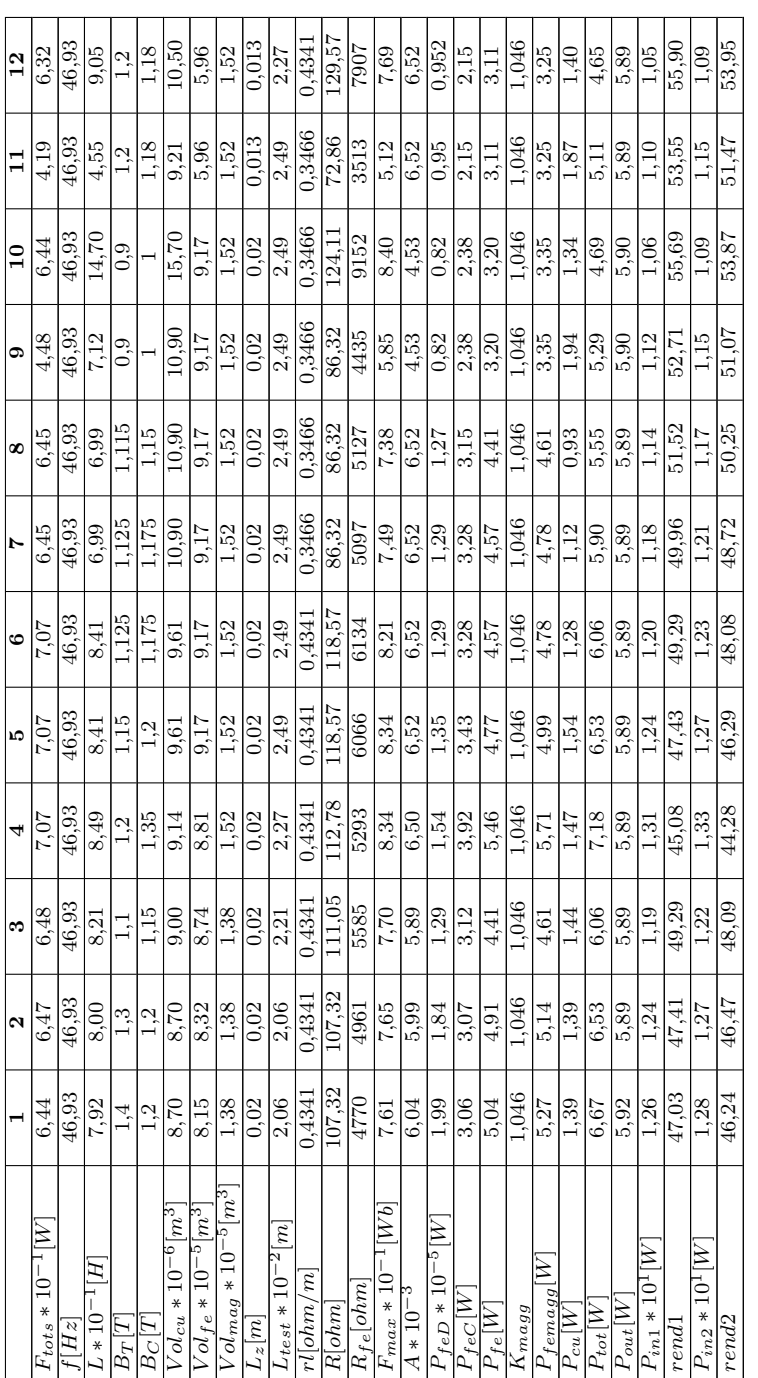

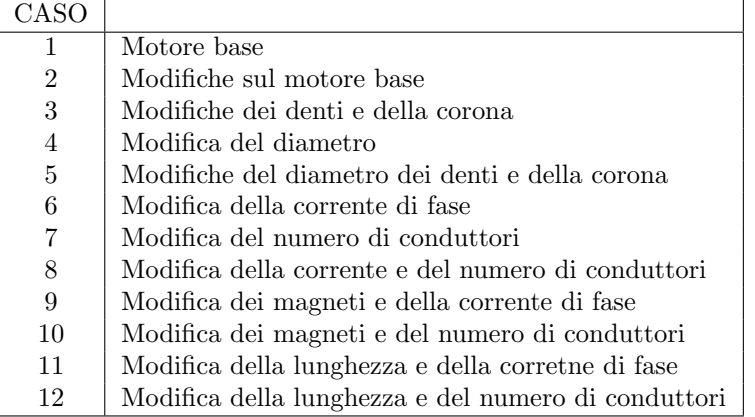

# Bibliografia

- [1] G. Martinelli ,A. Morini, (1999) Lezioni di Teoria unificata delle macchine elettriche, Universit`a di Padova.
- [2] N.Bianchi, (2001) Calcolo delle Macchine Elettriche col Metodo degli Elementi Finiti, CLEUP, Università degli studi di Padova.
- [3] N. Bianchi, S. Bolognani, (2001), Metodologie di Progettazione delle Macchine Elettriche, CLEUP, Università degli studi di Padova.

# Ringraziamenti

Voglio infie ringraziare tutte le persone che hanno contribuito al raggiungimento di questo importante risultato, che hanno creduto e che credono in me.

Ringrazio in particolare i miei genitori, è difficile trovare le parole giuste, ma vorrei che questo mio traguardo raggiunto, per quanto possibile, sia un premio anche per loro e per i sacrifici che hanno fatto in questi anni.

Un ringraziamento speciale va a Nadia per il supporto morale e la pazienza che ha avuto nei miei confronti in questi anni.

Una altro grazie và al Prof. Nicola Bianchi che mi ha affiancato in questo lavoro presso l'Università dandomi preziosi suggerimenti al fine di ottenere questi ottimi risultati che inizilamente non erano affatto scontati; per questo un grazie va anche al Dottorando Luigi Alberti.

Rivolgo infine un pensiero alla nonna che tanto orgogliosa di me avrebbe certamente voluto essere presente oggi.